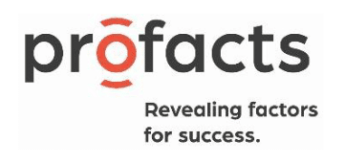

# Bijlagen

Bijlage 1: Vragenlijsten

**Directie** 

 $\bullet$ 

**Overview** 

**Part 1: ICT-infrastructuur en -beleid**

- **Part 2: ICT-integratie**
- **Part 3: ICT-competenties**
- **Part 4: ICT-percepties**
- **Part 5: Achtergrondinformatie**

**Variables to import from client database:**

# **QSoort**

# 1. Gewoon Onderwijs

2. Buitengewoon onderwijs

*<IT: Create a Dummy 'Institute' based on the Database Parameter INS>*

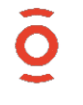

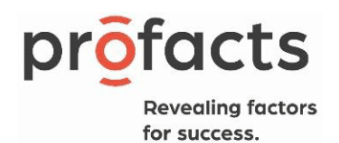

 $\bullet$ 

# Part 1: ICT-infrastructuur en -beleid

Introtext1.1 Welkom op de vragenlijst van **MICTIVO-4** (Monitor voor ICT-integratie in het Vlaams onderwijs, editie 4).

Deze vragenlijst zal ongeveer een **30-tal minuten** duren.

Indien u de vragenlijst niet in 1 keer kan invullen kan u de link van de uitnodigingsbrief altijd gebruiken om de vragenlijst weer op te pikken waar u het laatst geëindigd bent.

Alvast bedankt!

### QOnderwijs. In welk onderwijsniveau bent u werkzaam?

### *<IT: single answer>*

- 1. LO lager Onderwijs
- 2. SO Secundair Onderwijs
- 3. BE Basiseducatie
- 4. CVO Centrum voor Volwassenenonderwijs

Q1. Vul in hoeveel desktops, laptops, tablets en chromebooks effectief beschikbaar zijn in uw *<IT: if QOnderwijs=1 or 2, insert <*school*>, if QOnderwijs=3 or 4, insert <*centrum*>>* 

voor educatieve doeleinden en of ze al dan niet een internetverbinding hebben:

### *<IT: insert grid>*

*<IT: Rows>*

- a. Totaal aantal met internet *<IT: insert numeric boxes, 4 digits>*
- b. Totaal aantal zonder internet *<IT: insert numeric boxes, 4 digits>*
- c. Hoeveel hiervan zijn uitsluitend voor leerlingen uit het 5de en 6de leerjaar? *<IT: insert numeric boxes, 4 digits> <IT: only ask if QOnderwijs=1>*
- d. Hoeveel hiervan zijn er voor de leerlingen? *<IT: insert numeric boxes, 4 digits> <IT: only ask if QOnderwijs=2>*
- e. Hoeveel hiervan zijn er voor de cursisten? *<IT: insert numeric boxes, 4 digits> <IT: only ask if QOnderwijs=3 or 4>*

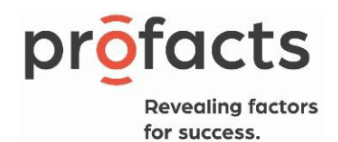

- f. Hoeveel hiervan zijn er voor de andere leerlingen? *<IT: insert numeric boxes, 4 digits> <IT: only ask if QOnderwijs=1>*
- g. Hoeveel hiervan zijn er uitsluitend voor de leerkrachten? *<IT: insert numeric boxes, 4 digits> <IT: only ask if QOnderwijs=1 or 2>*
- h. Hoeveel hiervan zijn er uitsluitend voor de lesgevers? *<IT: insert numeric boxes, 4 digits> <IT: only ask if QOnderwijs=3 or 4>*

*<IT: Columns> <IT: always show it above the to answer row. It should move with the page when you scroll>*

- 1. Desktops
- 2. Chromebooks
- 3. Laptops
- 4. Tablets

Q2. Wie is eigenaar van de computers (desktops, laptops, tablets en chromebooks) in uw *<IT: if QOnderwijs=1 or 2, insert <*school*>, if QOnderwijs=3 or 4, insert <*centrum*>>*? Vul het aantal in.

### *<IT: insert grid>*

# *<IT: Rows>*

- 1. School *<IT: only ask if QOnderwijs=1 or 2>*
- 2. Leerling (en ouders) *<IT: only ask if QOnderwijs=1 or 2>*
- 3. Centrum*<IT: only ask if QOnderwijs=3 or 4>*
- *4.* Cursist *<IT: only ask if QOnderwijs=3 or 4>*
- 98. Andere *<IT: if selected, insert open textbox>*

### *<IT: Columns>*

*<IT: Insert numeric boxes, 4 digits>*

### *<IT: only ask if QOnderwijs=1>*

Q3. Mogen computers door de leerlingen uit het 5de een 6de leerjaar mee naar huis genomen worden?

### *<IT: Single answer>*

- 1. Ja
- 2. Neen

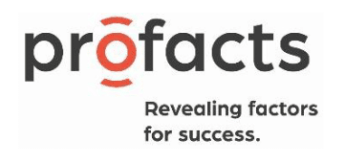

### *<IT: only ask if QOnderwijs=2>*

Q4. Mogen computers door de leerlingen mee naar huis genomen worden?

### *<IT: single answer>*

- 1. Ja
- 2. Neen

# *<IT: only ask if Q3 or Q4 has a 1>*

Q5. Wordt hiervoor een ontleningscontract opgesteld?

### *<IT: single answer>*

- 1. Ja
- 2. Neen

### *<IT: only ask if Q3 or Q4 has a 1>>* Q6. Wordt er waarborg gevraagd?

### *<IT: single answer>*

- *1.* Ja *<IT: if selected, insert <*Hoeveel waarborg wordt er gevraagd?*>, insert numeric boxes, 3 digits, and show <€> in the beginning of them>*
- 2. Neen

### *<IT: only ask if QOnderwijs=1>*

Q7. Op welke manier wordt het delen van computers voor leerlingen (niet het 5de en 6de leerjaar) in uw school georganiseerd? (meerdere antwoorden mogelijk)

### *<IT: multiple answers>*

- 1. Elke *<IT: if QOnderwijs=1 or 2, insert <*leerling*>, if QOnderwijs=3 or 4, insert <*cursist*>>* heeft een eigen persoonlijke computer
- 2. Er is een computerlokaal of computerlokalen *<IT: if QOnderwijs=1 or 2, insert <*op de school*>, if QOnderwijs=3 or 4, insert <*in het centrum*>>* die gedeeld worden door de *<IT: if QOnderwijs=1 or 2, insert <*leerlingen*>, if QOnderwijs=3 or 4, insert <*cursisten*>>*
- 3. Computers die kunnen worden uitgeleend aan *<IT: if QOnderwijs=1 or 2, insert <*leerkrachten*>, if QOnderwijs=3 or 4, insert <*lesgevers*>>* voor een specifieke les
- 4. Computers die kunnen worden uitgeleend aan *<IT: if QOnderwijs=1 or 2, insert <*leerlingen*>, if QOnderwijs=3 or 4, insert <*cursisten*>>* (ook voor thuisgebruik)
- 5. Een (aantal) computer(s) is standaard aanwezig per klas
- *98.* Andere *<IT: if selected, insert open textbox>*

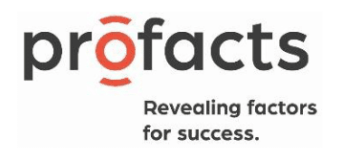

### *<IT: only ask if QOnderwijs=3 or 4>*

Q8. Op welke manier wordt het delen van computers voor cursisten in uw centrum georganiseerd? (meerdere antwoorden mogelijk)

### *<IT: multiple answers>*

- 1. Elke leerling een eigen computer
- 2. Een computerlokaal of computerlokalen
- 3. Computers die kunnen worden uitgeleend
- 4. Een (aantal) computer(s) standaard aanwezig per leslokaal

98. Andere *<IT: if selected, insert open textbox>*

Q9. Waar komen de computers (desktops, laptops, chromebooks en tablets) in uw *<IT: if QOnderwijs=1 or 2, insert <*school*>, if QOnderwijs=3 or 4, insert <*centrum*>>* vandaan? Vul het aantal in.

### *<IT: insert grid>*

### *<IT: Rows>*

- a. Nieuw aangekocht met Digisprong middelen
- b. Nieuw aangekocht met andere werkingsmiddelen
- c. Tweedehands aangekocht met Digisprong middelen
- d. Tweedehands aangekocht met andere werkingsmiddelen
- e. Gift van een externe organisatie (nieuwe of afgeschreven computer)
- *f.* Gift van ouders (nieuwe of gebruikte computer) *<IT: Only ask if QOnderwijs=1 or 2>*
- g. Gift van privé-persoon (nieuwe of gebruikte computer) *<IT: Only ask if QOnderwijs=3 or 4>*
- *h.* Andere *<IT: if selected, insert open textbox>*

### *<IT: Columns>*

- *1.* Desktops/ laptops *<IT: insert numeric boxes, 4 digits>*
- 2. Tablets *<IT: insert numeric boxes, 4 digits>*
- 3. Chromebooks*<IT: insert numeric boxes, 4 digits>*

Q10. Vul in hoeveel computers (desktops, laptops, tablets en chromebooks) uw *<IT: if QOnderwijs=1 or 2, insert <*school*>, if QOnderwijs=3 or 4, insert <*centrum*>>* heeft, opgesplitst naar ouderdom. Het gaat om de effectieve ouderdom van de computers, niet het tijdstip wanneer de computer werd aangeschaft.

### *<IT: insert grid>*

### *<IT: rows>*

- a. Minder dan 1 jaar
- b. Tussen 1 en 4 jaar
- c. Tussen 4 en 6 jaar
- d. Meer dan 6 jaar

Profacts BV Pauline van Pottelsberghelaan 12 - 9051 Gent 09 244 06 74 - happytohelp@profacts.be www.profacts.be

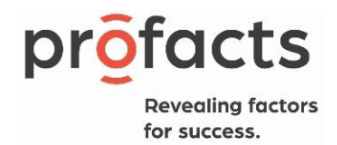

### e. Onbekend

### *<IT: columns>*

- 1. Desktops/ laptops *<IT: insert numeric boxes, 4 digits>*
- 2. Tablets *<IT: insert numeric boxes, 4 digits>*
- *3.* Chromebooks*<IT: insert numeric boxes, 4 digits>*

# Q11. Welk type internetaansluiting is er in uw school aanwezig voor de computers die voor leer-en lesactiviteiten worden gebruikt?

### *<IT: multiple answers>*

- 1. Geen internetaansluiting *<IT: exclusive>*
- 2. Breedbandverbinding (via ADSL of kabel)
- 3. Symmetrische glasvezel
- 4. Glasvezel GPON
- *98.* Andere *<IT: if selected, insert open textbox>*

Q12. Beschikt uw *<IT: if QOnderwijs=1 or 2, insert <*school*>, if QOnderwijs=3 or 4, insert <*centrum*>>* over een:

### *<IT: multiple answers>*

- 1. Schoolwebsite?
- 2. Pagina op Facebook?
- 3. Pagina op Linkedin?
- 4. Pagina op Instagram?
- 5. Pagina op Twitter?
- 6. Pagina op Tiktok?
- 98. Pagina op andere sociale media? *<IT: insert open textbox>*
- 99. Geen van deze

Q13. Beschikt uw *<IT: if QOnderwijs=1 or 2, insert <*school*>, if QOnderwijs=3 or 4, insert <*centrum*>>* over de volgende digitale apparatuur, en indien ja, hoeveel van deze apparaten zijn beschikbaar?

### *<IT: show Q13 and Q13\_1 – Q13\_6 on the same page>*

### Q13\_1. Digitale projector

- a) Ja *<IT: insert numeric boxes, 3 digits, fixed>*
- b) Nee, er is geen behoefte aan

Profacts BV Pauline van Pottelsberghelaan 12 - 9051 Gent 09 244 06 74 - happytohelp@profacts.be www.profacts.be

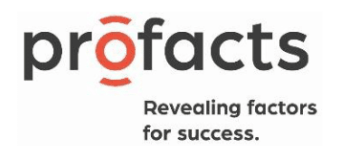

- c) Nee, de aanschaf wordt overwogen
- d) Nee, de aankoop gebeurt dit jaar
- e) Nee, er zijn geen middelen

# Q13\_2. Digitaal schoolbord

- a) Ja *<IT: insert numeric boxes, 3 digits, fixed>*
- b) Nee, er is geen behoefte aan
- c) Nee, de aanschaf wordt overwogen
- d) Nee, de aankoop gebeurt dit jaar
- e) Nee, er zijn geen middelen

# Q13\_3. Draadloos internet voor gebruik in lesactiviteiten

- a) Ja *<IT: insert numeric boxes, 3 digits, fixed>*
- b) Nee, er is geen behoefte aan
- c) Nee, de aanschaf wordt overwogen
- d) Nee, de aankoop gebeurt dit jaar
- e) Nee, er zijn geen middelen

### Q13\_4. Cloudomgeving (vul aan)

- a) Ja *<IT: if selected, insert <*welke*> and open textbox, 1 row>*
- b) Nee, er is geen behoefte aan
- c) Nee, de aanschaf wordt overwogen
- d) Nee, de aankoop gebeurt dit jaar
- e) Nee, er zijn geen middelen

# Q13\_5. XR-materiaal (bv. VR/AR-brillen)

- a) Ja *<IT: if selected, insert numeric boxes, 3 digits>*
- b) Nee, er is geen behoefte aan
- c) Nee, de aanschaf wordt overwogen
- d) Nee, de aankoop gebeurt dit jaar
- e) Nee, er zijn geen middelen

# Q13\_6. Andere:

# *<IT: insert open textbox, not an obligated question>*

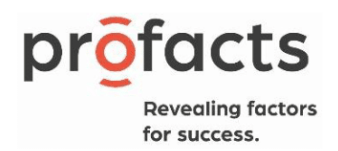

Q14. In welke mate is zijn de volgende zaken in *<IT: if QOnderwijs=1 or 2, insert <*de school*>, if QOnderwijs=3 or 4, insert <*het centrum*>>* veranderd sinds *<IT: if QOnderwijs=1 or 2, insert <*de school*>, if QOnderwijs=3 or 4, insert <*het centrum*>>* Digisprong-middelen heeft gekregen?

# *<IT: insert grid>*

*<IT: Rows, 1 answer per row>*

- a. Internet
- b. Toestellen voor *<IT: if QOnderwijs=1 or 2, insert <*leerlingen>*, if QOnderwijs=3 or 4, insert <*cursisten*>>*
- c. Toestellen voor *<IT: if QOnderwijs=1 or 2, insert <*leerkrachten*>, if QOnderwijs=3 or 4, insert <*lesgevers*>>*
- d. Algemene ICT-infrastructuur
- e. Software
- f. Professionalisering in ICT *<IT: if QOnderwijs=1 or 2, insert <*leerkrachten*>, if QOnderwijs=3 or 4, insert <*lesgevers*>>*
- g. ICT-beleid van *<IT: if QOnderwijs=1 or 2, insert <*de school*>, if QOnderwijs=3 or 4, insert <*het centrum*>>*

### *<IT: Columns>*

- 1. Sterk verslechterd
- 2. Verslechterd
- 3. Ongewijzigd gebleven
- 4. Verbeterd
- 5. Sterk verbeterd

### Q15. In welke mate bent u het eens met de volgende uitspraken

### *<IT: insert grid>*

### *<IT: Rows, 1 answer per row>*

- a. *<IT: if QOnderwijs=1 or 2, insert <*De school*>, if QOnderwijs=3 or 4, insert <*Het centrum*>>* heeft haar beleid m.b.t. het ter beschikking stellen van een persoonlijk digitaal toestel voor medewerkers aangepast naar aanleiding van de Digisprong middelen
- b. Elke medewerker van *<IT: if QOnderwijs=1 or 2, insert <*de school*>, if QOnderwijs=3 or 4, insert <*het centrum*>>* wiens opdracht hier om vraagt, heeft een digitaal toestel ter beschikking.
- c. *<IT: if QOnderwijs=1 or 2, insert <*De school*>, if QOnderwijs=3 or 4, insert <*Het centrum*>>* zal in de toekomst een digitaal toestel ter beschikking stellen aan alle medewerkers

### *<IT: Columns>*

- 1. Volledig oneens
- 2. Oneens

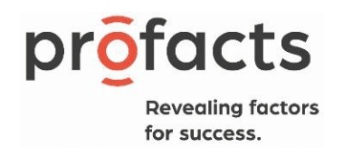

- 3. Min of meer oneens
- 4. Min of meer eens
- 5. Eens
- 6. Volledig eens

Q16. Maken de *<IT: if QOnderwijs=1 or 2, insert <*leerlingen*>, if QOnderwijs=3 or 4, insert <*cursisten*>> <IT: if QOnderwijs=1 or 2, insert <*op school*>, if QOnderwijs=3 or 4, insert <*in uw centrum*>>* gebruik van hun eigen hardware voor leerdoeleinden (bv. smartphone, laptop, tablet, Chromebook)?

### *<IT: single answer>*

- 1. nooit
- 2. enkele keren per jaar
- 3. één of meerdere keren per maand
- 4. wekelijks
- 5. meerdere keren per week
- 6. dagelijks
- 7. meerdere keren per dag

# Q17. Welke soorten software zijn beschikbaar in uw *<IT: if QOnderwijs=1 or 2, insert <*school*>, if QOnderwijs=3 or 4, insert <*centrum*>>*?

### *<IT: insert grid>*

- *<IT: rows, multiple answers>*
	- a. Kantoortoepassingen (tekstverwerking, presentatiesoftware, rekenbladen, gegevensbestanden)
	- b. Grafische software (fotosoftware, videosoftware, software om tekeningen of figuren te maken)
	- c. Simulatiesoftware (bvb. Nabootsen van een handeling in een virtuele omgeving)
	- d. Specifieke software om oefeningen en/of toetsen op te stellen
	- e. Digitale oefeningen en/of toetsen
	- f. Leermethodegebonden software
	- g. Vakspecifieke software (bvb. Een boekhoudprogramma, een programma voor technisch tekenen)
	- h. Software specifiek voor *<IT: if QOnderwijs=1 or 2, insert <*leerlingen*>, if QOnderwijs=3 or 4, insert <*cursisten*>>* met een functiebeperking
	- i. Digitaal leerlingvolgsysteem of een gelijkaardig systeem

### *<IT: columns>*

- 1. Vrije software
- 2. Commerciële software

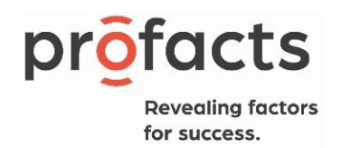

### 99. Niet aanwezig*<IT: exclusive>*

Q18. Welke elektronische leeromgeving (ELO) wordt in uw *<IT: if Onderwijs =1or2, insert <*school*>, if QOnderwijs=3 or 4, insert <*centrum*>>* gebruikt?

### *<IT: multiple answers>*

- 1. Smartschool
- 2. Google workspace (for education)
- 3. Microsoft Teams
- 4. Andere commerciële ELO
- 5. Open-Source ELO
- 99. Er is (nog) geen ELO in mijn school *<IT: exclusive>*

Q19. Wordt er in uw *<IT: if Onderwijs =1 or 2, insert <*school*>, if QOnderwijs=3 or 4, insert <*centrum*>>* digitaal materiaal gebruikt dat werd ontwikkeld voor het onderwijs en dat…

### *<IT: multiple answers>*

- 1. aangeleverd wordt door een uitgever?
- 2. online gedeeld wordt door collega's (bv. KlasCement)?
- 3. ter beschikking gesteld wordt in een online archief (bv. Archief van het onderwijs)?
- 4. ontwikkeld werd door InnoVET? *<IT: only ask if QOnderwijs= 2of 4>*

99.Geen van bovenstaande *<IT: exclusive>*

### Q20. Wordt in uw school gewerkt met ICT in het kader van:

### *<IT: multiple answers>*

- 1. Een Belgisch of regionaal project?
- 2. Een internationaal (samenwerkings)project?
	- 99. Geen van bovenstaande *<IT: exclusive>*

QSSO. Wordt er *IT: if Onderwijs =1 or 2, insert <*op uw school*>, if QOnderwijs=3 or 4, insert <*in uw centrum*>>* gebruik gemaakt van een Single Sign On (SSO) oplossing voor de *<IT: if Onderwijs =1 or 2, insert <*leerlingen*>, if QOnderwijs=3 or 4, insert <*cursisten*>>*? (een systeem waarbij de *<IT: if Onderwijs =1 or 2, insert <*leerlingen*>, if QOnderwijs=3 or 4, insert <*cursisten*>>* via 1 account zich kunnen aanmelden op alle noodzakelijke digitale toepassingen)

### *<IT: single answer>*

- 1. Ja, wij gebruiken Google-accounts voor al onze educatieve toepassingen
- 2. Ja, wij gebruiken Microsoft-accounts voor al onze educatieve toepassingen

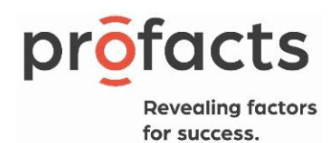

- 3. Ja, wij gebruiken Smartschool-accounts voor al onze educatieve toepassingen
- 4. Ja, wij gebruiken een ander commercieel account: *<IT: insert open textbox when code 4 is selected>*
- 5. Ja, wij maken gebruik van LeerID (de gratis aangeboden SSO van de Vlaamse overheid)
- 6. Nee

# Q21. In welke mate bent u het eens met de volgende uitspraken?

### *<IT: insert grid>*

### *<IT: rows, 1 answer per row>*

- 1. Mijn *<IT: if QOnderwijs=1 or 2, insert <*school*>, if QOnderwijs=3 or 4, insert <*centrum*>>* heeft een uitgewerkt ICT-beleidsplan.
- 2. In mijn *<IT: if QOnderwijs=1 or 2, insert <*school*>, if QOnderwijs=3 or 4, insert <*centrum*>>*  ontbreekt een duidelijke visie omtrent educatief ICT-gebruik.
- 3. In mijn *<IT: if QOnderwijs=1 or 2, insert <*school*>, if QOnderwijs=3 or 4, insert <*centrum*>>*  worden er binnen het *<IT: if QOnderwijs=1 or 2, insert <*schoolteam*>, if QOnderwijs=3 or 4, insert <*team*>>* afspraken gemaakt over het gebruik van ICT in de *<IT: if QOnderwijs=1 or 2, insert <*klas*>, if QOnderwijs=3 or 4, insert <*cursussen*>>*
- 4. Het ICT-beleidsplan is tot stand gekomen in samenspraak met het hele *<IT: if QOnderwijs=1 or 2, insert <*schoolteam*>, if QOnderwijs=3 or 4, insert <*team*>>*
- 5. In mijn *<IT: if QOnderwijs=1 or 2, insert <*school*>, if QOnderwijs=3 or 4, insert <*centrum*>>*  hebben de *<IT: if QOnderwijs=1 or 2, insert <*leerkrachten*>, if QOnderwijs=3 or 4, insert <*lesgevers*>>* inspraak in de aankoop van hardware en/of randapparatuur voor educatief gebruik
- 6. In mijn *<IT: if QOnderwijs=1 or 2, insert <*school*>, if QOnderwijs=3 or 4, insert <*centrum*>>*  hebben de *<IT: if QOnderwijs=1 or 2, insert <*leerkrachten*>, if QOnderwijs=3 or 4, insert <*lesgevers*>>* inspraak in de aankoop van educatieve software.
- 7. Mijn *<IT: if QOnderwijs=1 or 2, insert <*school*>, if QOnderwijs=3 or 4, insert <*centrum*>>* ondersteunt *<IT: if QOnderwijs=1 or 2, insert <*leerkrachten*>, if QOnderwijs=3 or 4, insert <*lesgevers*>>* in het educatief gebruik van ICT door hen aan te moedigen nascholing te volgen buiten *<IT: if QOnderwijs=1 or 2, insert <*de school*>, if QOnderwijs=3 or 4, insert <*het centrum*>>*
- 8. Mijn *<IT: if QOnderwijs=1 or 2, insert <*school*>, if QOnderwijs=3 or 4, insert <*centrum*>>*  ondersteunt *<IT: if QOnderwijs=1 or 2, insert <*leerkrachten*>, if QOnderwijs=3 or 4, insert <*lesgevers*>>* in het educatief gebruik van ICT door het organiseren van nascholing binnen *<IT: if QOnderwijs=1 or 2, insert <*de school/scholengemeenschap*>, if QOnderwijs=3 or 4, insert <*het centrum*>>* (bijvoorbeeld door een externe of door de ICT-coördinator).

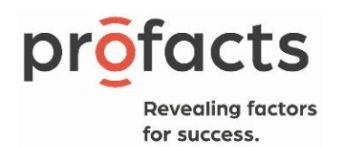

- 9. De ICT-coördinator biedt *<IT: if QOnderwijs=1 or 2, insert <*leerkrachten*>, if QOnderwijs=3 or 4, insert <*lesgevers*>>* didactische ondersteuning als zij ICT willen inzetten in hun lessen.
- 10. De ICT-coördinator biedt *<IT: if QOnderwijs=1 or 2, insert <*leerkrachten*>, if QOnderwijs=3 or 4, insert <*lesgevers*>>* technische ondersteuning als zij ICT willen inzetten in hun lessen.
- 11. In mijn *<IT: if QOnderwijs=1 or 2, insert <*school*>, if QOnderwijs=3 or 4, insert <*centrum*>>* worden *<IT: if QOnderwijs=1 or 2, insert <*leerkrachten*>, if QOnderwijs=3 or 4, insert <*lesgevers*>>* verwacht zelf uit te zoeken hoe ze ICT kunnen gebruiken in de les.
- 12. De scholengemeenschap ondersteunt *<IT: if QOnderwijs=1 or 2, insert <*leerkrachten*>, if QOnderwijs=3 or 4, insert <*lesgevers*>>* in het educatief gebruik van ICT door hen aan te moedigen nascholing te volgen.
- 13. De Pedagogische Begeleidingsdienst biedt leerkrachten didactische ondersteuning aan als zij ICT willen inzetten in hun klas.
- 14. *<IT: if QOnderwijs=1 or 2, insert <*Collega-leerkrachten*>, if QOnderwijs=3 or 4, insert <*Collegalesgevers*>>* bieden andere leerkrachten didactische ondersteuning aan als zij ICT willen inzetten in hun klas.
- 15. In mijn *<IT: if QOnderwijs=1 or 2, insert <*school*>, if QOnderwijs=3 or 4, insert <*centrum*>>* worden regelmatig back-ups gemaakt van computerbestanden.
- 16. In mijn *<IT: if QOnderwijs=1 or 2, insert <*school*>, if QOnderwijs=3 or 4, insert <*centrum*>>* zijn de computers voldoende beveiligd tegen virussen, spam, hackers.
- 17. In mijn *<IT: if QOnderwijs=1 or 2, insert <*school*>, if QOnderwijs=3 or 4, insert <*centrum*>>* zijn er filters geïnstalleerd op de computers zodat onwenselijke inhouden worden geweerd.

*<IT: colums> <IT: always show it above the to answer row. It should move with the page when you scroll>*

- 1. Volledig oneens
- 2. Oneens
- 3. Min of meer oneens
- 4. Min of meer eens
- 5. Eens
- 6. Volledig eens

Q22. Beschikt uw *<IT: if QOnderwijs=1 or 2, insert <*school*>, if QOnderwijs=3 or 4, insert <*centrum*>>* over een ICT-beleidsplan?

# *<IT: single answer>*

- 1. Ja
- 2. Neen

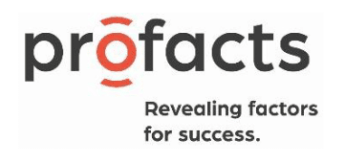

*<IT: only ask if Q22=1*

Q23. Staan hierin de volgende componenten?

# *<IT: insert grid>*

# *<IT: rows, single answer per row>*

- 1. De visie van *<IT: if QOnderwijs=1 or 2, insert <*de school*>, if QOnderwijs=3 or 4, insert <*het centrum*>>* ten opzichte van opensource/vrije software
- 2. Afspraken over het gebruik van sociale media door *<IT: if QOnderwijs=1 or 2, insert <*leerlingen*>, if QOnderwijs=3 or 4, insert <*cursisten*>>*
- 3. Dat *<IT: if QOnderwijs=1 or 2, insert <*leerkrachten*>, if QOnderwijs=3 or 4, insert <*lesgevers*>>* aandacht moeten besteden aan hoe *<IT: if QOnderwijs=1 or 2, insert <*leerlingen*>, if QOnderwijs=3 or 4, insert <*cursisten*>>* hun privacy kunnen waarborgen
- 4. Dat *<IT: if QOnderwijs=1 or 2, insert <*leerkrachten*>, if QOnderwijs=3 or 4, insert <*lesgevers*>>* aandacht moeten besteden aan hoe *<IT: if QOnderwijs=1 or 2, insert <*leerlingen*>, if QOnderwijs=3 or 4, insert <*cursisten*>>* veilig kunnen omgaan met ICT
- 5. De pedagogische visie op ICT
- 6. De nood aan nascholing en hoe die georganiseerd wordt
- 7. De nood aan infrastructuur en het aankoopbeleid
- 8. De beveiliging van het computerpark
- 9. Het algemene beleid voor gebruik van computers en infrastructuur door *<IT: if QOnderwijs=1 or 2, insert <*leerkrachten*>, if QOnderwijs=3 or 4, insert <*lesgevers*>>* en *<IT: if QOnderwijs=1 or 2, insert <*leerlingen*>, if QOnderwijs=3 or 4, insert <*cursisten*>>*
- 10. Het licentiebeheer
- 11. De verwachtingen ten aanzien van het educatief gebruik van ICT
- 12. De ICT-begroting
- 13. Portret-en auteursrecht
- 14. Hoe *<IT: if QOnderwijs=1 or 2, insert <*de school*>, if QOnderwijs=3 or 4, insert <*het centrum*>>* omgaat met de data die verzameld wordt (bv. foto's) *<IT: if QOnderwijs=1 or 2, insert <*leerlingen*>, if QOnderwijs=3 or 4, insert <*cursisten*>>*, online rapportgegevens)
- 15. Hoe *<IT: if QOnderwijs=1 or 2, insert <*de school*>, if QOnderwijs=3 or 4, insert <*het centrum*>>* omgaat met *<IT: if QOnderwijs=1 or 2, insert <*ouders*>, if QOnderwijs=3 or 4, insert <*cursisten*>>* die in mindere mate toegang hebben tot digitale media.
- 16. Hoe *<IT: if Onderwijs =1 or 2, insert <*de school*>, if QOnderwijs=3 or 4, insert <*het centrum*>> <IT: if QOnderwijs=1 or 2, insert <*leerlingen*>, if QOnderwijs=3 or 4, insert <*cursisten*>>* met specifieke noden met behulp van ICT ondersteunt

*<IT: Columns> <IT: always show it above the to answer row. It should move with the page when you scroll>*

- 1. Ja
- 2. Neen

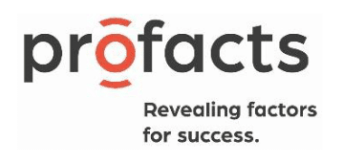

Q24. Heeft uw *<IT: if Onderwijs =1or2, insert <*school*>, if QOnderwijs=3 or 4, insert <*centrum*>>* een beleid met betrekking tot sociale media?

### *<IT: single answer>*

- 1. Ja
- 2. Neen

### *<IT: only ask if Q24=1>*

Q25. Staan hierin de volgende componenten?

# *<IT: insert grid>*

- *<IT: Rows, single answer per row>*
	- 1. Hoe je als *<IT: if Onderwijs =1or2, insert <*school*>, if QOnderwijs=3 or 4, insert <*centrum*>>* communiceert met derden
	- 2. Wat *<IT: if Onderwijs =1or2, insert <*leerkrachten*>, if QOnderwijs=3 or 4, insert <*lesgevers*>>*  mogen doen op sociale media
	- 3. Cyberpestbeleid
	- 4. Sextingbeleid

### *<IT: columns>*

- 1. Ja
- 2. Neen

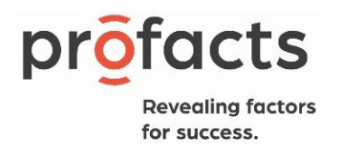

 $\mathbf O$ 

# Part 2: ICT-integratie

Q26. Hoeveel *<IT: if QOnderwijs=1 or 2, insert <*leerkrachten*>, if QOnderwijs=3 or 4>, insert <*lesgevers*>>* in uw *<IT: if QOnderwijs=1 or 2, insert <*school*>, if QOnderwijs=3 or 4>, insert <*centrum*>>* doen daadwerkelijk volgende activiteiten?

# *<IT: insert grid>*

# *<IT: rows, single answer per row>*

- 1. Communiceren met *<IT: if QOnderwijs=1 or 2, insert <*leerlingen*>, if QOnderwijs=3 or 4>, insert <*cursisten*>>* via ICT
- 2. ICT gebruiken om samen te werken met *<IT: if QOnderwijs=1 or 2, insert <*collegaleerkrachten*>, if QOnderwijs=3 or 4>, insert <*collega-lesgevers*>>* rond een bepaald project
- 3. ICT gebruiken om samen te werken met *<IT: if QOnderwijs=1 or 2, insert <*leerkrachten*>, if QOnderwijs=3 or 4>, insert <*lesgevers*>>* van een *<IT: if QOnderwijs=1 or 2, insert <*andere school*>, if QOnderwijs=3 or 4>, insert <*ander centrum*>>* rond een bepaald project
- 4. ICT gebruiken om te communiceren met *<IT: if QOnderwijs=1 or 2, insert <*collegaleerkrachten*>, if QOnderwijs=3 or 4>, insert <*collega-lesgevers*>>*
- 5. Toetsvragen opstellen voor *<IT: if QOnderwijs=1 or 2, insert <*leerlingen*>, if QOnderwijs=3 or 4>, insert <*cursisten*>>* met een specifiek toetsprogramma.
- 6. De leerprestaties van *<IT: if QOnderwijs=1 or 2, insert <*leerlingen*>, if QOnderwijs=3 or 4>, insert <*cursisten*>>* opvolgen via een digitaal leerlingvolgsysteem (of een gelijkaardig systeem).
- 7. Taken en groepswerken van *<IT: if QOnderwijs=1 or 2, insert <*leerlingen*>, if QOnderwijs=3 or 4>, insert <*cursisten*>>* digitaal opvolgen en begeleiden.
- 8. Informatie presenteren aan *<IT: if QOnderwijs=1 or 2, insert <*leerlingen*>, if QOnderwijs=3 or 4>, insert <*cursisten*>>* via ICT
- 9. *<IT: if QOnderwijs=1 or 2, insert <*Leerlingen*>, if QOnderwijs=3 or 4>, insert <*Cursisten*>>* aanleren hoe ze met een computer kunnen werken
- 10. ICT gebruiken om *<IT: if QOnderwijs=1 or 2, insert <*leerlingen*>, if QOnderwijs=3 or 4>, insert <*cursisten*>>* met een functiebeperking te ondersteunen
- 11. ICT gebruiken om *<IT: if QOnderwijs=1 or 2, insert <*leerlingen*>, if QOnderwijs=3 or 4>, insert <*cursisten*>>* zelfstandig nieuwe leerstof te laten verwerven
- 12. ICT inzetten om het 'leren leren' van *<IT: if QOnderwijs=1 or 2, insert <*leerlingen*>, if QOnderwijs=3 or 4>, insert <*cursisten*>>* te verbeteren, zoals leren structureren
- 13. ICT gebruiken om te remediëren
- 14. ICT gebruiken om te differentiëren tussen *<IT: if QOnderwijs=1 or 2, insert <*leerlingen*>, if QOnderwijs=3 or 4>, insert <*cursisten*>>*
- 15. Digitaal lesmateriaal (bv. gevonden op internet) aanpassen zodat het geschikt is voor gebruik in de lessen

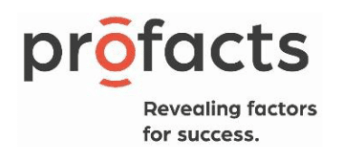

- 16. ICT gebruiken om samenwerkend leren te ondersteunen, zoals het delen van documenten
- *17. <IT: if QOnderwijs=1 or 2, insert <*Leerlingen*>, if QOnderwijs=3 or 4>, insert <*Cursisten*>>* aanleren hoe ze met specifieke, vakgerelateerde software kunnen werken (bijvoorbeeld: een boekhoudprogramma, een grafisch programma). *<IT: Only show when QOnderwijs=2 or 4>*
- 18. Lessen waarin ICT gebruikt wordt praktisch organiseren
- 19. Met de *<IT: if QOnderwijs=1 or 2, insert <*klas*>, if QOnderwijs=3 or 4>, insert <*groep*>>* werken aan een project waarbij de *<IT: if QOnderwijs=1 or 2, insert <*leerlingen*>, if QOnderwijs=3 or 4>, insert <*cursisten*>>* tijdens de les een waaier aan ICT-toepassingen gebruiken
- 20. Informatie opzoeken met behulp van ICT
- 21. Werken met kantoortoepassingen zoals tekstverwerking, presentatiesoftware, rekenbladen en gegevensbestanden om lessen voor te bereiden
- 22. Gegevens bewerken met behulp van ICT zoals foto's aanpassen of figuren maken
- 23. Oefeningen opstellen voor *<IT: if QOnderwijs=1 or 2, insert <*leerlingen*>, if QOnderwijs=3 or 4>, insert <*cursisten*>>* met behulp van een speciaal oefenprogramma
- 24. ICT gebruiken bij lesvoorbereidingen
- 25. Inschatten wanneer onderwijs- en leersituaties geschikt zijn voor het gebruik van ICT
- 26. Lessen voorbereiden waarin *<IT: if QOnderwijs=1 or 2, insert <*leerlingen*>, if QOnderwijs=3 or 4>, insert <*cursisten*>>* ICT zullen gebruiken
- 27. Op internet bruikbare bronnen vinden voor de lessen
- 28. Inschatten of een website geschikt is om in de lessen te gebruiken
- 29. Inschatten of bepaalde programma's (software) geschikt zijn om in de les te gebruiken
- 30. ICT gebruiken om leerstof op maat aan te bieden
- 31. XR (bvb. VR/AR-brillen) gebruiken voor educatieve doeleinden
- 32. De ICT competenties van *<IT: if QOnderwijs=1 or 2, insert <*leerlingen*>, if QOnderwijs=3 or 4>, insert <*cursisten*>>* evalueren
- *<Columns> <IT: always show it above the to answer row. It should move with the page when you scroll>*
	- 1. Geen enkele *<IT: if QOnderwijs=1 or 2, insert <*leerkracht*>, if QOnderwijs=3 or 4, insert <*lesgever*>>*
	- 2. Een minderheid van de *<IT: if QOnderwijs=1 or 2, insert <*leerkrachten*>, if QOnderwijs=3 or 4, insert <*lesgevers*>>*
	- 3. Ongeveer de helft van de *<IT: if QOnderwijs=1 or 2, insert <*leerkrachten*>, if QOnderwijs=3 or 4, insert <*lesgevers*>>*
	- 4. De meerderheid van de *<IT: if QOnderwijs=1 or 2, insert <*leerkrachten*>, if QOnderwijs=3 or 4, insert <*lesgevers*>>*
	- 5. Alle *<IT: if QOnderwijs=1 or 2, insert <*leerkrachten*>, if QOnderwijs=3 or 4, insert <*lesgevers*>>*
	- 6. Weet ik niet

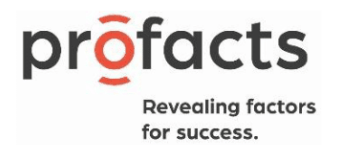

 $\mathbf \Omega$ 

# Part 3: ICT-competenties

Q27. Hoeveel *<IT: if QOnderwijs=1 or 2, insert <*leerkrachten*>, if QOnderwijs=3 or 4>, insert <*lesgevers*>> in uw <IT: if QOnderwijs=1 or 2, insert <*school*>, if QOnderwijs=3 or 4>, insert <*centrum*>>*zijn competent in het omgaan met ICT voor volgende doeleinden? Het is daarbij niet belangrijk of zij dit ook daadwerkelijk doen.

### *<IT: insert grid>*

### *<IT: Rows, single answer per row>*

- 1. Communiceren met *<IT: if QOnderwijs=1 or 2, insert <*leerlingen*>, if QOnderwijs=3 or 4>, insert <*cursisten*>>* via ICT
- 2. ICT gebruiken om samen te werken met *<IT: if QOnderwijs=1 or 2, insert <*collegaleerkrachten*>, if QOnderwijs=3 or 4>, insert <*collega-lesgevers*>>* rond een bepaald project
- 3. ICT gebruiken om samen te werken met *<IT: if QOnderwijs=1 or 2, insert <*leerkrachten*>, if QOnderwijs=3 or 4>, insert <*lesgevers*>>* van een andere school rond een bepaald project
- 4. ICT gebruiken om te communiceren met *<IT: if QOnderwijs=1 or 2, insert <*collegaleerkrachten*>, if QOnderwijs=3 or 4>, insert <*collega-lesgevers*>>*
- 5. Toetsvragen opstellen voor *<IT: if QOnderwijs=1 or 2, insert <*leerlingen*>, if QOnderwijs=3 or 4>, insert <*cursisten*>>* met een specifiek toetsprogramma.
- 6. De leerprestaties van *<IT: if QOnderwijs=1 or 2, insert <*leerlingen*>, if QOnderwijs=3 or 4>, insert <*cursisten*>>* opvolgen via een digitaal leerlingvolgsysteem (of een gelijkaardig systeem).
- 7. Taken en groepswerken van *<IT: if QOnderwijs=1 or 2, insert <*leerlingen*>, if QOnderwijs=3 or 4>, insert <*cursisten*>>* digitaal opvolgen en begeleiden.
- 8. Informatie presenteren aan *<IT: if QOnderwijs=1 or 2, insert <*leerlingen*>, if QOnderwijs=3 or 4>, insert <*cursisten*>>* via ICT
- 9. *<IT: if QOnderwijs=1 or 2, insert <*Leerlingen*>, if QOnderwijs=3 or 4>, insert <*Cursisten*>>* aanleren hoe ze met een computer kunnen werken
- 10. ICT gebruiken om *<IT: if QOnderwijs=1 or 2, insert <*leerlingen*>, if QOnderwijs=3 or 4>, insert <*cursisten*>>* met een functiebeperking te ondersteunen
- 11. ICT gebruiken om *<IT: if QOnderwijs=1 or 2, insert <*leerlingen*>, if QOnderwijs=3 or 4>, insert <*cursisten*>>* zelfstandig nieuwe leerstof te laten verwerven
- 12. ICT inzetten om het 'leren leren' van *<IT: if QOnderwijs=1 or 2, insert <*leerlingen*>, if QOnderwijs=3 or 4>, insert <*cursisten*>>* te verbeteren, zoals leren structureren
- 13. ICT gebruiken om te remediëren
- *14.* ICT gebruiken om te differentiëren tussen *<IT: if QOnderwijs=1 or 2, insert <*leerlingen*>, if QOnderwijs=3 or 4>, insert <*cursisten*>>*
- 15. Digitaal lesmateriaal (bv. gevonden op internet) aanpassen zodat het geschikt is voor gebruik in de lessen

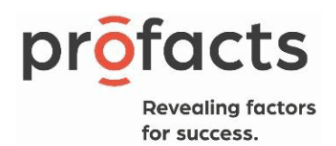

- 16. ICT gebruiken om samenwerkend leren te ondersteunen, zoals het delen van documenten
- 17. *<IT: if QOnderwijs=2, insert <*Leerlingen*>, if QOnderwijs= 4>, insert <*Cursisten*>>* aanleren hoe ze met specifieke, vakgerelateerde software kunnen werken (bijvoorbeeld: een boekhoudprogramma, een grafisch programma). *<IT: only ask if QOnderwijs=2 or 4>*
- 18. Lessen waarin ICT gebruikt wordt praktisch organiseren
- 19. Met de klas werken aan een project waarbij uw *<IT: if QOnderwijs=1 or 2, insert <*leerlingen*>, if QOnderwijs=3 or 4>, insert <*cursisten*>>* tijdens de les een waaier aan ICT-toepassingen gebruiken
- 20. Informatie opzoeken met behulp van ICT
- 21. Werken met kantoortoepassingen zoals tekstverwerking, presentatiesoftware, rekenbladen en gegevensbestanden om lessen voor te bereiden
- 22. Gegevens bewerken met behulp van ICT zoals foto's aanpassen of figuren maken
- 23. Oefeningen opstellen voor *<IT: if QOnderwijs=1 or 2, insert <*leerlingen*>, if QOnderwijs=3 or 4>, insert <*cursisten*>>* met behulp van een speciaal oefenprogramma
- 24. ICT gebruiken bij lesvoorbereidingen
- 25. Inschatten wanneer onderwijs- en leersituaties geschikt zijn voor het gebruik van ICT
- 26. Lessen voorbereiden waarin *<IT: if QOnderwijs=1 or 2, insert <*leerlingen*>, if QOnderwijs=3 or 4>, insert <*cursisten*>>* ICT zullen gebruiken
- 27. Op internet bruikbare bronnen vinden voor de lessen
- 28. Inschatten of een website geschikt is om in de lessen te gebruiken
- 29. Inschatten of bepaalde programma's (software) geschikt zijn om in de lessen te gebruiken
- 30. ICT gebruiken om leerstof op maat aan te bieden
- 31. XR (bvb. VR/AR-brillen) gebruiken voor educatieve doeleinden
- 32. De ICT competenties van *<IT: if QOnderwijs=1 or 2, insert <*leerlingen*>, if QOnderwijs=3 or 4>, insert <*cursisten*>>* evalueren

*<IT: Columns> <IT: always show it above the to answer row. It should move with the page when you scroll>*

- 1. Geen enkele *<IT: if QOnderwijs=1 or 2, insert <*leerkracht*>, if QOnderwijs=3 or 4, insert <*lesgever*>>*
- 2. Een minderheid van de *<IT: if QOnderwijs=1 or 2, insert <*leerkrachten*>, if QOnderwijs=3 or 4, insert <*lesgevers*>>*
- 3. Ongeveer de helft van de *<IT: if QOnderwijs=1 or 2, insert <*leerkrachten*>, if QOnderwijs=3 or 4, insert <*lesgevers*>>*
- 4. De meerderheid van de *<IT: if QOnderwijs=1 or 2, insert <*leerkrachten*>, if QOnderwijs=3 or 4>, insert <*lesgevers*>>*
- 5. Alle *<IT: if QOnderwijs=1 or 2, insert <*leerkrachten*>, if QOnderwijs=3 or 4, insert <*lesgevers*>>*
- 6. Weet ik niet

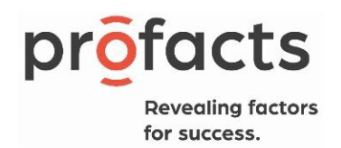

Q28. Hoeveel uur werkt u gemiddeld per week op een computer (zowel thuis als elders bijvoorbeeld op uw werk)?

- 1. Werk: *<IT: insert numeric boxes, 3 digits, minimum 0, maximum 120>* uur *<IT: insert numeric boxes, 2 digits, minimum 0, maximum 59>* minuten
- 2. Vrije tijd: *<IT: insert numeric boxes, 3 digits, minimum 0, maximum 120>* uur *<IT: insert numeric boxes, 2 digits, minimum 0, maximum 59>* minuten

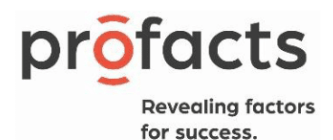

# Part 4: ICT-percepties

Q29. In welke mate bent u het eens met onderstaande uitspraken over ICT-gebruik in het onderwijs?

# *<IT: insert grid>*

### *<IT: rows, single answer per row>*

- 1. ICT gebruiken in *<IT: if QOnderwijs=1,2 or 4, insert <*het onderwijs*>, if QOnderwijs=3, insert <*de basiseducatie*>>* biedt een meerwaarde
- 2. ICT verbetert de kwaliteit van *<IT: if QOnderwijs=1,2 or4, insert <*het onderwijs*>, if QOnderwijs=3, insert <*de basiseducatie*>>*
- 3. De komst van ICT in *<IT: if QOnderwijs=1,2 or4, insert <*het onderwijs*>, if QOnderwijs=3, insert <*de basiseducatie*>>* zet *<IT: if QOnderwijs=1 or 2, insert <*leerkrachten*>, if QOnderwijs=3 or 4, insert <*lesgevers*>>* ertoe aan opnieuw na te denken over hun manier van lesgeven
- 4. ICT-gebruik in *<IT: if QOnderwijs=1,2 or4, insert <*het onderwijs*>, if QOnderwijs=3, insert <*de basiseducatie*>>* verandert de relatie tussen *<IT: if QOnderwijs=1 or 2, insert <*leerkrachten en leerlingen*>, if QOnderwijs=3 or 4, insert <*lesgevers en cursisten*>>* (bijvoorbeeld de mate van zelfstandigheid van *<IT: if QOnderwijs=1 or 2, insert <*leerlingen*>, if QOnderwijs=3 or 4, insert <*cursisten*>>*, de intensiteit van de communicatie)
- 5. ICT helpt *<IT: if QOnderwijs=1 or 2, insert <*leerkrachten*>, if QOnderwijs=3 or 4, insert <*lesgevers*>>* het leerproces van *<IT: if QOnderwijs=1 or 2, insert <*leerlingen*>, if QOnderwijs=3 or 4, insert <*cursisten*>>* beter te begeleiden (bijvoorbeeld feedback geven)
- *6.* ICT-gebruik in *<IT: if QOnderwijs=1,2 or4, insert <*het onderwijs*>, if QOnderwijs=3, insert <*de basiseducatie*>>* dicht de kloof tussen ICT-vaardige en niet ICT-vaardige *<IT: if QOnderwijs=1 or 2, insert <*leerlingen*>, if QOnderwijs=3 or 4, insert <*cursisten*>>*

*<IT: columns> <IT: always show it above the to answer row. It should move with the page when you scroll>*

- 1. Volledig oneens
- 2. Oneens
- 3. Min of meer oneens
- 4. Min of meer eens
- 5. Eens
- 6. Volledig eens

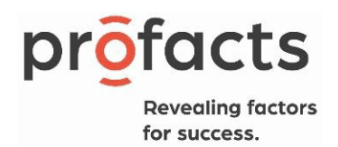

### Q30. In welke mate bent u het eens met onderstaande uitspraken over ICT-gebruik in het onderwijs?

### *<IT: insert grid>*

# *<IT: Rows, single answer per row>*

- 1. In mijn *<IT: if QOnderwijs=1 or 2, insert <*school*>, if QOnderwijs=3 or 4, insert <*centrum*>>* zijn er voldoende computers beschikbaar voor de *<IT: if QOnderwijs=1 or 2, insert <*leerlingen*>, if QOnderwijs=3 or 4, insert <*cursisten*>>*
- 2. De computers in mijn *<IT: if QOnderwijs=1 or 2, insert <*school*>, if QOnderwijs=3 or 4, insert <*centrum*>>* zijn oud en traag
- 3. De klassen in mijn *<IT: if QOnderwijs=1 or 2, insert <*school*>, if QOnderwijs=3 or 4, insert <*centrum*>>* zijn voldoende uitgerust om ICT te kunnen gebruiken
- 4. In mijn *<IT: if QOnderwijs=1 or 2, insert <*school*>, if QOnderwijs=3 or 4, insert <*centrum*>>* krijgen de *<IT: if QOnderwijs=1 or 2, insert <*leerlingen*>, if QOnderwijs=3 or 4, insert <*cursisten*>>* voldoende toegang tot *<IT: if QOnderwijs=1 or 2, insert <*de school*>, if QOnderwijs=3 or 4, insert <* de centrum*>>* computers buiten de lesuren
- 5. Het internet waarover *<IT: if QOnderwijs=1 or 2, insert <*leerkrachten*>, if QOnderwijs=3 or 4, insert <*lesgevers*>>* kunnen beschikken tijdens hun lessen is voldoende snel
- 6. In mijn *<IT: if QOnderwijs=1 or 2, insert <*school*>, if QOnderwijs=3 or 4, insert <*centrum*>>* is er voldoende randapparatuur aanwezig.
- *7.* In mijn *<IT: if QOnderwijs=1 or 2, insert <*school*>, if QOnderwijs=3 or 4, insert <*centrum*>>* zijn er tijdens de lesuren voldoende computers beschikbaar voor de *<IT: if QOnderwijs=1 or 2, insert <*leerkrachten*>, if QOnderwijs=3 or 4, insert <*lesgevers*>>*

*<IT: columns> <IT: always show it above the to answer row. It should move with the page when you scroll>*

- 1. Volledig oneens
- 2. Oneens
- 3. Min of meer oneens
- 4. Min of meer eens
- 5. Eens
- 6. Volledig eens

Q31. In welke mate bent u het eens met onderstaande uitspraken over professionalisering met betrekking tot ICT?

### *<IT: insert grid>*

### *<IT: rows, single answer per row>*

- 1. Er is een voldoende nascholingsaanbod voor *<IT: if QOnderwijs=1 or 2, insert <*leerkrachten*>,* 
	- *if QOnderwijs=3 or 4, insert <*lesgevers*>>* over het technisch gebruik van ICT.

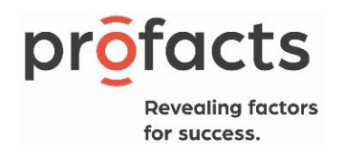

- 2. Er is een voldoende nascholingsaanbod voor *<IT: if QOnderwijs=1 or 2, insert <*leerkrachten*>, if QOnderwijs=3 or 4, insert <*lesgevers*>>* over het pedagogisch-didactisch gebruik van ICT in de les.
- 3. Er is een voldoende nascholingsaanbod voor de ICT-coördinator(en) om zich te kunnen ontwikkelen in de functie

### *<IT: colums>*

- 1. Volledig oneens
- 2. Oneens
- 3. Min of meer oneens
- 4. Min of meer eens
- 5. Eens
- 6. Volledig eens

# Q32. In welke mate bent u het eens met onderstaande uitspraken:

### *<IT: insert grid>*

# *<IT: rows, single answer per row>*

- 1. *<IT: if QOnderwijs=1 or 2, insert <*Leerkrachten*>, if QOnderwijs=3 or 4, insert <*Lesgevers*>>* van mijn *<IT: if QOnderwijs=1 or 2, insert <*school*>, if QOnderwijs=3 or 4, insert <*centrum*>>* volgen geregeld nascholingen rond het educatief gebruik van ICT.
- 2. *<IT: if QOnderwijs=1 or 2, insert <*Leerkrachten*>, if QOnderwijs=3 or 4, insert <*Lesgevers*>>* van mijn *<IT: if QOnderwijs=1 or 2, insert <*school*>, if QOnderwijs=3 or 4, insert <*centrum*>>* volgen geregeld cursussen om hun technische computercompetenties bij te spijkeren.
- 3. *<IT: if QOnderwijs=1 or 2, insert <*Leerkrachten*>, if QOnderwijs=3 or 4, insert <*Lesgevers*>>* van mijn *<IT: if QOnderwijs=1 or 2, insert <*school*>, if QOnderwijs=3 or 4, insert <*centrum*>>* proberen op de hoogte te blijven over alles wat met ICT in onderwijs te maken heeft.
- 4. *<IT: if QOnderwijs=1 or 2, insert <*Leerkrachten*>, if QOnderwijs=3 or 4, insert <*Lesgevers*>>* van mijn *<IT: if QOnderwijs=1 or 2, insert <*school*>, if QOnderwijs=3 or 4, insert <*centrum*>>* nemen zelf initiatieven om bij te leren over alles wat met ICT en onderwijs te maken heeft.
- 5. *<IT: if QOnderwijs=1 or 2, insert <*ICT-coördinator(en)*>, if QOnderwijs=3 or 4, insert <*ICTverantwoordelijke(n)*>>* in mijn *<IT: if QOnderwijs=1 or 2, insert <*school*>, if QOnderwijs=3 or 4, insert <*centrum*>>* volgt/volgen geregeld nascholingen over het gebruik van ICT in het onderwijs

*<IT: columns> <IT: always show it above the to answer row. It should move with the page when you scroll>*

1. Volledig oneens

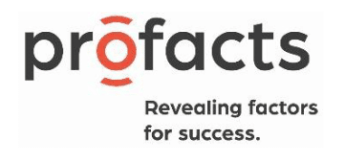

- 2. Oneens
- 3. Min of meer oneens
- 4. Min of meer eens
- 5. Eens
- 6. Volledig eens

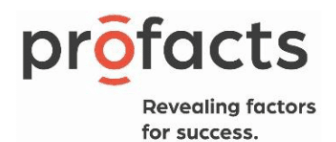

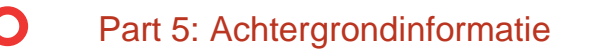

Gender. Bent u een…?

*<IT: single answer, already in programming template as Gender>*

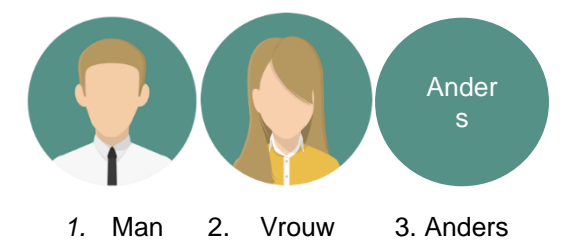

YearOfBirth. Wat is uw geboortejaar? *<IT: insert numeric boxes, 4 digits, already in programming template as YearOfBirth>* 

*|\_\_\_|\_\_\_|\_\_\_|\_\_\_|*

*<IT: if less than 18 or more than 85 years old: screen out>*

*<IT: autosave dummy ageclass based on R2, already in programming template as dAgeCat2>*

# *<IT: single answer>*

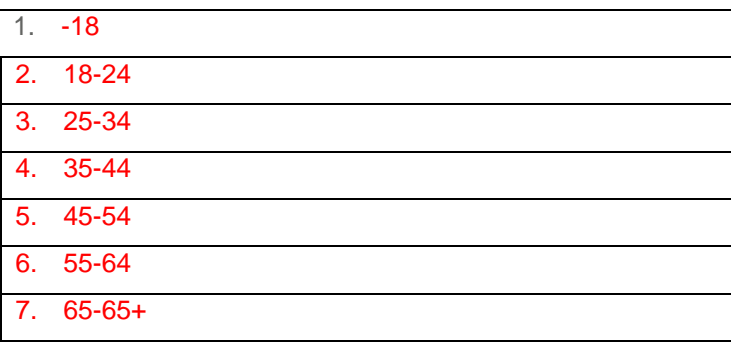

Q36. Hoeveel jaar bent u beroepsmatig actief in het *<IT: if QOnderwijs=1 or 2, insert <*onderwijs*>, if QOnderwijs=3, insert <*basiseducatie*>, if QOnderwijs=4, insert <*volwassenenonderwijs*>>?*

*<IT: insert numeric boxes, 2 digits, minimum 0, maximum 65>*

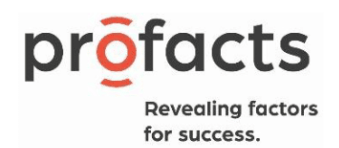

Q37. Hoeveel jaar bent u *<IT: if QOnderwijs=1 or 2, insert <*directeur*>, if QOnderwijs=3 or 4, insert <*coördinator/directeur*>>* in *<IT: if QOnderwijs=1 or 2, insert <*de school*>, if QOnderwijs=3 or 4, insert <*het centrum*>>* waar u nu werkt?

*<IT: insert numeric boxes, 2 digits, minimum 0, maximum 65>*

Q38. Hoeveel nascholingen hebt u de afgelopen 5 jaar gevolgd?

*<IT: insert numeric boxes, 3 digits, minimum 0, maximum 100>*

Q39. In hoeveel van deze nascholingen werd ook aandacht gegeven aan ICT?

*<IT: insert numeric boxes, 3 digits, minimum 0, maximum 100>*

Q40. Hoeveel van deze nascholingen gingen expliciet over ICT?

*<IT: insert numeric boxes, 3 digits, minimum 0, maximum 100>*

Q41. Hoeveel *<IT: if QOnderwijs=1 or 2, insert <*leerkrachten*>, if QOnderwijs=3 or 4, insert <*lesgevers*>>* telt uw *<IT: if QOnderwijs=1 or 2, insert <*school*>, if QOnderwijs=3 or 4, insert <*centrum*>>*?

*<IT: insert numeric boxes, 3 digits, minimum 1, maximum 900>*

Q42. Hoeveel *<IT: if QOnderwijs=1 or 2, insert <*leerlingen*>, if QOnderwijs=3 or 4, insert <*cursisten*>>* telt uw *<IT: if QOnderwijs=1 or 2, insert <*school*>, if QOnderwijs=3 or 4, insert <*centrum*>>*?

*<IT: insert numeric boxes, 4 digits, minimum 1, maximum 9000>*

*<IT: only ask if QOnderwijs=1>* Q43. Hoeveel leerlingen tellen het 5de en 6de leerjaar samen?

*<IT: insert numeric boxes, 4 digits, minimum 1, maximum 9000>*

Q44. Wie is er betrokken in de ICT-werking op uw *<IT: if QOnderwijs=1 or 2, insert <*school*>, if QOnderwijs=3 or 4, insert <*centrum*>>?* 

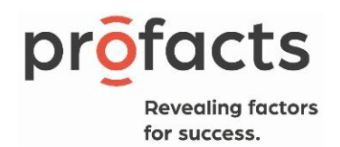

### *<IT: multiple answers>*

- 1. Pedagogische ICT-coördinator
- 2. Technische ICT-coördinator
- 3. Directie
- 4. Administratief personeel
- 5. *<IT: if QOnderwijs=1 or 2, insert <*Leekrachten*>, if QOnderwijs=3 or 4, insert <*Lesgevers*>>*
- 6. Andere *<IT: if selected, insert open textbox>*

Q45. Is er in uw *<IT: if QOnderwijs=1 or 2, insert <*school of scholengemeenshap*>, if QOnderwijs=3 or 4, insert <*centrum*>>* een *<IT: if QOnderwijs=1 or 2, insert <*ICT-coördinator*>, if QOnderwijs=3 or 4, insert <*ICT- verantwoordelijke*>>* aangesteld?

### *<IT: single answer>*

- 1. Ja
- 2. Neen

# *<IT: only ask if QOnderwijs= 1 or 2 AND Q45=1>*

Q46. Wordt de ICT-coördinator gedeeld door verschillende scholen van de scholengemeenschap?

### *<IT: single answer>*

- 1. Ja
- 2. Neen

### *<IT: only ask if Q45=1>*

Q47x1. Hoeveel uur per week is/zijn de *<IT: if QOnderwijs=1 or 2, insert <*ICT-coördinator(en)*>, if QOnderwijs=3 or 4, insert <*ICT- verantwoordelijke(n)*>>* in uw *<IT: if QOnderwijs=1 or 2, insert <*school of scholengemeenshap*>, if QOnderwijs=3 or 4, insert <*centrum*>>* formeel vrijgesteld voor deze taak?

*<IT: insert numeric boxes, 2 digits, minimum 0, maximum 120>* uren

### *<IT: only ask if Q45=1>*

Q47x2. Voor welke taken doet men in uw *<IT: if QOnderwijs=1 or 2, insert <*school of scholengemeenshap*>, if QOnderwijs=3 or 4, insert <*centrum*>>* een beroep op *<IT: if QOnderwijs=1 or 2, insert <*ICT-coördinator(en)*>, if QOnderwijs=3 or 4, insert <*ICT- verantwoordelijke(n)*>>*?

#### *<IT: multiple answers>*

- 1. Technische ondersteuning
- 2. Didactische ondersteuning

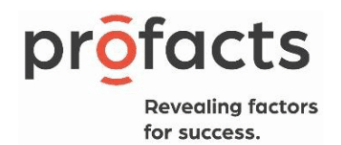

- 3. Administratieve ondersteuning
- 4. Onderhoud en beveiliging van het computerpark
- 5. Schoolwebsite maken, aanvullen, onderhouden
- 6. Vorming organiseren over ICT voor het team
- 7. Zelf vorming geven over ICT aan het team
- 8. Andere *<IT: If selected, insert open textbox>*

### *<IT: Only ask if QOnderwijs=1>*

QInitiatieven. Van welke van volgende initiatieven heeft u al gehoord?

### *<IT: multiple answers>*

- 1. Kenniscentrum Digisprong
- 2. Digisnap
- 3. Bednet
- 4. Adibib
- 5. Gamefonds
- 6. Smart Education @ Schools
- 7. LeerID
- 99. Geen van bovenstaande *<IT: exclusive>*

### QExtra. Heeft u nog opmerkingen of belangrijke toevoegingen?

*<IT: insert open textbox, 5 rows, not obligated to fill in>*

Q47\_a1. Wenst u uw *<IT: if QOnderwijs=1 or 2, insert <*leerkrachten*>, if QOnderwijs=3 or 4, insert <*lesgevers*>>* te laten deelnemen aan ons onderzoek?

### *<IT: single answer>*

- 1. Ja
- 2. Neen

*<programmer ignore><Create a script that picks the 'Institute' and checks it again against a list of double email addresses (codebook) see xls the result is placed in dummy 'resultarray'; dummy 'Placeholder' and dummy 'JsonString>*

*Explanation see ISO Mictivo Advanced Explanation.docx*

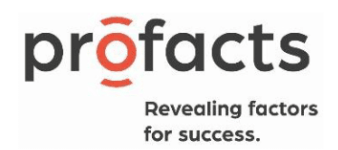

*IT: only ask if Resultarray >1 (Meaning a double email address)à>* AskforSchool. Wij zien in onze database dat er meerdere van uw vestigingen geselecteerd zijn. Welke van de vestigingen die ik zo dadelijk zal voorlezen zullen deelnemen aan het onderzoek? *<IT: insert grid><Rows, single answer>*

^f("Placeholder\_1").get()^

^f("Placeholder\_2").get()^

^f("Placeholder\_3").get()^

^f("Placeholder\_4").get()^

^f("Placeholder\_5").get()^

^f("Placeholder\_6").get()^

^f("Placeholder\_7").get()^

^f("Placeholder\_8").get()^

^f("Placeholder\_9").get()^

^f("Placeholder\_10").get()^

^f("Placeholder\_11").get()^

^f("Placeholder\_12").get()^

^f("Placeholder\_13").get()^

^f("Placeholder\_14").get()^

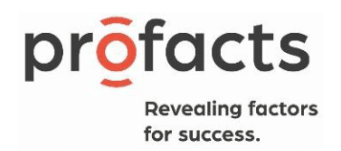

^f("Placeholder\_15").get()^

^f("Placeholder\_16").get()^

^f("Placeholder\_17").get()^

^f("Placeholder\_18").get()^

^f("Placeholder\_19").get()^

^f("Placeholder\_20").get()^

*<IT: columns>*

- 1. Ja
- 2. Nee

*<IT: if ResultArray <=1 punch AskforSchool [1] to 1 and hide the question>*

### *<IT: only ask if Q47\_a1 = 1>*

Q47\_a2. Mogen wij u een deelname link sturen via mail die u kan bezorgen aan uw *<IT: if QOnderwijs=1 or 2, insert <*leerkrachten*>, if QOnderwijs=3 or 4, insert <*lesgevers*>>*?

### *<IT: single answer>*

- *1.* Ja
- *2.* Neen

*<IT: only show if Q47\_a2 = 1, show on same page>* Q47\_a3. Naar welk e-mailadres mogen wij deze link sturen?

*<IT: insert open textbox, 1 row>*

### *<IT: only show if Q47\_a2 = 2, show on same page>*

Q47\_a4. Kan u ons de e-mailadressen bezorgen van de *<IT: if QOnderwijs=1 or 2, insert <*leerkrachten*>, if QOnderwijs=3 or 4, insert <*lesgevers*>>* zodat wij hen een link kunnen sturen via welke zij kunnen deelnemen? U heeft hiervoor wel de toelating van de *<IT: if QOnderwijs=1 or 2, insert <*leerkrachten*>, if QOnderwijs=3 or 4, insert <*lesgevers*>>* in kwestie nodig.

### *<IT: single answer>*

- *1.* Ja *<IT: show <*U mag deze sturen naar ICTinhetonderwijs@profacts.be*>>*
- *2.* Neen

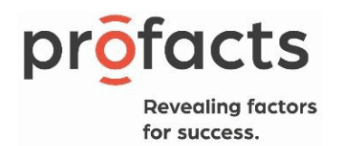

### *<IT: if Q47a4 = 2 set Q47a1 to 2>*

*<IT: Only ask if ((QOnderwijs = 1 or 2 AND QSoort = 1) OR if QOnderwijs=4) AND if Q47\_a1 = 1> <ANALYSIS: Only ask if ((QOnderwijs = 1 or 2 AND QSoort = 1 AND if Q47\_a1 = 1) OR if (QOnderwijs=4 AND if Q47\_a1 = 1) >*

Q47\_b1. Wenst u uw *<IT: if QOnderwijs=1 or 2, insert <*leerlingen*>, if QOnderwijs= 4, insert <*cursisten*>>* te laten deelnemen aan ons onderzoek?

### *<IT: single answer>*

- 1. Ja
- 2. Neen

### *<IT: only ask if Q47\_b1 is asked and Q47\_b1= 1>*

Q47\_b2. Mogen wij u een deelname link sturen via mail die u kan bezorgen aan uw *<IT: if QOnderwijs=1 or 2, insert <*leerlingen*>, if QOnderwijs=4, insert <*cursisten*>>*?

*<IT: single answer>*

- *1.* Ja
- *2.* Neen

*<IT: only show if Q47\_b2 is asked and Q47\_b2 = 1, show on same page>* Q47\_b3. Naar welk e-mailadres mogen wij deze link sturen?

### *<IT: insert open textbox, 1 row>*

*<IT: only show if* QOnderwijs=1 or 2 and *Q47\_b2 is asked and Q47\_b2 = 2, show on same page>* Q47\_b4. Mogen wij papieren vragenlijsten komen bezorgen die dan door uw leerlingen ingevuld kunnen worden?

*<IT: single answer>*

- *1.* Ja
- *2.* Neen

### *<IT: only show if Q47\_b4 is asked and Q47\_b4 = 1>*

Q47\_b5. Mag ik u dan vragen uw telefoonnummer te noteren zodat een enquêteur met u kan afspreken voor de papieren vragenlijsten?

- *1.* Telefoonnummer: *<IT: insert open textbox, 1 row>*
- 2. Ik wil toch niet dat mijn leerlingen deelnemen

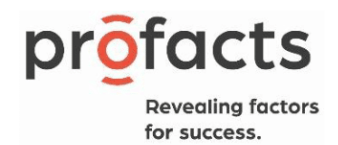

*<IT send 1 email to for each school that was punched into 'Placeholder'> <IT: for leerkrachten: only send mail when Q47a1 = 1 OR Q47a2=1> <IT: for leerlingen: only send mail when Q47b1 = 1 OR Q47b2=1>*

# *<IT: only show if Q47a2=1 OR Q47b2=1>*

Info. U zal voor elke vestiging die u aanduidde in deze vragenlijst een aparte mail krijgen. Kan u deze mails bezorgen aan de juiste personen a.u.b.? Indien u één of meerdere mails ontbreekt, gelieve eerst uw spambox te controleren voordat u contact opneemt met [ictinhetonderwijs@profacts.be](mailto:ictinhetonderwijs@profacts.be)

Q48. Heeft u nog opmerkingen of belangrijke toevoegingen?

*<IT: insert open textbox, 5 rows>*

*<IT: Send 'InviteLeerkracht' automatically if Q47\_a1 = 1 AND Q47\_a2=1 to the mailadres given in Q47\_a3>*

InviteLeerkracht.

*<IT: Subject line: <*Deelname link MICTIVO-4 onderzoek – Leerkrachten/Lesgevers*>>*

Beste,

Hierbij bezorgen wij u de link voor uw **leerkrachten/lesgevers**.

Volgende link kan u aan uw leerkrachten/lesgevers bezorgen:

*<IT: insert link leerkrachten/lesgevers & QR-code leerkrachten/lesgevers >*

Gelieve hen ook deze informatie te bezorgen: https://www.profacts.be/ictinhetonderwijs/files/Verklaring\_gegevensbescherming\_leerkracht.pdf

Alvast bedankt voor uw deelname!

Met vriendelijke groeten,

Profacts,

in opdracht van het departement Onderwijs en Vorming

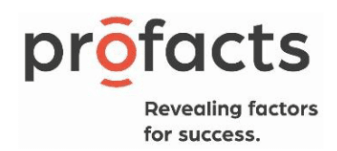

*<IT: Send 'InviteLeerling' automatically if Q47\_b1 = 1 AND Q47\_b2=1 to the mailadres given in Q47\_b3>*

InviteLeerling.

*<IT: Subject line: <*Deelname link MICTIVO-4 onderzoek – Leerlingen/Cursisten*>>*

Beste,

Hierbij bezorgen wij u de link voor uw **leerlingen/cursisten**.

Volgende link kan u aan uw leerlingen/cursisten bezorgen:

*<IT: insert link leerlingen/cursisten & QR-code leerlingen/cursisten>* <IT: if QOnderwijs=1 or 2, insert <Gelieve volgende informatie aan de ouders van de leerlingen te bezorgen:

https://www.profacts.be/ictinhetonderwijs/files/Verklaring\_gegevensbescherming\_leerling.pdf*>>*

<IT: if QOnderwijs=4, insert <Gelieve de cursisten volgende informatie te bezorgen: https://www.profacts.be/ictinhetonderwijs/files/Verklaring\_gegevensbescherming\_cursist.pdf*>>*

Alvast bedankt voor uw deelname!

Met vriendelijke groeten,

Profacts,

in opdracht van het departement Onderwijs en Vorming

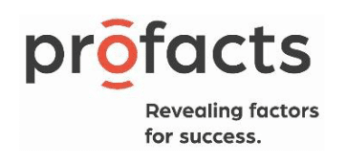

# Leerkrachten/lesgevers

C **Overview** Part 1: ICT-infrastructuur en -beleid Part 2: ICT-integratie Part 3: ICT-competenties Part 4: ICT-percepties **Part 5: Achtergrondinformatie**

*<IT: create internetparameter Institute by importing 'INS'> <Opentext>*

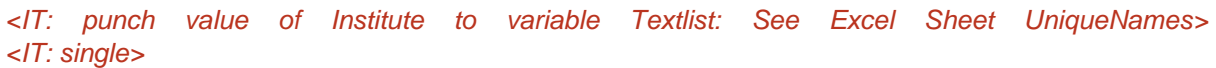

*<IT: create dummy variable 'PlannedMissingness' and allocate respondents based on least fill:*

- *1*
- *2*
- *3*
- *>*

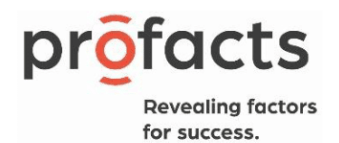

 $\mathbf \Omega$ 

# Part 1: ICT-infrastructuur en -beleid

Introtext1. Welkom op de vragenlijst van **MICTIVO-4** (Monitor voor ICT-integratie in het Vlaams onderwijs, editie 4).

Deze vragenlijst zal ongeveer een **20-tal minuten** duren.

Alvast bedankt!

QOnderwijs. In welke onderwijsvorm geeft u les?

### *<IT: single answer>*

- 1. LO lager Onderwijs
- 2. SO Secundair Onderwijs
- 3. BE Basiseducatie
- 4. CVO Centrum voor Volwassenenonderwijs

### QPrivacy. Bent u ermee akkoord deel te nemen aan ons onderzoek?

- 1. Ja
- 2. Neen *<IT: screen out>*

Q1. Hoeveel *<IT: if QOnderwijs=1 or 2, insert <*leerlingen*>, if QOnderwijs=3 or 4, insert <*cursisten*>>* hebben tijdens jouw lessen een toestel (bv. smartphone, laptop, tablet) ter beschikking dat ze kunnen inzetten voor educatieve doeleinden?

### *<IT: single answer>*

- 1. Alle
- 2. Meer dan de helft
- 3. Ongeveer de helft
- 4. Minder dan de helft
- 5. Geen

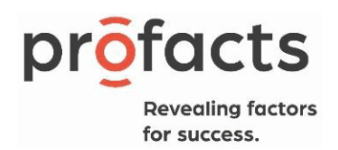

Q2. Krijgt u een toestel (bv. computer, laptop, chromebook, tablet) van *<IT: if QOnderwijs=1 or 2, insert <*de school*>, if QOnderwijs=3 or 4, insert <*het centrum*>>* of een vergoeding voor het gebruik van een privé-toestel voor werkdoeleinden?

### *<IT: single answer>*

1. Toestel van *<IT: if QOnderwijs=1 or 2, insert <*de school*>, if QOnderwijs=3 or 4, insert <*het centrum*>>*

2. Vergoeding

3. Geen van bovenstaande

# *<IT: only ask if Q2=1>*

Q3. Welke van de volgende toestellen krijgt u ter beschikking?

### *<IT: multiple answers>*

- 1. Desktop
- 2. Laptop
- 3. Chromebook
- 4. Tablet
- 98. Andere *<IT: if selected, insert open textbox>*

# *<IT: only ask if Q2=1>*

Q4. Mag je als *<IT: if QOnderwijs=1 or 2, insert <*leerkracht*>, if QOnderwijs=3 or 4, insert <*lesgever*>>*  dit digitaal toestel meenemen om thuis te gebruiken?

### *<IT: single answer>*

- 1. Ja
- 2. Nee

Q5. Hoeveel *<IT: if QOnderwijs=1 or 2, insert <*leerkrachten*>, if QOnderwijs=3 or 4, insert <*lesgevers*>> <IT: if QOnderwijs=1 or 2, insert <*op jouw school*>, if QOnderwijs=3 or 4, insert <*in jouw centrum*>>*  beschikken over een toestel (bv. laptop, tablet) dat ze kunnen inzetten voor educatieve doeleinden?

### *<IT: single answer>*

- 1. Alle
- 2. Meer dan de helft
- 3. Ongeveer de helft

Profacts BV Pauline van Pottelsberghelaan 12 - 9051 Gent 09 244 06 74 - happytohelp@profacts.be www.profacts.be

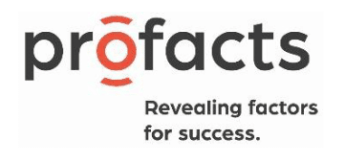

- 4. Minder dan de helft
- 5. Geen
- 99. Weet ik niet *<IT: exclusive>*

Q6. In welke mate is zijn de volgende zaken in uw *<IT: if QOnderwijs=1 or 2, insert <*school*>, if QOnderwijs=3 or 4, insert <*centrum*>>* veranderd sinds *<IT: if QOnderwijs=1 or 2, insert <*de school*>, if QOnderwijs=3 or 4, insert <*het centrum*>>* in 2021 Digisprong-middelen heeft gekregen?

# *<IT: insert grid>*

### *<IT: rows, single answer per row>*

- 1. Internet
- 2. Toestellen voor *<IT: if QOnderwijs=1 or 2, insert <*leerlingen*>, if QOnderwijs=3 or 4, insert <*cursisten*>>*
- 3. Toestellen voor *<IT: if QOnderwijs=1 or 2, insert <*leerkrachten*>, if QOnderwijs=3 or 4, insert <*lesgevers*>>*
- 4. Algemene ICT-infrastructuur
- 5. Software
- 6. Professionalisering in ICT *<IT: if QOnderwijs=1 or 2, insert <*leerkrachten*>, if QOnderwijs=3 or 4, insert <*lesgevers*>>*
- 7. ICT-beleid van *<IT: if QOnderwijs=1 or 2, insert <*de school*>, if QOnderwijs=3 or 4, insert <*het centrum*>>*

# *<IT: columns>*

- 1. Sterk verslechterd
- 2. Verslechterd
- 3. Ongewijzigd gebleven
- 4. Verbeterd
- 5. Sterk verbeterd
- 99. Ik weet het niet

Q7. In welke mate bent u het eens met de volgende uitspraken

*<IT: insert grid>*

### *<IT: rows, single answer per row>*
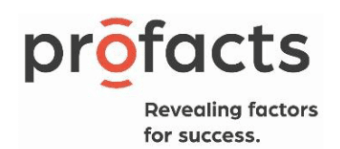

- 1. *<IT: if QOnderwijs=1 or 2, insert <*De school*>, if QOnderwijs=3 or 4, insert <*Het centrum*>>* heeft haar beleid m.b.t. het ter beschikking stellen van een persoonlijk digitaal toestel voor medewerkers aangepast naar aanleiding van de Digisprong-middelen
- 2. *<IT: if QOnderwijs=1 or 2, insert <*De school*>, if QOnderwijs=3 or 4, insert <*Het centrum*>>* stelt voor elke medewerker een digitaal toestel ter beschikking indien de opdracht hierom vraagt
- 3. *<IT: if QOnderwijs=1 or 2, insert <*De school*>, if QOnderwijs=3 or 4, insert <*Het centrum*>>* zal in de toekomst een digitaal toestel ter beschikking stellen aan alle medewerkers

## *<IT: columns>*

- 1. Volledig oneens
- 2. Oneens
- 3. Min of meer oneens
- 4. Min of meer eens
- 5. Eens
- 6. Volledig eens

Q8. Hoe vaak gebruikt u digitaal materiaal dat werd ontwikkeld voor het onderwijs en dat…

#### *<IT: insert grid>*

#### *<IT: rows, single answer per row>*

- 1. aangeleverd wordt door een uitgever?
- 2. online gedeeld wordt door collega's (bv. KlasCement)?
- 3. ter beschikking gesteld wordt in een online archief (bv. Archief van het onderwijs)?
- 4. ontwikkeld werd door InnoVET? *<IT: only ask if QOnderwijs= 2 or 4>*

## *<IT: columns>*

- 1. Dagelijks
- 2. Meerdere keren per week
- 3. Eenmaal per week
- 4. Meerdere keren per maand
- 5. Eenmaal per maand
- 6. Paar keer per jaar
- 7. Nooit

#### Q8 2. Werkt u met ICT in het kader van:

#### *<IT: multiple answers>*

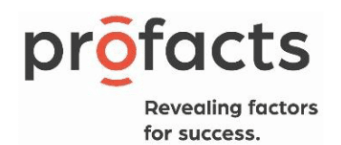

- 1. Een Belgisch of regionaal project?
- 2. Een internationaal samenwerkingsproject (bv. eTwinning)
- 99. Niet van toepassing *<IT: Exclusive>*

Q9. In welke mate bent u het eens met de onderstaande uitspraken over het beleid ten aanzien van ICT in uw *<IT: if QOnderwijs=1 or 2, insert <*school*>, if QOnderwijs=3 or 4, insert <*centrum*>>*?

## *<IT: insert grid>*

- *<IT: rows, single answer per row>*
	- 1. *<IT: if QOnderwijs=1 or 2, insert <*Mijn school*>, if QOnderwijs=3 or 4, insert <*Mijn centrum*>>* heeft een uitgewerkt ICT-beleidsplan. *<IT: only show if PlannedMissingness= 3>*
	- 2. In mijn *<IT: if QOnderwijs=1 or 2, insert <*school*>, if QOnderwijs=3 or 4, insert <*centrum*>>* ontbreekt een duidelijke visie omtrent educatief ICT-gebruik.
	- 3. In mijn *<IT: if QOnderwijs=1 or 2, insert <*school*>, if QOnderwijs=3 or 4, insert <*centrum*>>* worden er binnen het *<IT: if QOnderwijs=1 or 2, insert <*school*>>*team afspraken gemaakt over het gebruik van ICT in de klas. *<IT: only show if PlannedMissingness= 2>*
	- 4. Het ICT-beleidsplan is tot stand gekomen in samenspraak met het hele *<IT: if QOnderwijs=1 or 2, insert <*school*>>*team.
	- 5. In mijn *<IT: if QOnderwijs=1 or 2, insert <*school*>, if QOnderwijs=3 or 4, insert <*centrum*>>* heb ik als *<IT: if QOnderwijs=1 or 2, insert <*leerkracht*>, if QOnderwijs=3 or 4, insert <*lesgever*>>* inspraak in de aankoop van hardware en/of randapparatuur voor educatief gebruik.
	- 6. In mijn *<IT: if QOnderwijs=1 or 2, insert <*school*>, if QOnderwijs=3 or 4, insert <*centrum*>>* heb ik als *<IT: if QOnderwijs=1 or 2, insert <*leerkracht*>, if QOnderwijs=3 or 4, insert <*lesgever*>>* inspraak in de aankoop van educatieve software. *<IT: only show if PlannedMissingness= 1>*
	- 7. Mijn *<IT: if QOnderwijs=1 or 2, insert <*school*>, if QOnderwijs=3 or 4, insert <*centrum*>>* ondersteunt mij in het educatief gebruik van ICT door mij aan te moedigen nascholing te volgen buiten *<IT: if QOnderwijs=1 or 2, insert <*de school*>, if QOnderwijs=3 or 4, insert <*het centrum*>>*. *<IT: only show if PlannedMissingness= 1>*
	- 8. Mijn *<IT: if QOnderwijs=1 or 2, insert <*school*>, if QOnderwijs=3 or 4, insert <*centrum*>>* ondersteunt mij in het educatief gebruik van ICT door het organiseren van nascholing binnen *<IT: if QOnderwijs=1 or 2, insert <*de school/scholengemeenschap*>, if QOnderwijs=3 or 4, insert <*het centrum*>>* (bijvoorbeeld door een externe of door de ICT-coördinator). *<IT: only show if PlannedMissingness= 2>*
	- *9.* De ICT-coördinator biedt mij didactische ondersteuning als ik ICT wil inzetten in mijn *<IT: if QOnderwijs=1 or 2, insert <*klas*>, if QOnderwijs=3 or 4, insert <*les*>>.<IT: only show if PlannedMissingness= 2>*

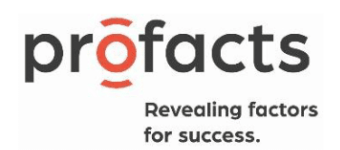

- *10.* De ICT-coördinator biedt mij technische ondersteuning als ik ICT wil inzetten in mijn *<IT: if QOnderwijs=1 or 2, insert <*klas*>, if QOnderwijs=3 or 4, insert <*les*>>.*
- 11. In mijn *<IT: if QOnderwijs=1 or 2, insert <*school*>, if QOnderwijs=3 or 4, insert <*centrum*>>* word ik als *<IT: if QOnderwijs=1 or 2, insert <*leerkracht*>, if QOnderwijs=3 or 4, insert <*lesgever*>>* verwacht zelf uit te zoeken hoe je ICT kan gebruiken in de *<IT: if QOnderwijs=1 or 2, insert <*klas*>, if QOnderwijs=3 or 4, insert <*les*>>.*
- 12. De scholengemeenschap ondersteunt mij in het educatief gebruik van ICT door mij aan te moedigen nascholing te volgen. *<IT: only show if PlannedMissingness= 1>*
- 13. De Pedagogische Begeleidingsdienst biedt mij didactische ondersteuning aan als ik ICT wil inzetten in de *<IT: if QOnderwijs=1 or 2, insert <*klas*>, if QOnderwijs=3 or 4, insert <*les*>>.*
- 14. *<IT: if QOnderwijs=1 or 2, insert <*Collega-leerkrachten*>, if QOnderwijs=3 or 4, insert <*Collegalesgevers*>>* bieden mij didactische ondersteuning aan als ik ICT wil inzetten in de *<IT: if QOnderwijs=1 or 2, insert <*klas*>, if QOnderwijs=3 or 4, insert <*les*>>.*
- 15. In mijn *<IT: if QOnderwijs=1 or 2, insert <*school*>, if QOnderwijs=3 or 4, insert <*centrum*>>* worden regelmatig back-ups gemaakt van computerbestanden.
- 16. In mijn *<IT: if QOnderwijs=1 or 2, insert <*school*>, if QOnderwijs=3 or 4, insert <*centrum*>>* zijn de computers voldoende beveiligd tegen virussen, spam, hackers.
- 17. In mijn *<IT: if QOnderwijs=1 or 2, insert <*school*>, if QOnderwijs=3 or 4, insert <*centrum*>>* zijn er filters geïnstalleerd op de computers zodat onwenselijke inhouden worden geweerd. *<IT: only show if PlannedMissingness= 2>*

*<IT: columns> <IT: repeat columns after a certain amount of rows>*

- 1. Volledig oneens
- 2. Oneens
- 3. Min of meer oneens
- 4. Min of meer eens
- 5. Eens
- 6. Volledig eens
- 99. Weet ik niet

Q10. Beschikt uw *<IT: if QOnderwijs=1 or 2, insert <*school*>, if QOnderwijs=3 or 4, insert <*centrum*>>*  over een ICT-beleidsplan?

*<IT: single answer>*

- 1. Ja
- 2. Nee

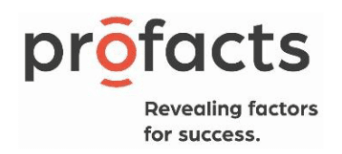

## *<IT: only ask if Q10=1>*

## Q11. Staan volgende componenten in het ICT-beleidsplan:

### *<IT: insert grid>*

### *<IT: rows, single answer per row>*

- 1. De visie van *<IT: if QOnderwijs=1 or 2, insert <*de school*>, if QOnderwijs=3 or 4, insert <*het centrum*>>* ten opzichte van opensource/vrije software.
- 2. Afspraken over het gebruik van sociale media door *<IT: if QOnderwijs=1 or 2, insert <*leerlingen*>, if QOnderwijs=3 or 4, insert <*cursisten*>>*.
- 3. Dat ik als *<IT: if QOnderwijs=1 or 2, insert <*leerkracht*>, if QOnderwijs=3 or 4, insert <*lesgever*>>* aandacht moeten besteden aan hoe *<IT: if QOnderwijs=1 or 2, insert <*leerlingen*>, if QOnderwijs=3 or 4, insert <*cursisten*>>* hun privacy kunnen waarborgen
- 4. Dat ik als *<IT: if QOnderwijs=1 or 2, insert <*leerkracht*>, if QOnderwijs=3 or 4, insert <*lesgever*>>* aandacht moeten besteden aan hoe *<IT: if QOnderwijs=1 or 2, insert <*leerlingen*>, if QOnderwijs=3 or 4, insert <*cursisten*>>* veilig kunnen omgaan met ICT.
- 5. De pedagogische visie op ICT.
- 6. De nood aan nascholing en hoe die georganiseerd wordt.
- 7. De nood aan infrastructuur en het aankoopbeleid.
- 8. De beveiliging van het computerpark.
- *9.* Het algemene beleid voor gebruik van computers en infrastructuur door *<IT: if QOnderwijs=1 or 2, insert <*leraren en leerlingen*>, if QOnderwijs=3 or 4, insert <*lesgevers en cursisten*>>*.
- 10. Het licentiebeheer.
- 11. De verwachtingen ten aanzien van het educatief gebruik van ICT.
- 12. De ICT-begroting.
- 13. Portret-en auteursrecht.
- 14. Hoe *<IT: if QOnderwijs=1 or 2, insert <*de school*>, if QOnderwijs=3 or 4, insert <*het centrum*>>* omgaat met de data die verzameld wordt (bv. foto's *<IT: if QOnderwijs=1 or 2, insert <*leerlingen*>, if QOnderwijs=3 or 4, insert <*cursisten*>>*, online rapportgegevens).
- 15. Hoe *<IT: if QOnderwijs=1 or 2, insert <*de school*>, if QOnderwijs=3 or 4, insert <*het centrum*>>* omgaat met *<IT: if QOnderwijs=1 or 2, insert <*ouders*>, if QOnderwijs=3 or 4, insert <*cursisten*>>*, die in mindere mate toegang hebben tot digitale media.
- *16.* Hoe *<IT: if QOnderwijs=1 or 2, insert <*de school leerlingen*>, if QOnderwijs=3 or 4, insert <*het centrum cursisten*>>*, met specifieke noden met behulp van ICT ondersteunt

*<IT: columns> <IT: repeat columns after a certain amount of rows>*

- 1. Ja
- 2. Nee

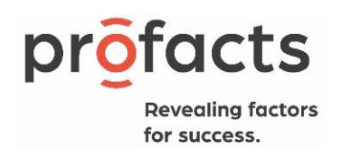

## Q12. Heeft uw school een beleid met betrekking tot sociale media?

#### *<IT: single answer>*

- 1. Ja
- 2. Nee

## *<IT: only ask if Q12=1>*

Q13. Staan in dit beleid met betrekking tot sociale media de volgende componenten?

## *<IT: grid>*

- *<IT: rows, 1 answer per row>*
	- 1. Hoe je als *<IT: if QOnderwijs=1 or 2, insert <*school*>, if QOnderwijs=3 or 4, insert <*centrum*>>* communiceert met derden.
	- 2. Wat *<IT: if QOnderwijs=1 or 2, insert <*leerkrachten*>, if QOnderwijs=3 or 4, insert <*lesgevers*>>* mogen doen op sociale media.
	- 3. Cyberpestbeleid.
	- 4. Sextingbeleid.

## *<Colums>*

- 1. Ja
- 2. Nee
- 3. Weet ik niet

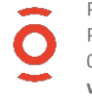

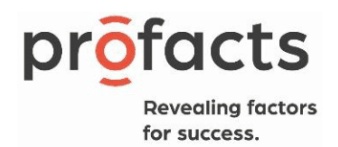

 $\mathbf O$ 

# Part 2: ICT-integratie

## Q14. Hoe vaak doet u de volgende activiteiten?

### *<IT: insert grid>*

## *<IT: rows, single answer per row>*

- 1. Communiceren met uw *<IT: if QOnderwijs=1 or 2, insert <*leerlingen*>, if QOnderwijs=3 or 4, insert <*cursisten*>>* via ICT. *<IT: only show if PlannedMissingness= 2>*
- 2. ICT gebruiken om samen te werken met *<IT: if QOnderwijs=1 or 2, insert <*collegaleerkrachten*>, if QOnderwijs=3 or 4, insert <*collega-lesgevers*>>* rond een bepaald project. *<IT: only show if PlannedMissingness= 3>*
- 3. ICT gebruiken om samen te werken met *<IT: if QOnderwijs=1 or 2, insert <*leerkrachten*>, if QOnderwijs=3 or 4, insert <*lesgevers*>>* van een andere *<IT: if QOnderwijs=1 or 2, insert <*andere school*>, if QOnderwijs=3 or 4, insert <*ander centrum*>>* rond een bepaald project.
- *4.* ICT gebruiken om te communiceren met *<IT: if QOnderwijs=1 or 2, insert <*collegaleerkrachten*>, if QOnderwijs=3 or 4, insert <*collega-lesgevers*>>*.
- 5. Toetsvragen opstellen voor uw *<IT: if QOnderwijs=1 or 2, insert <*leerlingen*>, if QOnderwijs=3 or 4, insert <*cursisten*>>* met een specifiek toetsprogramma.
- 6. De leerprestaties van uw *<IT: if QOnderwijs=1 or 2, insert <*leerlingen*>, if QOnderwijs=3 or 4, insert <*cursisten*>>* opvolgen via een digitaal *<IT: if QOnderwijs=1 or 2, insert <*leerling*>>*  volgsysteem (of een gelijkaardig systeem). *<IT: only show if PlannedMissingness= 3>*
- 7. Taken en groepswerken van uw *<IT: if QOnderwijs=1 or 2, insert <*leerlingen*>, if QOnderwijs=3 or 4, insert <*cursisten*>>* digitaal opvolgen en begeleiden.
- 8. Informatie presenteren aan uw *<IT: if QOnderwijs=1 or 2, insert <*leerlingen*>, if QOnderwijs=3 or 4, insert <*cursisten*>>* via ICT. *<IT: only show if PlannedMissingness= 1>*
- 9. Uw *<IT: if QOnderwijs=1 or 2, insert <*leerlingen*>, if QOnderwijs=3 or 4, insert <*cursisten*>>* aanleren hoe ze met een computer kunnen werken.
- 10. ICT gebruiken om *<IT: if QOnderwijs=1 or 2, insert <*leerlingen*>, if QOnderwijs=3 or 4, insert <*cursisten*>>* met een functiebeperking te ondersteunen. *<IT: only show if PlannedMissingness= 2>*
- 11. ICT gebruiken om uw *<IT: if QOnderwijs=1 or 2, insert <*leerlingen*>, if QOnderwijs=3 or 4, insert <*cursisten*>>* zelfstandig nieuwe leerstof te laten verwerven. *<IT: only show if PlannedMissingness= 2>*
- 12. ICT inzetten om het 'leren leren' van uw *<IT: if QOnderwijs=1 or 2, insert <*leerlingen*>, if QOnderwijs=3 or 4, insert <*cursisten*>>* te verbeteren, zoals leren structureren*. <IT: only show if PlannedMissingness= 1>*
- 13. ICT gebruiken om te remediëren. *<IT: only show if PlannedMissingness= 2>*

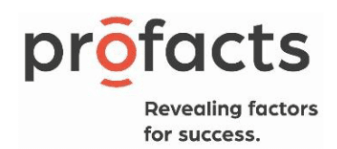

- *14.* ICT gebruiken om te differentiëren tussen *<IT: if QOnderwijs=1 or 2, insert <*leerlingen*>, if QOnderwijs=3 or 4, insert <*cursisten*>>*
- 15. Digitaal lesmateriaal (bv. gevonden op internet) aanpassen zodat het geschikt is voor gebruik in uw lessen. *<IT: only show if PlannedMissingness= 1>*
- 16. ICT gebruiken om samenwerkend leren te ondersteunen, zoals het delen van documenten. *<IT: only show if PlannedMissingness= 2>*
- 17. Uw *<IT: if QOnderwijs= 2, insert <*leerlingen*>, if QOnderwijs=4, insert <*cursisten*>>* aanleren hoe ze met specifieke, vakgerelateerde software kunnen werken (bijvoorbeeld: een boekhoudprogramma, een grafisch programma). *<IT: only ask if QOnderwijs=2 or 4><IT: only show if PlannedMissingness= 3>*
- 18. Lessen waarin ICT gebruikt wordt praktisch organiseren
- 19. Met uw *<IT: if QOnderwijs=1 or 2, insert <*klas*>, if QOnderwijs=3 or 4, insert <*groep*>>* werken aan een project waarbij uw *<IT: if QOnderwijs=1 or 2, insert <*leerlingen*>, if QOnderwijs=3 or 4, insert <*cursisten*>>* tijdens de les een waaier aan ICT-toepassingen gebruiken. *<IT: only show if PlannedMissingness= 3>*
- 20. Informatie opzoeken met behulp van ICT. *<IT: only show if PlannedMissingness= 3>*
- 21. Werken met kantoortoepassingen zoals tekstverwerking, presentatiesoftware, rekenbladen en gegevensbestanden om lessen voor te bereiden. *<IT: only show if PlannedMissingness= 1>*
- 22. Gegevens bewerken met behulp van ICT zoals foto's aanpassen of figuren maken. *<IT: only show if PlannedMissingness= 1>*
- 23. Oefeningen opstellen voor uw *<IT: if QOnderwijs=1 or 2, insert <*leerlingen*>, if QOnderwijs=3 or 4, insert <*cursisten*>>* met behulp van een speciaal oefenprogramma. *<IT: only show if PlannedMissingness= 1>*
- 24. ICT gebruiken bij uw lesvoorbereidingen. *<IT: only show if PlannedMissingness= 3>*
- 25. Inschatten wanneer onderwijs- en leersituaties geschikt zijn voor het gebruik van ICT
- 26. Lessen voorbereiden waarin uw *<IT: if QOnderwijs=1 or 2, insert <*leerlingen*>, if QOnderwijs=3 or 4, insert <*cursisten*>>* ICT zullen gebruiken. *<IT: only show if PlannedMissingness= 1>*
- 27. Op internet bruikbare bronnen vinden voor uw lessen. *<IT: only show if PlannedMissingness= 2>*
- 28. Inschatten of een website geschikt is om in uw les te gebruiken
- 29. Inschatten of bepaalde programma's (software) geschikt zijn om in uw les te gebruiken
- 30. ICT gebruiken om leerstof op maat aan te bieden
- 31. XR (bvb. VR/AR-brillen) gebruiken voor educatieve doeleinden
- 32. De ICT competenties van mijn *<IT: if QOnderwijs=1 or 2, insert <*leerlingen*>, if QOnderwijs=3 or 4, insert <*cursisten*>>* evalueren

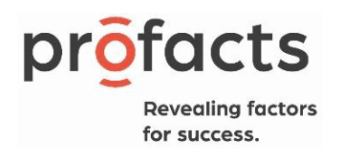

### *<IT: columns> <IT: repeat columns after a certain amount of rows>*

- 1. Nooit
- 2. Enkele keren per jaar
- 3. Eén of meerdere keren per maand
- 4. Wekelijks
- 5. Meerdere keren per week
- 6. Dagelijks
- 7. Meerdere keren per dag

Q15. Hoe vaak maken je *<IT: if QOnderwijs=1 or 2, insert <*leerlingen*>, if QOnderwijs=3 or 4, insert <*cursisten*>>* in de *<IT: if QOnderwijs=1 or 2, insert <*klas*>, if QOnderwijs=3 or 4, insert <*les*>>* gebruik van hun eigen toestel (bv. smartphone, laptop, tablet, chromebook)?

#### *<IT: single answer>*

- 1. Nooit
- 2. Enkele keren per jaar
- 3. Eén of meerdere keren per maand
- 4. Wekelijks
- 5. Meerdere keren per week
- 6. Dagelijks
- 7. Meerdere keren per dag

Q16. Vraagt u uw *<IT: if QOnderwijs=1 or 2, insert <*leerlingen*>, if QOnderwijs=3 or 4, insert <*cursisten om thuis of buiten *<IT: if QOnderwijs=1 or 2, insert <*de school*>, if QOnderwijs=3 or 4, insert <*de cursus*>>* taken te maken op een computer voor uw vak?

### *<IT: single answer>*

- 1. Nooit
- 2. Enkele keren per jaar
- 3. Ongeveer één keer per maand
- 4. Elke week
- 5. Elke dag
- 6. Continue gedurende een bepaalde periode

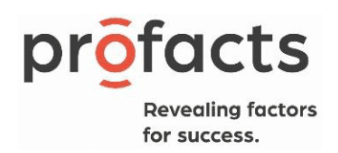

Q17. Hoe vaak laat u uw *<IT: if QOnderwijs=1 or 2, insert <*leerlingen*>, if QOnderwijs=3 or 4, insert <*cursisten*>>* de volgende activiteiten uitvoeren in het kader van uw lessen (ongeacht of deze activiteiten plaats vinden *<IT: if QOnderwijs=1 or 2, insert <*op school*>, if QOnderwijs=3 or 4, insert <*in het centrum*>>* of er buiten)?

## *<IT: insert grid>*

## *<IT: Rows, single answer per row>*

- a. Mijn *<IT: if QOnderwijs=1 or 2, insert <*leerlingen*>, if QOnderwijs=3 or 4, insert <*cursisten*>>* gebruiken ICT om informatie op te zoeken voor mijn lessen.
- b. Mijn *<IT: if QOnderwijs=1 or 2, insert <*leerlingen*>, if QOnderwijs=3 or 4, insert <*cursisten*>>* gebruiken ICT om presentaties te geven in de klas. *<IT: only show if PlannedMissingness= 3>*
- c. Mijn *<IT: if QOnderwijs=1 or 2, insert <*leerlingen*>, if QOnderwijs=3 or 4, insert <*cursisten*>>* maken documenten, presentaties of schema's met ICT in het kader van mijn lessen.
- d. Mijn *<IT: if QOnderwijs=1 or 2, insert <*leerlingen*>, if QOnderwijs=3 or 4, insert <*cursisten*>>* bewerken in het kader van mijn lessen gegevens met behulp van ICT zoals foto's aanpassen of figuren maken. *<IT: only show if PlannedMissingness= 2>*
- e. Mijn *<IT: if QOnderwijs=1 or 2, insert <*leerlingen*>, if QOnderwijs=3 or 4, insert <*cursisten*>>* maken in het kader van mijn lessen oefeningen met behulp van ICT.
- f. Mijn *<IT: if QOnderwijs=1 or 2, insert <*leerlingen*>, if QOnderwijs=3 or 4, insert <*cursisten*>>* werken in het kader van mijn lessen met elkaar samen aan een taak met behulp van ICT, zoals het delen van documenten. *<IT: only show if PlannedMissingness= 1>*
- g. Mijn *<IT: if QOnderwijs=1 or 2, insert <*leerlingen*>, if QOnderwijs=3 or 4, insert <*cursisten*>>* communiceren over de leerstof met *<IT: if QOnderwijs=1 or 2, insert <*medeleerlingen*>, if QOnderwijs=3 or 4, insert <*medecursisten*>>* van *<IT: if QOnderwijs=1 or 2, insert <*de eigen school*>, if QOnderwijs=3 or 4, insert <*het eigen centrum*>>* via ICT.
- h. Mijn *<IT: if QOnderwijs=1 or 2, insert <*leerlingen*>, if QOnderwijs=3 or 4, insert <*cursisten*>>* maken toetsen op een computer.
- i. Mijn *<IT: if QOnderwijs=1 or 2, insert <*leerlingen*>, if QOnderwijs=3 or 4, insert <*cursisten*>>* gebruiken ICT om zelfstandig nieuwe leerstof te verwerven.
- *j.* Mijn *<IT: if QOnderwijs=1 or 2, insert <*leerlingen*>, if QOnderwijs=3 or 4, insert <*cursisten*>>* gebruiken ICT om te leren programmeren *<IT: if QOnderwijs=1 or 2, insert <*op school*>, if QOnderwijs=3 or 4, insert <*in de les*>>*.
- k. Mijn *<IT: if QOnderwijs=1 or 2, insert <*leerlingen*>, if QOnderwijs=3 or 4, insert <*cursisten*>>* gebruiken ICT om creatief met digitale media aan de slag te gaan. *<IT: only show if PlannedMissingness= 1>*

## *<IT: Columns> <IT: repeat columns after a certain amount of rows>*

#### 1. Nooit

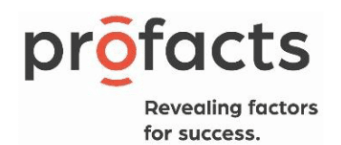

- 2. Enkele keren per jaar
- 3. Eén of meerdere keren per maand
- 4. Wekelijks
- 5. Meerdere keren per week
- 6. Dagelijks
- 7. Meerdere keren per dag

Q18. Hoe vaak gebruik je educatieve games om:

## *<IT: insert grid>*

#### *<IT: Rows, single answer per row>*

- 1. *<IT: if QOnderwijs=1 or 2, insert <*Leerlingen*>, if QOnderwijs=3 or 4, insert <*Cursisten*>>* informatie te laten opzoeken.
- 2. *<IT: if QOnderwijs=1 or 2, insert <*Leerlingen*>, if QOnderwijs=3 or 4, insert <*Cursisten*>>* te laten samenwerken met *<IT: if QOnderwijs=1 or 2, insert <*medeleerlingen*>, if QOnderwijs=3 or 4, insert <*medecursisten*>>* van *<IT: if QOnderwijs=1 or 2, insert <*de eigen school*>, if QOnderwijs=3 or 4, insert <*het eigen centrum*>>*.
- 3. *<IT: if QOnderwijs=1 or 2, insert <*Leerlingen*>, if QOnderwijs=3 or 4, insert <*Cursisten*>>* te laten samenwerken met *<IT: if QOnderwijs=1 or 2, insert <*leerlingen*>, if QOnderwijs=3 or 4, insert <*cursisten*>>* van *<IT: if QOnderwijs=1 or 2, insert <*een andere school*>, if QOnderwijs=3 or 4, insert <*een ander centrum*>>*..
- 4. *<IT: if QOnderwijs=1 or 2, insert <*Leerlingen*>, if QOnderwijs=3 or 4, insert <*Cursisten*>>* binnen *<IT: if QOnderwijs=1 or 2, insert <* school*>, if QOnderwijs=3 or 4, insert <*het centrum*>>* met elkaar te laten chatten of mailen over een taak of over de leerstof.
- *5. <IT: if QOnderwijs=1 or 2, insert <*Leerlingen*>, if QOnderwijs=3 or 4, insert <*Cursisten*>>* buiten *<IT: if QOnderwijs=1 or 2, insert <*school*>, if QOnderwijs=3 or 4, insert <*het centrum*>>* met elkaar te laten chatten of mailen over een taak of over de leerstof.
- *6.* te communiceren met mijn *<IT: if QOnderwijs=1 or 2, insert <*leerlingen*>, if QOnderwijs=3 or 4, insert <*cursisten*>>*.
- 7. *<IT: if QOnderwijs=1 or 2, insert <*Leerlingen*>, if QOnderwijs=3 or 4, insert <*Cursisten*>>* met een functiebeperking te ondersteunen.
- 8. *<IT: if QOnderwijs=1 or 2, insert <*Leerlingen*>, if QOnderwijs=3 or 4, insert <*Cursisten*>>* zelfstandig nieuwe leerstof te laten verwerven.
- 9. *<IT: if QOnderwijs=1 or 2, insert <*Leerlingen*>, if QOnderwijs=3 or 4, insert <*Cursisten*>>* oefeningen te laten maken.
- 10. *<IT: if QOnderwijs=1 or 2, insert <*Leerlingen*>, if QOnderwijs=3 or 4, insert <*Cursisten*>>* toetsen te laten maken.

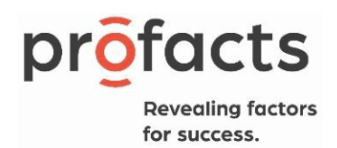

11. de leerprestaties van je *<IT: if QOnderwijs=1 or 2, insert <leerlingen>, if QOnderwijs=3 or 4, insert <cursisten>>* op te volgen.

## *<IT: Columns> <IT: repeat columns after a certain amount of rows>*

- 1. Nooit
- 2. Bijna nooit
- 3. Soms
- 4. Vaak
- 5. Altijd

## Q19. Hoe vaak gebruik je XR-hardware en -software (bv. AR /VR-brillen) om

## *<IT: insert grid>*

## *<IT: Rows, single answer>*

- 1. De leerstof te simuleren
- 2. De *<IT: if QOnderwijs=1 or 2, insert <*leerlingen*>, if QOnderwijs=3 or 4, insert <*cursisten*>>*  vakspecifieke competenties bij te brengen.
- 3. Informatieverwerking en -verwerving bij de *<IT: if QOnderwijs=1 or 2, insert <*leerlingen*>, if QOnderwijs=3 or 4, insert <*cursisten*>>* te stimuleren.
- 4. Om theorie voor de *<IT: if QOnderwijs=1 or 2, insert <*leerlingen*>, if QOnderwijs=3 or 4, insert <*cursisten*>>* aanschouwelijk te maken.
- 5. Om *<IT: if QOnderwijs=1 or 2, insert <*leerlingen*>, if QOnderwijs=3 or 4, insert <*cursisten*>>*  zelfstandig nieuwe leerstof te laten verwerven.
- 6. Om *<IT: if QOnderwijs=1 or 2, insert <*leerlingen*>, if QOnderwijs=3 or 4, insert <*cursisten*>>* te laten samenwerken.
- 7. Om *<IT: if QOnderwijs=1 or 2, insert <*leerlingen*>, if QOnderwijs=3 or 4, insert <*cursisten*>>*  oefeningen te laten maken.
- 8. Om <IT: if QOnderwijs=1 or 2, insert <leerlingen>, if QOnderwijs=3 or 4, insert <cursisten>> toetsen te laten maken.
- 9. Om *<IT: if QOnderwijs=1 or 2, insert <*leerlingen*>, if QOnderwijs=3 or 4, insert <*cursisten*>>* te motiveren.
- 10. Om te differentiëren.
- 11. Om leerstof op maat aan te bieden.

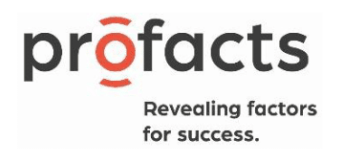

*<IT: Columns> <IT: repeat columns after a certain amount of rows>*

- 1. Nooit
- 2. Bijna nooit
- 3. Soms
- 4. Vaak
- 5. Altijd

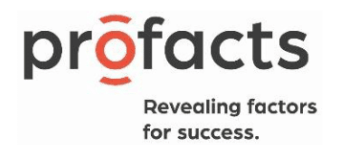

 $\mathbf \Omega$ 

# Part 3: ICT-competenties

Q20. Hoe goed kan u omgaan met ICT voor volgende doeleinden?

### *<IT: insert grid>*

#### *<IT: Rows, single answer per row>*

- 1. Communiceren met uw *<IT: if QOnderwijs=1 or 2, insert <*leerlingen*>, if QOnderwijs=3 or 4, insert <*cursisten*>>* via ICT. *<IT: only show if PlannedMissingness= 2>*
- 2. ICT gebruiken om samen te werken met *<IT: if QOnderwijs=1 or 2, insert <*collegaleerkrachten*>, if QOnderwijs=3 or 4, insert <*collega-lesgevers*>>* rond een bepaald project. *<IT: only show if PlannedMissingness= 1>*
- 3. ICT gebruiken om samen te werken met *<IT: if QOnderwijs=1 or 2, insert <*leerkrachten*>, if QOnderwijs=3 or 4, insert <*lesgevers*>>* van een *<IT: if QOnderwijs=1 or 2, insert <*andere school*>, if QOnderwijs=3 or 4, insert <*ander centrum*>>* rond een bepaald project.
- *4.* ICT gebruiken om te communiceren met *<IT: if QOnderwijs=1 or 2, insert <*collegaleerkrachten*>, if QOnderwijs=3 or 4, insert <*collega-lesgevers*>>*.
- 5. Toetsvragen opstellen voor uw *<IT: if QOnderwijs=1 or 2, insert <*leerlingen*>, if QOnderwijs=3 or 4, insert <*cursisten*>>* met een specifiek toetsprogramma.
- 6. De leerprestaties van uw *<IT: if QOnderwijs=1 or 2, insert <*leerlingen*>, if QOnderwijs=3 or 4, insert <*cursisten*>>* opvolgen via een digitaal *<IT: if QOnderwijs=1 or 2, insert <*leerling*>>*volgsysteem (of een gelijkaardig systeem). *<IT: only show if PlannedMissingness= 2>*
- 7. Taken en groepswerken van uw *<IT: if QOnderwijs=1 or 2, insert <*leerlingen*>, if QOnderwijs=3 or 4, insert <*cursisten*>>* digitaal opvolgen en begeleiden.
- 8. Informatie presenteren aan uw *<IT: if QOnderwijs=1 or 2, insert <*leerlingen*>, if QOnderwijs=3 or 4, insert <*cursisten*>>* via ICT. *<IT: only show if PlannedMissingness= 1>*
- 9. Uw *<IT: if QOnderwijs=1 or 2, insert <*leerlingen*>, if QOnderwijs=3 or 4, insert <*cursisten*>>* aanleren hoe ze met een computer kunnen werken. *<IT: only show if PlannedMissingness= 3>*
- 10. ICT gebruiken om *<IT: if QOnderwijs=1 or 2, insert <*leerlingen*>, if QOnderwijs=3 or 4, insert <*cursisten*>>* met een functiebeperking te ondersteunen. *<IT: only show if PlannedMissingness= 1>*
- 11. ICT gebruiken om uw *<IT: if QOnderwijs=1 or 2, insert <*leerlingen*>, if QOnderwijs=3 or 4, insert <*cursisten*>>* zelfstandig nieuwe leerstof te laten verwerven.
- 12. ICT inzetten om het 'leren leren' van uw *<IT: if QOnderwijs=1 or 2, insert <*leerlingen*>, if QOnderwijs=3 or 4, insert <*cursisten*>>* te verbeteren, zoals leren structureren.
- 13. ICT gebruiken om te remediëren. *<IT: only show if PlannedMissingness= 3>*
- *14.* ICT gebruiken om te differentiëren tussen *<IT: if QOnderwijs=1 or 2, insert <*leerlingen*>, if QOnderwijs=3 or 4, insert <*cursisten*>>*.*<IT: only show if PlannedMissingness= 3>*

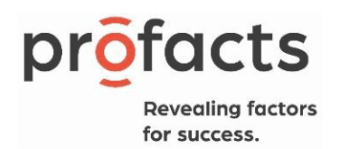

- 15. Digitaal lesmateriaal (bv. gevonden op internet) aanpassen zodat het geschikt is voor gebruik in uw lessen. *<IT: only show if PlannedMissingness= 1>*
- 16. ICT gebruiken om samenwerkend leren te ondersteunen, zoals het delen van documenten. *<IT: only show if PlannedMissingness= 3>*
- 17. Uw *<IT: if QOnderwijs=1 or 2, insert <*leerlingen*>, if QOnderwijs=3 or 4, insert <*cursisten*>>* aanleren hoe ze met specifieke, vakgerelateerde software kunnen werken (bijvoorbeeld: een boekhoudprogramma, een grafisch programma). *<IT: only ask if QOnderwijs=2 or 4>*
- 18. Lessen waarin ICT gebruikt wordt praktisch organiseren. *<IT: only show if PlannedMissingness= 1>*
- 19. Met uw *<IT: if QOnderwijs=1 or 2, insert <*klas*>, if QOnderwijs=3 or 4, insert <*groep*>>* werken aan een project waarbij uw *<IT: if QOnderwijs=1 or 2, insert <*leerlingen*>, if QOnderwijs=3 or 4, insert <*cursisten*>>* tijdens de les een waaier aan ICT-toepassingen gebruiken.
- 20. Informatie opzoeken met behulp van ICT.
- 21. Werken met kantoortoepassingen zoals tekstverwerking, presentatiesoftware, rekenbladen en gegevensbestanden om lessen voor te bereiden. *<IT: only show if PlannedMissingness= 2>*
- 22. Gegevens bewerken met behulp van ICT zoals foto's aanpassen of figuren maken. *<IT: only show if PlannedMissingness= 3>*
- 23. Oefeningen opstellen voor uw *<IT: if QOnderwijs=1 or 2, insert <*leerlingen*>, if QOnderwijs=3 or 4, insert <*cursisten*>>* met behulp van een speciaal oefenprogramma. *<IT: only show if PlannedMissingness= 1>*
- 24. ICT gebruiken bij uw lesvoorbereidingen*<IT: only show if PlannedMissingness= 3>*
- 25. Inschatten wanneer onderwijs- en leersituaties geschikt zijn voor het gebruik van ICT. *<IT: only show if PlannedMissingness= 2>*
- 26. Lessen voorbereiden waarin uw *<IT: if QOnderwijs=1 or 2, insert <*leerlingen*>, if QOnderwijs=3 or 4, insert <*cursisten*>>* ICT zullen gebruiken. *<IT: only show if PlannedMissingness= 2>*
- 27. Op internet bruikbare bronnen vinden voor uw lessen. *<IT: only show if PlannedMissingness= 2>*
- 28. Inschatten of een website geschikt is om in uw les te gebruiken. *<IT: only show if PlannedMissingness= 2>*
- 29. Inschatten of bepaalde programma's (software) geschikt zijn om in uw les te gebruiken. *<IT: only show if PlannedMissingness= 1>*
- 30. ICT gebruiken om leerstof op maat aan te bieden.
- 31. XR (bvb. VR/AR-brillen) gebruiken voor educatieve doeleinden.

*<IT: Columns> <IT: repeat columns after a certain amount of rows>*

- 1. Niet
- 2. Een beetje

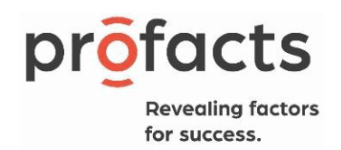

- 3. Voldoende
- 4. Goed
- 5. Uitstekend
- 99. Ken ik niet

Q21. Hoeveel uur werkt u gemiddeld per week op een computer (zowel thuis als elders bijvoorbeeld op uw werk)?

- 1. Werk: *<IT: insert numeric boxes, 3 digits, minimum 0, maximum 120>* uur *<IT: insert numeric boxes, 2 digits, minimum 0, maximum 59>* minuten
- 2. Vrije tijd: *<IT: insert numeric boxes, 3 digits, minimum 0, maximum 120>* uur *<IT: insert numeric boxes, 2 digits, minimum 0, maximum 59>* minuten

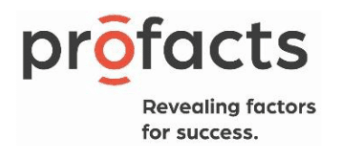

#### $\mathbf O$ Part 4: ICT-percepties

Q22. Kan u inschatten voor hoeveel *<IT: if QOnderwijs=1 or 2, insert <*leerlingen*>, if QOnderwijs=3 or 4, insert <*cursisten*>>* van uw *<IT: if QOnderwijs=1 or 2, insert <*klas*>, if QOnderwijs=3 or 4, insert <*groep*>>* de volgende uitspraken van toepassing zijn?

#### *<IT: insert grid>*

#### *<IT: Rows, single answer per row>*

- 1. Het *<IT: if QOnderwijs=1 or 2, insert <*school*>>*werk van mijn *<IT: if QOnderwijs=1 or 2, insert <*leerlingen*>, if QOnderwijs=3 or 4, insert <*cursisten*>> >, <if QOnderwijs=3 or 4, insert <*voor het centrum*>>* gaat sneller vooruit wanneer zij ICT kunnen gebruiken. *<IT: only show if PlannedMissingness= 2>*
- 2. ICT helpt mijn *<IT: if QOnderwijs=1 or 2, insert <*leerlingen*>, if QOnderwijs=3 or 4, insert <*cursisten*>>* hun *<IT: if QOnderwijs=1 or 2, insert <*school*>> if QOnderwijs=3 or 4, insert <*leer*>>*taken beter uit te voeren. *<IT: only show if PlannedMissingness= 3>*
- 3. Mijn *<IT: if QOnderwijs=1 or 2, insert <*leerlingen*>, if QOnderwijs=3 or 4, insert <*cursisten*>>* leren veel dingen wanneer ze ICT kunnen gebruiken.
- 4. Mijn *<IT: if QOnderwijs=1 or 2, insert <*leerlingen*>, if QOnderwijs=3 or 4, insert <*cursisten*>>* vergeten de tijd als ze met ICT werken.
- 5. Mijn *<IT: if QOnderwijs=1 or 2, insert <*leerlingen*>, if QOnderwijs=3 or 4, insert <*cursisten*>>* zijn voorzichtig wanneer zij iets downloaden.
- 6. Mijn *<IT: if QOnderwijs=1 or 2, insert <*leerlingen*>, if QOnderwijs=3 or 4, insert <*cursisten*>>* klikken pop-ups met reclameboodschappen meteen weg. *<IT: only show if PlannedMissingness= 1>*
- 7. Wanneer een computer geblokkeerd is, zetten mijn *<IT: if QOnderwijs=1 or 2, insert <*leerlingen*>, if QOnderwijs=3 or 4, insert <*cursisten*>>* hem af.
- 8. Mijn *<IT: if QOnderwijs=1 or 2, insert <*leerlingen*>, if QOnderwijs=3 or 4, insert <*cursisten*>>* controleren eerst hun werk voor ze dit indienen.
- 9. Indien mijn *<IT: if QOnderwijs=1 or 2, insert <*leerlingen*>, if QOnderwijs=3 or 4, insert <*cursisten*>>* schadelijke of discriminerende informatie vinden op het internet, brengen zij mij hiervan op de hoogte
- 10. Mijn *<IT: if QOnderwijs=1 or 2, insert <*leerlingen*>, if QOnderwijs=3 or 4, insert <*cursisten*>>*  zitten op school met een rechte rug aan hun computers
- 11. Wanneer mijn *<IT: if QOnderwijs=1 or 2, insert <*leerlingen*>, if QOnderwijs=3 or 4, insert <*cursisten*>>* informatie van op het internet gebruiken in een taak, vermelden zij van welke website het komt.

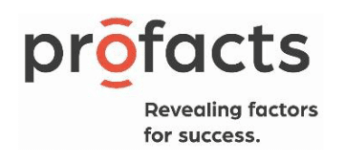

- 12. Mijn *<IT: if QOnderwijs=1 or 2, insert <*leerlingen*>, if QOnderwijs=3 or 4, insert <*cursisten*>>* leren veel over de leerstof door de oefeningen die ze maken met behulp van ICT. *<IT: only show if PlannedMissingness= 2>*
- 13. Mijn *<IT: if QOnderwijs=1 or 2, insert <*leerlingen*>, if QOnderwijs=3 or 4, insert <*cursisten*>>* kunnen zelfstandig oefeningen maken met behulp van ICT. *<IT: only show if PlannedMissingness= 1>*
- 14. Mijn *<IT: if QOnderwijs=1 or 2, insert <*leerlingen*>, if QOnderwijs=3 or 4, insert <*cursisten*>>* leren graag met behulp van ICT. *<IT: only show if PlannedMissingness= 2>*
- 15. Mijn *<IT: if QOnderwijs=1 or 2, insert <*leerlingen*>, if QOnderwijs=3 or 4, insert <*cursisten*>>* maken graag oefeningen met behulp van ICT.
- 16. Mijn *<IT: if QOnderwijs=1 or 2, insert <*leerlingen*>, if QOnderwijs=3 or 4, insert <*cursisten*>>* verliezen veel tijd als ze zelfstandig werken met ICT.
- 17. Mijn *<IT: if QOnderwijs=1 or 2, insert <*leerlingen*>, if QOnderwijs=3 or 4, insert <*cursisten*>>* kunnen een tekst schrijven met behulp van ICT. *<IT: only show if PlannedMissingness= 2>*
- 18. Mijn *<IT: if QOnderwijs=1 or 2, insert <*leerlingen*>, if QOnderwijs=3 or 4, insert <*cursisten*>>* kunnen een presentatie maken met behulp van ICT.
- 19. Mijn *<IT: if QOnderwijs=1 or 2, insert <*leerlingen*>, if QOnderwijs=3 or 4, insert <*cursisten*>>* kunnen met behulp van ICT een tekening of een foto in een tekst zetten.
- 20. Mijn *<IT: if QOnderwijs=1 or 2, insert <*leerlingen*>, if QOnderwijs=3 or 4, insert <*cursisten*>>* kunnen creatief zijn met ICT. *<IT: only show if PlannedMissingness= 1>*
- 21. Mijn *<IT: if QOnderwijs=1 or 2, insert <*leerlingen*>, if QOnderwijs=3 or 4, insert <*cursisten*>>* kunnen met een zoekmachine altijd de informatie vinden die ze willen hebben. *<IT: only show if PlannedMissingness= 1>*
- 22. Mijn *<IT: if QOnderwijs=1 or 2, insert <*leerlingen*>, if QOnderwijs=3 or 4, insert <*cursisten*>>* kunnen tijdens een spreekbeurt digitale foto's, filmpjes of afbeeldingen tonen aan de hand van ICT.
- 23. Mijn *<IT: if QOnderwijs=1 or 2, insert <*leerlingen*>, if QOnderwijs=3 or 4, insert <*cursisten*>>* kunnen ICT gebruiken om iets te presenteren in de *<IT: if QOnderwijs=1 or 2, insert <*klas*>, if QOnderwijs=3 or 4, insert <*groep*>>*.
- 24. Mijn *<IT: if QOnderwijs=1 or 2, insert <*leerlingen*>, if QOnderwijs=3 or 4, insert <*cursisten*>>* kunnen een e-mail versturen naar iemand.
- 25. Mijn *<IT: if QOnderwijs=1 or 2, insert <*leerlingen*>, if QOnderwijs=3 or 4, insert <*cursisten*>>* kunnen e-mails versturen naar meerdere mensen tegelijk.
- 26. Mijn *<IT: if QOnderwijs=1 or 2, insert <*leerlingen*>, if QOnderwijs=3 or 4, insert <*cursisten*>>* kunnen een e-mail met bijlage versturen.

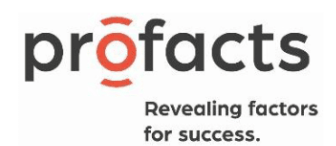

- 27. Vooraleer mijn *<IT: if QOnderwijs=1 or 2, insert <*leerlingen*>, if QOnderwijs=3 or 4, insert <*cursisten*>>* aan de slag gaan met ICT, denken zij na hoe zij dit het beste kunnen aanpakken. *<IT: only show if PlannedMissingness= 3>*
- 28. Mijn *<IT: if QOnderwijs=1 or 2, insert <*leerlingen*>, if QOnderwijs=3 or 4, insert <*cursisten*>>* vergelijken geregeld de voordelen en de nadelen van verschillende computerprogramma's. *<IT: only show if PlannedMissingness= 3>*

*<IT: columns> <IT: repeat columns after a certain amount of rows>*

- 1. Geen enkele *<IT: if QOnderwijs=1 or 2, insert <*leerlingen*>, if QOnderwijs=3 or 4, insert <*cursisten*>>*
- 2. Een minderheid van de *<IT: if QOnderwijs=1 or 2, insert <*leerlingen*>, if QOnderwijs=3 or 4, insert <*cursisten*>>*
- 3. Ongeveer de helft van de *<IT: if QOnderwijs=1 or 2, insert <*leerlingen*>, if QOnderwijs=3 or 4, insert <*cursisten*>>*
- 4. De meerderheid van de *<IT: if QOnderwijs=1 or 2, insert <*leerlingen*>, if QOnderwijs=3 or 4, insert <*cursisten*>>*
- 5. Alle *<IT: if QOnderwijs=1 or 2, insert <*leerlingen*>, if QOnderwijs=3 or 4, insert <*cursisten*>>*
- 99. Weet ik niet

# Q23. In welke mate bent u het eens met onderstaande uitspraken over ICT-gebruik in het onderwijs? *<IT: insert grid>*

## *<IT: rows, single answer per row>*

- 1. ICT gebruiken in *<IT: if QOnderwijs=1, 2 or 4, insert <*het onderwijs*>, if QOnderwijs=3, insert <*de basiseducatie*>>* biedt een meerwaarde.
- 2. ICT verbetert de kwaliteit van *<IT: if QOnderwijs=1, 2 or 4, insert <*het onderwijs*>, if QOnderwijs=3, insert <*de basiseducatie*>>*.*<IT: only show if PlannedMissingness= 3>*
- 3. De komst van ICT in *<IT: if QOnderwijs=1, 2 or 4, insert <*het onderwijs*>, if QOnderwijs=3, insert <*de basiseducatie*>>* zet *<IT: if QOnderwijs=1 or 2, insert <*leerkrachten*>, if QOnderwijs=3 or 4, insert <*lesgevers*>>* er toe aan opnieuw na te denken over hun manier van lesgeven.
- 4. ICT-gebruik in *<IT: if QOnderwijs=1, 2 or 4, insert <*het onderwijs*>, if QOnderwijs=3, insert <*de basiseducatie*>>* verandert de relatie tussen *<IT: if QOnderwijs=1 or 2, insert <*leerkrachten en leerling*>, if QOnderwijs=3 or 4, insert <*lesgevers en cursist*>>* (bijvoorbeeld de mate van zelfstandigheid van *<IT: if QOnderwijs=1 or 2, insert <*leerlingen*>, if QOnderwijs=3 or 4, insert <*cursisten*>>,* de intensiteit van de communicatie). *<IT: only show if PlannedMissingness= 3>*

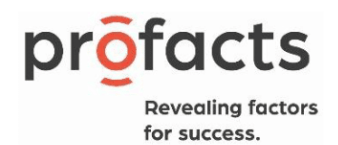

- 5. ICT helpt *<IT: if QOnderwijs=1 or 2, insert <*leerkrachten*>, if QOnderwijs=3 or 4, insert <*lesgevers*>>* het leerproces van *<IT: if QOnderwijs=1 or 2, insert <*leerlingen*>, if QOnderwijs=3 or 4, insert <*cursisten*>>* beter te begeleiden (bijvoorbeeld feedback geven). *<IT: only show if PlannedMissingness= 1>*
- 6. ICT-gebruik in het *<IT: if QOnderwijs=1, 2 or 4, insert <*het onderwijs*>, if QOnderwijs=3, insert <*de basiseducatie*>>* dicht de kloof tussen ICT-vaardige en niet ICT-vaardige *<IT: if QOnderwijs=1 or 2, insert <*leerlingen*>, if QOnderwijs=3 or 4, insert <*cursisten*>>*.*<IT: only show if PlannedMissingness= 2>*

## *<IT: columns>*

- 1. Volledig oneens
- 2. Oneens
- 3. Min of meer oneens
- 4. Min of meer eens
- 5. Eens
- 6. Volledig eens

Q24. In welke mate bent u het eens met onderstaande uitspraken over ICT-gebruik in het onderwijs?

#### *<IT: insert grid>*

#### *<IT: answers, single answer per row>*

- 1. In mijn *<IT: if QOnderwijs=1 or 2, insert <*school*>, if QOnderwijs=3 or 4, insert <*centrum*>>* zijn er voldoende computers beschikbaar voor mijn *<IT: if QOnderwijs=1 or 2, insert <*leerlingen*>, if QOnderwijs=3 or 4, insert <*cursisten*>>*.
- 2. De computers in mijn *<IT: if QOnderwijs=1 or 2, insert <*school*>, if QOnderwijs=3 or 4, insert <*centrum*>>* zijn oud en traag.
- 3. *<IT: if QOnderwijs=1 or 2, insert <*Leerkrachten*>, if QOnderwijs=3 or 4, insert <*Lesgevers*>>* ondervinden vaak technische problemen wanneer zij met de computers van *<IT: if QOnderwijs=1 or 2, insert <*de school*>, if QOnderwijs=3 or 4, insert <*het centrum*>>* werken. *<IT: only show if PlannedMissingness= 1>*
- 4. De klassen in mijn *<IT: if QOnderwijs=1 or 2, insert <*school*>, if QOnderwijs=3 or 4, insert <*centrum*>>* zijn voldoende uitgerust om ICT te kunnen gebruiken.
- 5. In mijn *<IT: if QOnderwijs=1 or 2, insert <*school*>, if QOnderwijs=3 or 4, insert <*centrum*>>* krijgen de *<IT: if QOnderwijs=1 or 2, insert <*leerlingen*>, if QOnderwijs=3 or 4, insert <*cursisten*>>* voldoende toegang tot de school computers buiten de lesuren.

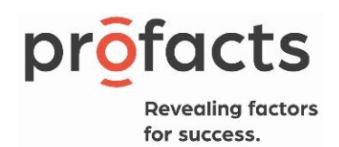

- 6. Het internet waarover *<IT: if QOnderwijs=1 or 2, insert <*leerkrachten*>, if QOnderwijs=3 or 4, insert <*lesgevers*>>* kunnen beschikken tijdens hun lessen is voldoende snel. *<IT: only show if PlannedMissingness= 2>*
- 7. In mijn *<IT: if QOnderwijs=1 or 2, insert <*school*>, if QOnderwijs=3 or 4, insert <*centrum*>>* is er voldoende randapparatuur aanwezig.
- *8.* In mijn *<IT: if QOnderwijs=1 or 2, insert <*school*>, if QOnderwijs=3 or 4, insert <*centrum*>>* zijn er tijdens de lesuren voldoende computers beschikbaar voor de *<IT: if QOnderwijs=1 or 2, insert <*leerkrachten*>, if QOnderwijs=3 or 4, insert <*lesgevers*>>*.*<IT: only show if PlannedMissingness= 1>*

## *<IT: columns>*

- 1. Volledig oneens
- 2. Oneens
- 3. Min of meer oneens
- 4. Min of meer eens
- 5. Eens
- 6. Volledig eens

Q25. In welke mate bent u het eens met onderstaande uitspraken over professionalisering met betrekking tot ICT?

#### *<IT: insert grid>*

#### *<IT: rows, single answer per row>*

- 1. Er is een voldoende nascholingsaanbod voor *<IT: if QOnderwijs=1 or 2, insert <*leerkrachten*>, if QOnderwijs=3 or 4, insert <*lesgevers*>>* over het technisch gebruik van ICT.
- 2. Er is een voldoende nascholingsaanbod voor *<IT: if QOnderwijs=1 or 2, insert <*leerkrachten*>, if QOnderwijs=3 or 4, insert <*lesgevers*>>* over het pedagogisch-didactisch gebruik van ICT in de les. *<IT: only show if PlannedMissingness= 1>*

#### *<IT: columns>*

- 1. Volledig oneens
- 2. Oneens
- 3. Min of meer oneens
- 4. Min of meer eens
- 5. Eens
- 6. Volledig eens

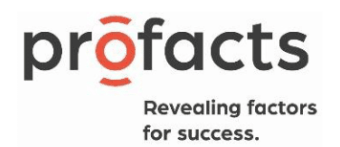

## Q26. In welke mate bent u het eens met onderstaande uitspraken:

## *<IT: insert grid>*

## *<IT: rows, single answer per row>*

- 1. Ik volg geregeld nascholingen rond educatief gebruik van ICT.
- 2. Ik volg geregeld cursussen om mijn technische computercompetenties bij te spijkeren. *<IT: only show if PlannedMissingness= 3>*
- 3. Ik probeer op de hoogte te blijven over alles wat met ICT in onderwijs te maken heeft.
- 4. Ik neem zelf initiatieven om bij te leren over alles wat met ICT en onderwijs te maken heeft.
- 5. *<IT: if QOnderwijs=1 or 2*, *insert <*ICT-coördinator(en)*>, if QOnderwijs=3 or 4, insert <*ICTverantwoordelijke(n)*>* in mijn *<IT: if QOnderwijs=1 or 2, insert <*school*>, if QOnderwijs=3 or 4, insert <*centrum*>>* volgen geregeld nascholingen over het gebruik van ICT in het onderwijs.

## *<IT: Columns>*

- 1. Volledig oneens
- 2. Oneens
- 3. Min of meer oneens
- 4. Min of meer eens
- 5. Eens
- 6. Volledig eens

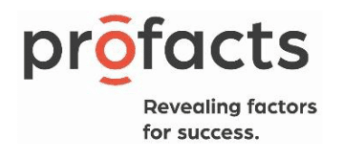

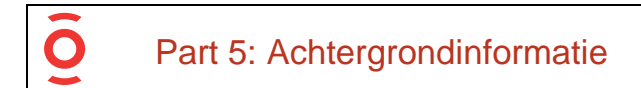

## Q27. Mijn geboortegeslacht is:

## *<IT: single answer>*

- 1. Man
- 2. Vrouw

# YearOfBirth. Wat is uw geboortejaar?

*<IT: insert numeric boxes, 4 digits, already in programming template as YearOfBirth>* 

# *|\_\_\_|\_\_\_|\_\_\_|\_\_\_|*

*<IT: autosave dummy ageclass based on R2, already in programming template as dAgeCat2>*

## *<IT: single answer>*

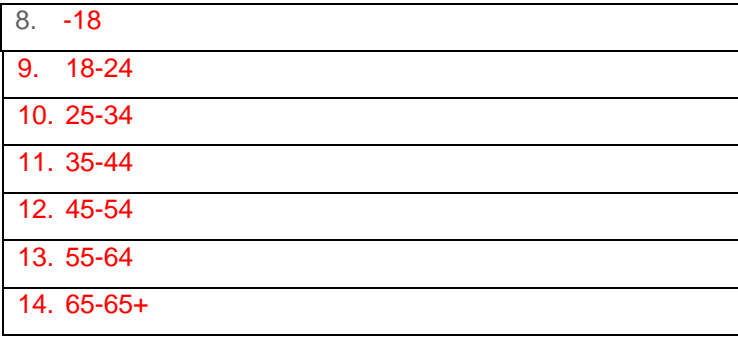

## Q29. Hoeveel jaar staat u in het onderwijs?

*<IT: insert numeric boxes, 2 digits, minimum 0, maximum 70>* jaar

Q30. Hoeveel jaar staat u in *<IT: if QOnderwijs=1 or 2, insert <*de school*>, if QOnderwijs=3 or 4, insert <*het centrum*>>* waar u nu werkt?

*<IT: insert numeric boxes, 2 digits, minimum 0, maximum 70>* jaar

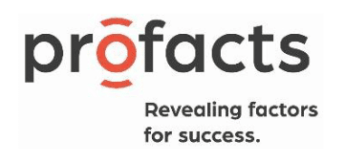

Q31. Uit hoeveel uur bestaat uw (gemiddelde) wekelijkse lesopdracht in *<IT: if QOnderwijs=1 or 2, insert <*deze school*>, if QOnderwijs=3 or 4, insert <*dit centrum*>>*?

*<IT: insert numeric boxes, 2 digits, minimum 1, maximum 60>* uur

## *<IT: only ask if QOnderwijs=1>*

Q32\_1. In welk onderwijsniveau geeft u hoofdzakelijk les?

## *<IT: single answer>*

- 1. Gewoon lager onderwijs
- *2.* Buitengewoon lager onderwijs

#### *<IT: only ask if QOnderwijs=1 AND if Q32\_1 = 1>*

#### Q32\_2. In welk jaar of in welke graad geeft u hoofdzakelijk les?

#### *<IT: single answer>*

- 1. 1<sup>ste</sup> leerjaar
- 2. 2<sup>de</sup> leerjaar
- 3. 3<sup>de</sup> leerjaar
- 4. 4<sup>de</sup> leerjaar
- 5. 5<sup>de</sup> leerjaar
- 6. 6<sup>de</sup> leerjaar
- 7. 1<sup>ste</sup> graad
- 8. 2<sup>de</sup> graad
- 9. 3<sup>de</sup> graad

## *<IT: only ask if QOnderwijs=1 AND if Q32\_1 = 2>*

Q32\_4. Binnen welk type in het buitengewoon onderwijs geeft u hoofdzakelijk les?

#### *<IT: single answer>*

- 1. Type 1
- 2. Type 2
- 3. Type 3
- 4. Type 4
- 5. Type 5

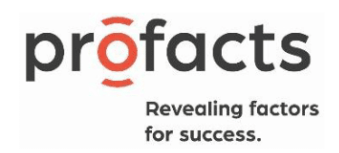

- 6. Type 6
- 7. Type 7
- 8. Type 8
- 9. Type 9
- *10.* Type basisaanbod

## *<IT: only ask if QOnderwijs=1 AND if Q32\_1 = 2>*

Q32\_5. In welk jaar in het buitengewoon onderwijs geeft u hoofdzakelijk les?

- 1. Onderbouw
- 2. Middenbouw
- *3.* Bovenbouw

## *<IT: only ask if QOnderwijs=2>*

Q33. In welk onderwijsniveau geeft u voornamelijk les?

## *<IT: single answer>*

- 1. Eerste graad A
- 2. Eerste graad B (beroepsvoorbereidend jaar)
- 3. ASO 2degraad
- 4. ASO 3degraad
- 5. BSO 2degraad
- 6. BSO 3degraad
- 7. TSO 2degraad
- 8. TSO 3degraad
- 9. KSO 2degraad
- 10. KSO 3degraad
- 11. DBSO
- 12. BuSO (doorverwijzing)

## *<IT: only ask if Q33=12>*

Q33\_1. In welk jaar in het buitengewoon onderwijs geeft u hoofdzakelijk les?

## *<IT: single answer>*

1. Onderbouw

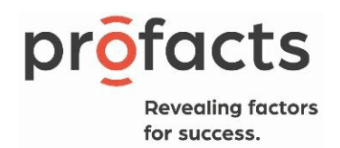

- 2. Middenbouw
- 3. Bovenbouw

### *<IT: only ask if Q33=12>*

Q33\_2. Binnen welke onderwijsvorm in het buitengewoon secundair onderwijs geeft u hoofdzakelijk les?

#### *<IT: single answer>*

- 1. Opleidingsvorm 1
- 2. Opleidingsvorm 2
- 3. Opleidingsvorm 3
- 4. Opleidingsvorm 4

## *<IT: only ask if QOnderwijs=1>*

Q33\_3. Binnen welk leergebied werkt u het vaakst met ICT in uw klas?

#### *<IT: single answer>*

- 1. Frans
- 2. Lichamelijke opvoeding
- 3. Muzische vorming
- 4. Nederlands
- 5. Wiskunde
- 6. Wetenschappen en techniek
- 7. Mens en maatschappij
- 8. Godsdienst/zedenleer
- 99. Ik werk niet met ICT in mijn klas

#### *<IT: only ask if QOnderwijs=2 or 3 or 4>*

Intro\_final. Voor de volgende vragen, vragen we je een specifieke groep van *<IT: if QOnderwijs= 2, insert <*groep van leerlingen*>, if QOnderwijs=3 or 4, insert <*lesgroep*>>* waar je les aan geeft voor ogen te nemen.

## *<IT: only ask if QOnderwijs=2 or 3 or 4>*

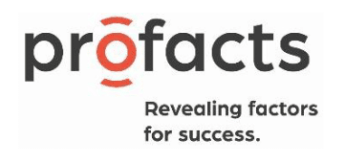

Q34\_1. Welk(e) *<IT: if QOnderwijs= 2, insert <*vak(ken)*>, if QOnderwijs=3 or 4, insert <*module(s)*>>* geeft u aan de *<IT: if QOnderwijs= 2, insert <*leerlingen*>, if QOnderwijs=3 or 4, insert <*cursisten*>>* van de gekozen *<IT: if QOnderwijs= 2, insert <*klas*>, if QOnderwijs=3 or 4, insert <*lesgroep*>>*?

*<IT: insert open textbox, 5 rows>*

## *<IT: only ask if QOnderwijs=3>*

Q34. De cursus die ik geef zit binnen het leergebied:

#### *<IT: single answer>*

- 1. NT1
- 2. NT2
- 3. Maatschappijoriëntatie
- 4. Talen
- 5. Wiskunde
- 6. Alfabetisering NT2
- 7. ICT
- 8. Open Leercentrum
- 9. Aanbod in opdracht van een organisatie/bedrijf
- 10. Gemengde maatwerken

#### *<IT: only ask if QOnderwijs=4>*

#### Q35. De cursus die ik geef zit binnen het studiegebied:

#### *<IT: single answer>*

- 1. Aanvullende algemene vorming
- 2. Administratie
- 3. Afwerking bouw
- 4. Algemene personenzorg
- 5. Algemene vorming
- 6. Ambachtelijke accessoires
- 7. Ambachtelijk erfgoed
- 8. Assistentie vrije zorgberoepen
- 9. Auto
- 10. Bakkerij
- 11. Bedrijfsbeheer
- 12. Bibliotheek-, archief en documentatiekunde
- 13. Bijzondere educatieve noden

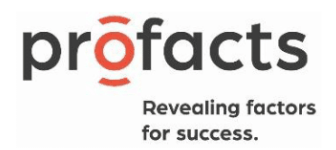

- 14. Chemie
- 15. Drankenkennis
- 16. Europese hoofdtalen richtgraad 1 en 2
- 17. Europese neventalen richtgraad 1 en 2
- 18. Europese talen richtgraad 3 en 4
- 19. Fotografie
- 20. Geletterdheidsmodules
- 21. Grafische communicatie en media
- 22. Groot transport
- 23. Hebreeuws
- 24. Horeca
- 25. Huishoudelijke decoratie- en naaitechnieken
- 26. Huishoudelijk koken
- 27. Huishoudhulp
- 28. ICT-technieken
- 29. Informatie- en communicatietechnologie
- 30. Koeling en warmte
- 31. Land- en tuinbouw
- 32. Lassen
- 33. Lichaamsverzorging
- 34. Logistiek en verkoop
- 35. Maritieme diensten
- 36. Mechanica-elektriciteit
- 37. Meubelmakerij
- 38. Mode: maatwerk
- 39. Mode: realisaties
- 40. Nederlands tweede taal richtgraad 1 en 2
- 41. Nederlands tweede taal richtgraad 3 en 4
- 42. Oosterse talen
- 43. Printmedia
- 44. Ruwbouw
- 45. Scandinavische talen
- 46. Schrijnwerkerij
- 47. Slagerij
- 48. Slavische talen
- 49. Specifieke personenzorg
- 50. Textiel

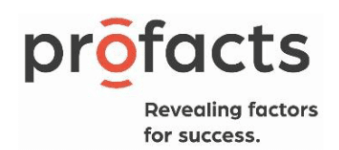

51. Toerisme

## *<IT: only ask if QOnderwijs=2,3 or 4>*

Q36. Hoeveel uur per week geeft u les aan deze *<IT: if QOnderwijs=2, insert <*klas*>, if QOnderwijs=3 or 4, insert <*lesgroep*>>*?

*<IT: insert numeric boxes, 2 digits, minimum 1, maximum 60>*

Q37. Hoeveel nascholingen hebt u de afgelopen 5 jaar gevolgd?

*<IT: insert numeric boxes, 2 digits, minimum 0, maximum 60>*

Q38. In hoeveel van deze nascholingen werd ook aandacht gegeven aan ICT? Dit mag zeer breed worden opgevat. Het kan gaan om zowel technische, didactische als organisatorische aspecten van ICT-gebruik in de klas?.

*<IT: insert numeric boxes, 2 digits, minimum 0, maximum 60>*

Q39. Hoeveel van de nascholingen waren expliciet ICT-nascholingen? Dit mag zeer breed worden opgevat. Het kan gaan om nascholingen met betrekking tot zowel technische, didactische als organisatorische aspecten van ICT-gebruik in de klas.

*<IT: insert numeric boxes, 2 digits, minimum 0, maximum 60>*

Q40. Hoeveel *<IT: if QOnderwijs=1 or 2, insert <*leerlingen*>, if QOnderwijs=3 or 4, insert <*cursisten*>>* zitten er in *<IT: if QOnderwijs=1 or 2, insert <*uw klas*>, if QOnderwijs=3 or 4, insert <*de gekozen lesgroep*>>*?

*<IT: insert numeric boxes, 4 digits, minimum 1, maximum 9000>*

*<IT: only ask if QOnderwijs=1>*

Q42. Heeft u al gehoord van de volgende initiatieven

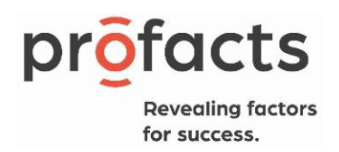

## *<IT: insert grid>*

*<IT: rows, single answer per row>*

- a. Kenniscentrum Digisprong
- b. Digisnap
- c. Bednet
- d. Adibib
- e. Gamefonds
- f. Smart Education @ Schools
- g. LeerID

## *<IT: Columns>*

- 1. Ja
- 2. Nee

Q43. Heeft u nog opmerkingen of belangrijke toevoegingen?

*<IT: insert open textbox, 5 rows>*

## Leerlingen/cursisten

*<IT: create internetparameter Institute by importing 'INS'> <Opentext>*

*<IT: punch value of Institute to variable Textlist: See Excel Sheet UniqueNames> <IT: single>*

*<IT: create dummy variable 'PlannedMissingness' and allocate respondents based on least fill:*

*1*

*2 3* 

*>*

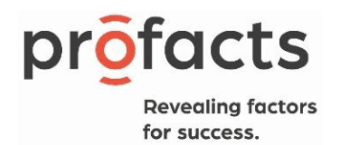

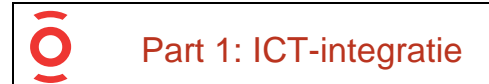

Introtext1. Welkom op de vragenlijst van **MICTIVO-4** (Monitor voor ICT-integratie in het Vlaams onderwijs, editie 4).

Deze vragenlijst zal ongeveer een **20-tal minuten** duren.

Alvast bedankt!

QOnderwijs. In welke onderwijsvorm bent u een leerling/cursist?

#### *<IT: single answer>*

- 1. LO lager Onderwijs
- 2. SO Secundair Onderwijs
- 3. BE Basiseducatie
- 4. CVO Centrum voor Volwassenenonderwijs

QPrivacy. Bent u ermee akkoord deel te nemen aan ons onderzoek *<IT: if QOnderwijs=1 or 2, insert <*en heeft u de toestemming van uw ouder om hieraan deel te nemen*>>*?

- 1. Ja
- 2. Neen *<IT: screen out>*

Q1. Hoe vaak gebruik je in de *<IT: if QOnderwijs=1 or 2, insert <*klas*>, if QOnderwijs=3 or 4, insert <*les*>>* een eigen toestel (bv. smartphone, laptop, tablet, chromebook)?

#### *<IT: single answer>*

- 1. Nooit
- 2. Enkele keren per jaar
- 3. Eén of meerdere keren per maand
- 4. Wekelijks
- 5. Meerdere keren per week
- 6. Dagelijks
- 7. Meerdere keren per dag

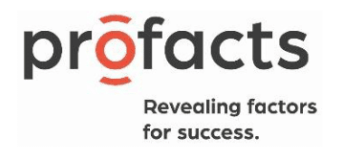

Q2. Hoe vaak vragen jouw *<IT: if QOnderwijs=1 or 2, insert <*leerkrachten*>, if QOnderwijs=3 or 4, insert <*lesgevers*>>* je om thuis of buiten *<IT: if QOnderwijs=1 or 2, insert <*de school*>, if QOnderwijs=3 or 4, insert <*het centrum*>>* taken te maken op de computer?

## *<IT: single answer>*

- 1. Nooit
- 2. Enkele keren per jaar
- 3. Eén of meerdere keren per maand
- 4. Wekelijks
- 5. Meerdere keren per week
- 6. Dagelijks
- 7. Continu gedurende een bepaalde periode

Q3. Gebruik jij vaak een computer in *<IT: if QOnderwijs=1 or 2, insert <* jouw school*>, if QOnderwijs=3 or 4, insert <*het centrum*>>* of voor je huiswerk?

#### *<IT: insert grid>*

#### *<IT: anwers, 1 answer per row>*

- 1. Hoe vaak gebruik je in *<IT: if QOnderwijs=1 or 2, insert <*de school*>, if QOnderwijs=3 or 4, insert <*het centrum*>>* of voor je huiswerk een computer om informatie op te zoeken?
- 2. Hoe vaak gebruik je een computer om in de *<IT: if QOnderwijs=1 or 2, insert <*klas*>, if QOnderwijs=3 or 4, insert <*les*>>* een spreekbeurt te geven? *<IT: only show if PlannedMissingness= 1>*
- 3. Hoe vaak maak jij in *<IT: if QOnderwijs=1 or 2, insert <*de school*>, if QOnderwijs=3 or 4, insert <*het centrum*>>* of voor je huiswerk een presentatie, een stukje tekst of een schema op een computer?
- 4. Hoe vaak gebruik je in *<IT: if QOnderwijs=1 or 2, insert <*de school*>, if QOnderwijs=3 or 4, insert <*het centrum*>>* of voor je huiswerk een computer om foto's aan te passen of figuren te maken?
- 5. Hoe vaak gebruik je in *<IT: if QOnderwijs=1 or 2, insert <*de school*>, if QOnderwijs=3 or 4, insert <*het centrum*>>* of voor je huiswerk een computer om oefeningen te maken?
- 6. Hoe vaak gebruik je in *<IT: if QOnderwijs=1 or 2, insert <*de school*>, if QOnderwijs=3 or 4, insert <*het centrum*>>* een computer om met andere *<IT: if QOnderwijs=1 or 2, insert <*leerlingen*>, if QOnderwijs=3 or 4, insert <*cursisten*>>* samen te werken?

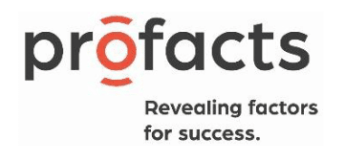

- 7. Hoe vaak gebruik je een computer om met andere *<IT: if QOnderwijs=1 or 2, insert <*leerlingen*>, if QOnderwijs=3 or 4, insert <cursisten>>* van je school te chatten of te mailen over een taak of over de leerstof?
- 8. Hoe vaak gebruik je een computer in de les om toetsen te maken?
- 9. Hoe vaak gebruik je in *<IT: if QOnderwijs=1 or 2, insert <*de school*>, if QOnderwijs=3 or 4, insert <*het centrum*>>* of voor je huiswerk een computer om helemaal zelf nieuwe leerstof te leren?
- 10. Hoe vaak gebruik je een computer in de les om te leren programmeren?
- 11. Hoe vaak gebruik je een computer in de les om creatief met digitale media aan de slag te gaan?

#### *<IT: columns>*

# 1. Nooit

- 2. Enkele keren per jaar
- 3. Eén of meerdere keren per maand
- 4. Wekelijks
- 5. Meerdere keren per week
- 6. Dagelijks
- 7. Meerdere keren per dag

# Part 2: ICT-competenties

Q4. Hebben jullie thuis een computer (bv. desktop, laptop, tablet)?

### *<IT: single answer>*

1. Ja

 $\bullet$ 

2. Nee

#### Q5. Hebben jullie thuis internet?

#### *<IT: single answer>*

- 1. Ja
- 2. Nee

# *<IT: only ask if Q4=1>*

Q6. Hebben jullie thuis een eigen computer (bv. desktop, laptop, tablet)?

#### *<IT: single answer>*

1. Ja

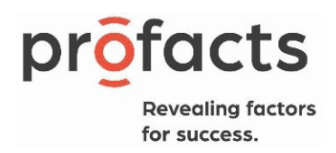

## 2. Nee

*<IT: only ask if Q6=1>* Q7. Heb je internet op deze computer?

#### *<IT: single answer>*

- 1. Ja
- 2. Nee

Q8. Hoe vaak werk je in de *<IT: if QOnderwijs=1 or 2, insert <*klas*>, if QOnderwijs=3 or 4, insert <*les*>>* met een computer?

#### *<IT: single answer>*

- 1. Nooit
- 2. Enkele keren per jaar
- 3. Eén of meerdere keren per maand
- 4. Wekelijks
- 5. Meerdere keren per week
- 6. Dagelijks
- 7. Meerdere keren per dag

Q9. Hoe vaak gebruik je buiten *<IT: if QOnderwijs=1 or 2, insert <*de school*>, if QOnderwijs=3 or 4, insert <*het centrum*>>* een computer voor je huiswerk?

#### *<IT: single answer>*

- 1. Nooit
- 2. Enkele keren per jaar
- 3. Eén of meerdere keren per maand
- 4. Wekelijks
- 5. Meerdere keren per week
- 6. Dagelijks
- 7. Meerdere keren per dag

Q10. Hoe vaak gebruik je buiten *<IT: if QOnderwijs=1 or 2, insert <*de school*>, if QOnderwijs=3 or 4, insert <*het centrum*>>* een computer voor je vrije tijd?

*<IT: single answer>*

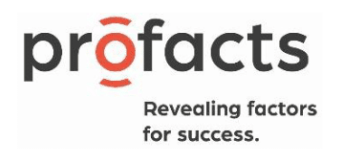

- 1. Nooit
- 2. Enkele keren per jaar
- 3. Eén of meerdere keren per maand
- 4. Wekelijks
- 5. Meerdere keren per week
- 6. Dagelijks
- 7. Meerdere keren per dag

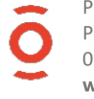

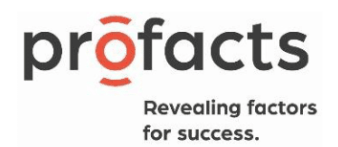

# Part 3: ICT-percepties  $\bullet$

Q14. Jouw mening telt! Er zijn geen juiste of foute antwoorden. Ben jij het eens met volgende uitspraken?

*<IT: insert grid>*

#### *<IT: rows, 1 answer per row>*

- 1. Mijn *<IT: if QOnderwijs=1 or 2, insert <*school*>*werk gaat sneller vooruit als ik een computer gebruik *<IT: only show if PlannedMissingness= 2>*
- 2. De computer helpt mij om mijn *<IT: if QOnderwijs=1 or 2, insert <*schooltaken*>, if QOnderwijs=3 or 4, insert <*leertaken*>>* beter te doen
- 3. Ik kan veel dingen leren als ik een computer gebruik
- 4. Als ik met een computer werk, vergeet ik de tijd
- 5. Ik ben voorzichtig als ik iets download *<IT: only show if PlannedMissingness= 1>*
- 6. Pop-ups met reclameboodschappen klik ik meteen weg
- 7. Als de computer geblokkeerd is, zet ik hem af
- 8. Ik controleer eerst mijn werk wanneer ik iets indien
- 9. Als ik kwetsende informatie vind op het internet, dan vertel ik dat aan mijn *<IT: if QOnderwijs=1, insert <*meester of juf*>, if QOnderwijs=2, insert <*leerkracht*>, if QOnderwijs=3 or 4, insert <*lesgever*>> <IT: only show if PlannedMissingness= 1>*
- 10. Ik zit met een rechte rug aan mijn computer
- 11. Als ik informatie vanop het internet gebruik in een taak, vermeld ik vanop welke website iets komt
- 12. Ik leer veel over de leerstof door oefeningen te maken op mijn computer
- 13. Ik leer graag met computers
- 14. Ik doe graag computeropdrachten
- 15. Ik verlies veel tijd wanneer ik zelf iets moet opzoeken op een computer
- 16. Met de computer kan ik creatief zijn
- 17. Ik vind met de zoekmachine altijd de informatie die ik wil hebben
- 18. Alvorens ik op de computer ga werken, denk ik na hoe ik dit het beste kan aanpakken *<IT: only show if PlannedMissingness= 2>*
- 19. Ik vergelijk regelmatig de voordelen en nadelen van verschillende computerprogramma's *<IT: only show if PlannedMissingness= 3>*
- 20. Ik vergeet regelmatig het paswoord waarmee ik ergens moet inloggen

#### *<IT: columns>*

#### 1. Volledig oneens

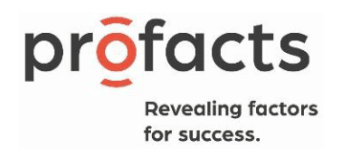

## 2. Oneens

- 3. Min of meer oneens
- 4. Min of meer eens
- 5. Eens
- 6. Volledig eens
- 99. Weet ik niet

Q15. Hoe goed kan jij werken met computers? Als je iets niet weet of iets niet goed kan, dan is dat dus helemaal niet erg!

#### *<IT: insert grid>*

#### *<IT: rows, 1 answer per row>*

- 1. Hoe goed kan jij zelfstandig oefeningen maken op een computer? *<IT: only show if PlannedMissingness= 2>*
- 2. Hoe goed kan jij een tekst schrijven op de computer?
- 3. Hoe goed kan jij een presentatie maken op een computer? *<IT: only show if PlannedMissingness= 3>*
- 4. Hoe goed kan jij op een computer een grafiek, een tekening of foto in een tekst zetten? *<IT: only show if PlannedMissingness= 3>*
- 5. Hoe goed kan jij tijdens een spreekbeurt digitale foto's, filmpjes of een afbeelding tonen op de een computer? *<IT: only show if PlannedMissingness= 2>*
- 6. Hoe goed kan jij tijdens de les iets presenteren met een computer? *<IT: only show if PlannedMissingness= 1>*
- 7. Hoe goed kan jij een e-mail versturen? *<IT: only show if PlannedMissingness= 1>*
- 8. Hoe goed kan jij een e-mail versturen naar meerdere mensen tegelijk?
- 9. Hoe goed kan jij een e-mail met een bijlage versturen?

## *<IT: columns>*

- 1. Niet
- 2. Een beetje
- 3. Voldoende
- 4. Goed
- 5. Uitstekend
- 6. Kan ik niet
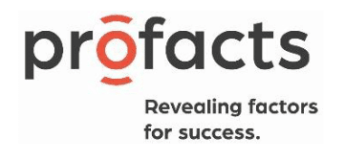

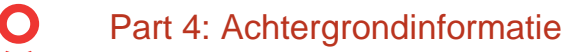

#### *<IT: only ask if QOnderwijs=1>*

Q16. Mijn geboortegeslacht is:

#### *<IT: single answer>*

- 1. Jongen
- 2. Meisje

#### *<IT: only ask if QOnderwijs=2, 3 or 4>*

Q17. Mijn geboortegeslacht is:

#### *<IT: single answer>*

- 1. Man
- 2. Vrouw

#### *<IT: only ask if QOnderwijs=1>*

Q18. Ik zit in het:

#### *<IT: single answer>*

- 1. 5e leerjaar
- 2. 6e leerjaar

#### *<IT: only ask if QOnderwijs=2>*

Q19. Ik zit in het *<IT: insert numerice boxes, 1 digit, minimum 1, maximum 7>* ste/de jaar van het secundair onderwijs

#### *<IT: only ask if QOnderwijs=3 or 4>*

Q20. Ik zit in het *<IT: insert numerice boxes, 1 digit, minimum 1, maximum 9>* ste/de jaar van mijn opleiding

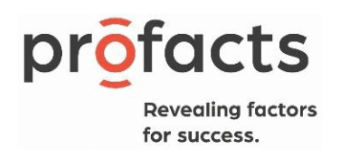

#### *<IT: only ask if QOnderwijs=2>*

Q21. Ik volg les in het :

*<IT: single answer>*

- 1. 1e/2e jaar A
- 2. 1e/2e jaar B
- 3. BSO
- 4. DBSO
- 5. TSO
- 6. KSO
- 7. ASO

*<IT: only ask if QOnderwijs=2>*

Q21\_2. Welke studierichting volg je?

*<IT: insert open textbox, 1 row>*

*<IT: only ask if QOnderwijs=3 OR 4>*

Q22. Ik volg de opleiding:

*<IT: insert open textbox>*

#### *<IT: only ask if QOnderwijs=2>*

Q23. Tijdens een normale lesweek heb ik *<IT: insert numerice boxes, 2 digits, minimum 1, maximum 40>* uur per week les van mijn klastitularis

Q24. Ik heb:

- 1. de Belgische nationaliteit (ik ben Belg)
- 2. een andere nationaliteit (ik ben geen Belg)

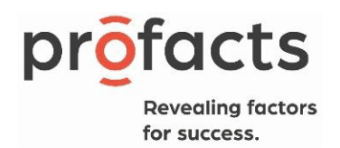

#### Q25. Ik spreek thuis:

#### *<IT: single answer>*

- 1. meestal dialect (bijvoorbeeld Gents, Antwerps, Hasselts)
- 2. meestal algemeen Nederlands
- 3. meestal een andere taal, nl *<IT: if selected, insert open textbox>*

Introtekst4.1. Er gaan nu een aantal vragen volgen over je ouders. We stellen dezelfde vragen over beide ouders, maar bevragen eerst de informatie over één van je ouders, dan de andere.

Q26. Wat is het geboortegeslacht van deze ouder?

#### *<IT: single answer>*

- 1. Man
- 2. Vrouw

#### Q27. Werkt deze ouder?

#### *<IT: single answer>*

- 1. Ja
- 2. Nee

Q28. Beschrijf zo goed mogelijk welk werk deze ouder doet. Als deze ouder nu niet meer werkt, beschrijf dan welk werk deze het laatst heeft gedaan.

*<IT: insert open textbox>*

Q29. In welk land is je grootmoeder van deze ouders zijde geboren?

*<IT: single answer>*

- 1. België
- 2. Frankrijk

Profacts BV Pauline van Pottelsberghelaan 12 - 9051 Gent 09 244 06 74 - happytohelp@profacts.be www.profacts.be

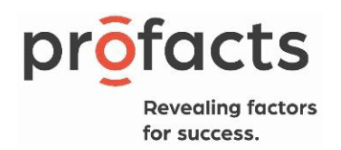

- 3. Nederland
- 4. Spanje
- 5. Italië
- 6. Ander land in Europa
- 7. Marokko
- 8. Ander land in Noord-Afrika
- 9. Turkije
- 10. Een land dat niet in deze lijst staat
- 99. Ik weet het niet

Q30. Wat is het hoogste diploma dat deze ouder behaald heeft?

#### *<IT: single answer>*

- 1. Geen
- 2. Lagere school
- 3. Lager middelbaar, tot 16 jaar
- 4. Hoger middelbaar, tot 18 jaar
- 5. Hoger onderwijs buiten de universiteit
- 6. Universiteit
- 98. Andere
- 99. Ik weet het niet

Introtekst4.2. We gaan nu dezelfde vragen stellen over je andere ouder.

99. Ik heb maar één ouder *<IT: not obligated>*

*<IT: only ask if code 99 is not selected in Introtekst4.2>* Q31. Wat is het geboortegeslacht van deze ouder?

- 1. Man
- 2. Vrouw

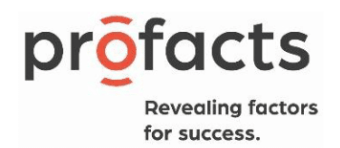

#### *<IT: only ask if code 99 is not selected in Introtekst4.2>* Q32. Werkt deze ouder?

#### *<IT: single answer>*

- 1. Ja
- 2. Nee

#### *<IT: only ask if code 99 is not selected in Introtekst4.2>*

Q33. Beschrijf zo goed mogelijk welk werk deze ouder doet. Als deze ouder nu niet meer werkt, beschrijf dan welk werk deze het laatst heeft gedaan.

#### *<IT: insert open textbox>*

# *<IT: only ask if code 99 is not selected in Introtekst4.2>*

Q34. In welk land is je grootmoeder van deze ouders zijde geboren?

#### *<IT: single answer>*

- 1. België
- 2. Frankrijk
- 3. Nederland
- 4. Spanje
- 5. Italië
- 6. Ander land in Europa
- 7. Marokko
- 8. Ander land in Noord-Afrika
- 9. Turkije
- 10. Een land dat niet in deze lijst staat
- 99. Ik weet het niet

# *<IT: only ask if code 99 is not selected in Introtekst4.2>* Q35. Wat is het hoogste diploma dat deze ouder behaald heeft?

- 1. Geen
- 2. Lagere school
- 3. Lager middelbaar, tot 16 jaar
- 4. Hoger middelbaar, tot 18 jaar

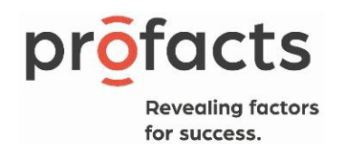

- 5. Hoger onderwijs buiten de universiteit
- 6. Universiteit
- 98. Andere
- 99. Ik weet het niet

#### YearOfBirth. Wat is uw geboortejaar?

*<IT: insert numeric boxes, 4 digits, already in programming template as YearOfBirth>* 

# *|\_\_\_|\_\_\_|\_\_\_|\_\_\_|*

*<IT: if less than 5 or more than 85 years old: screen out>*

*<IT: autosave dummy ageclass based on R2, already in programming template as dAgeCat2>*

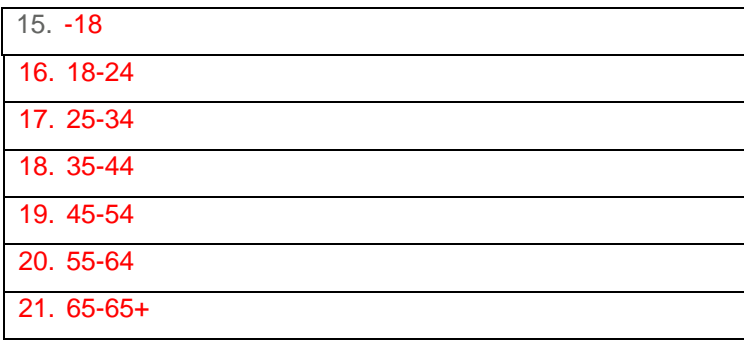

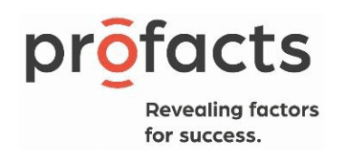

# Bijlage 2: Planned Missingness Design – Tabel

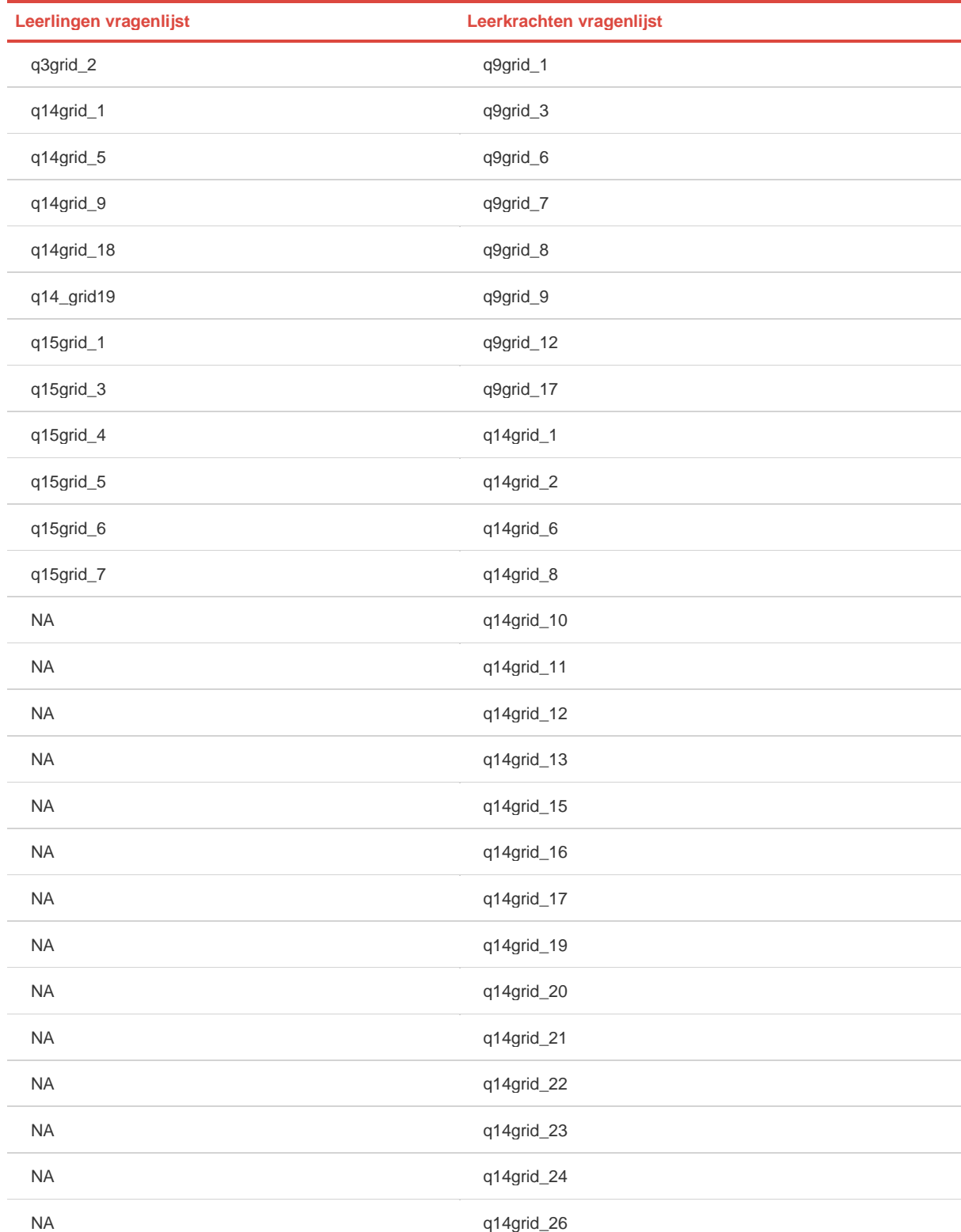

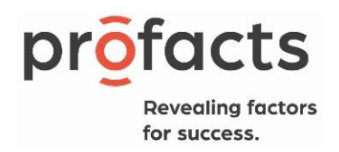

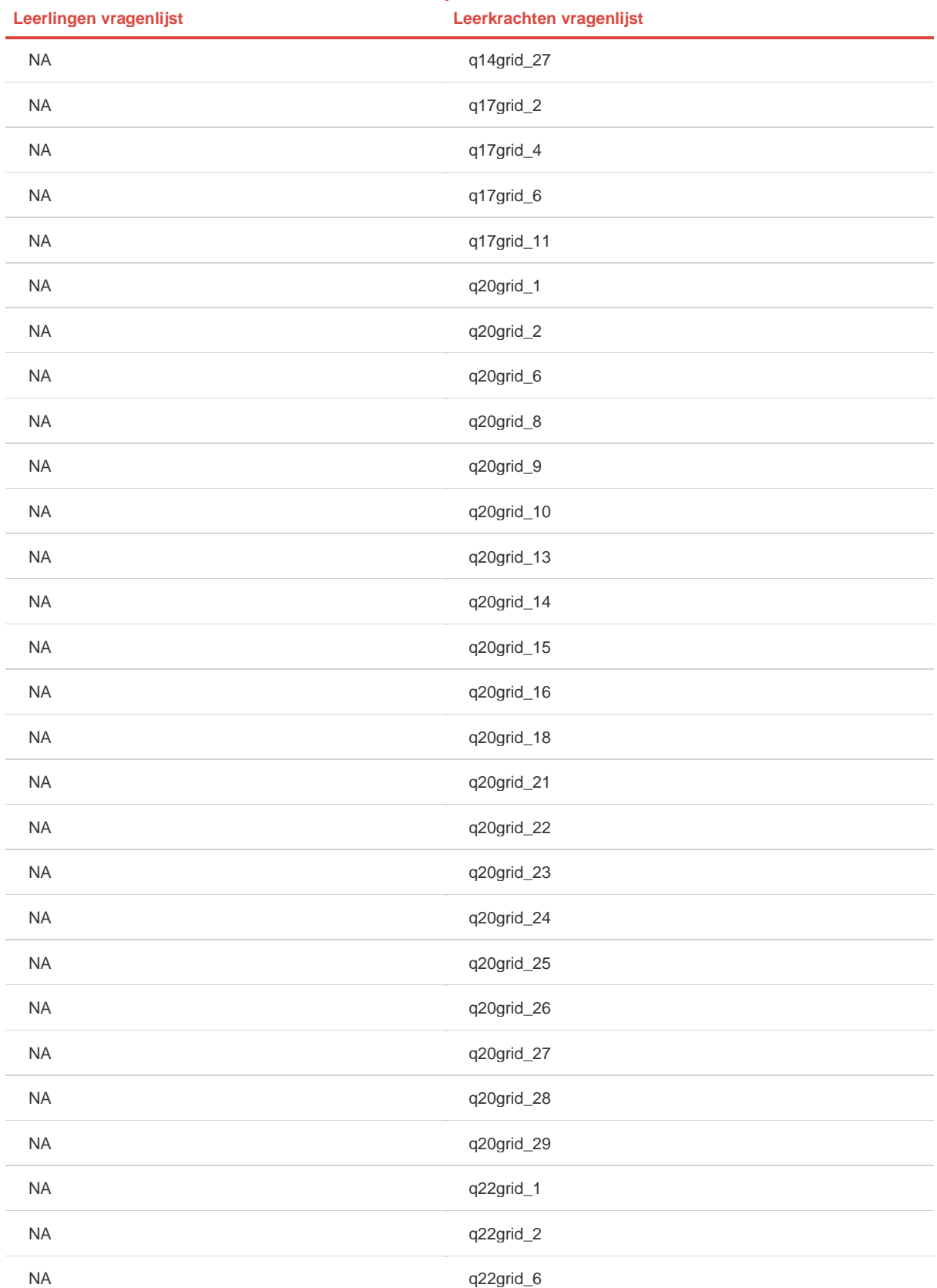

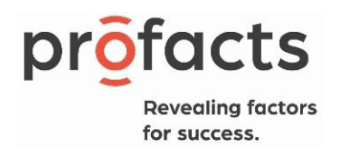

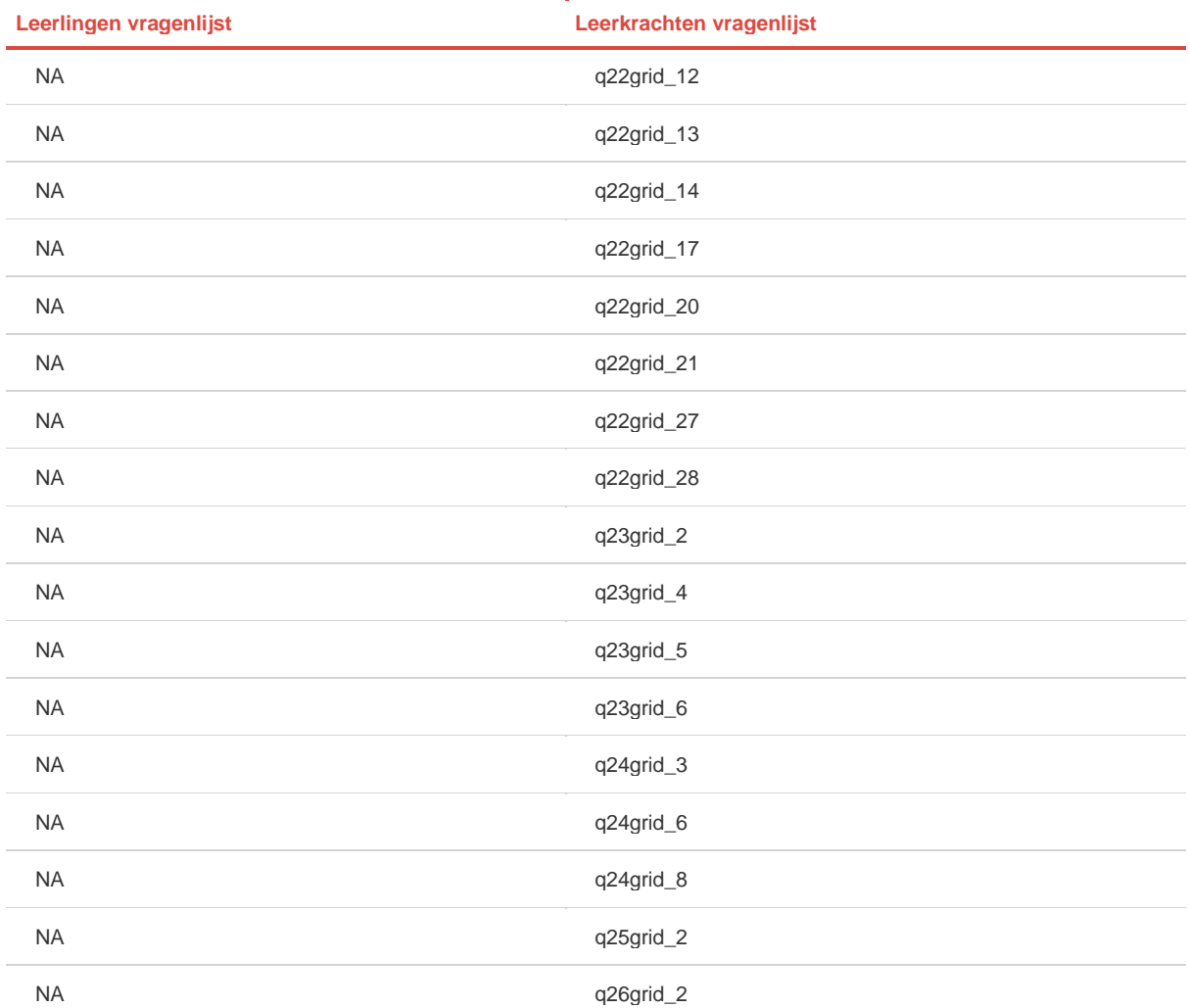

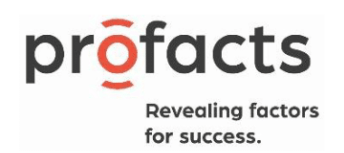

# Bijlage 3: Plannend Missingness Desing – R-Hat

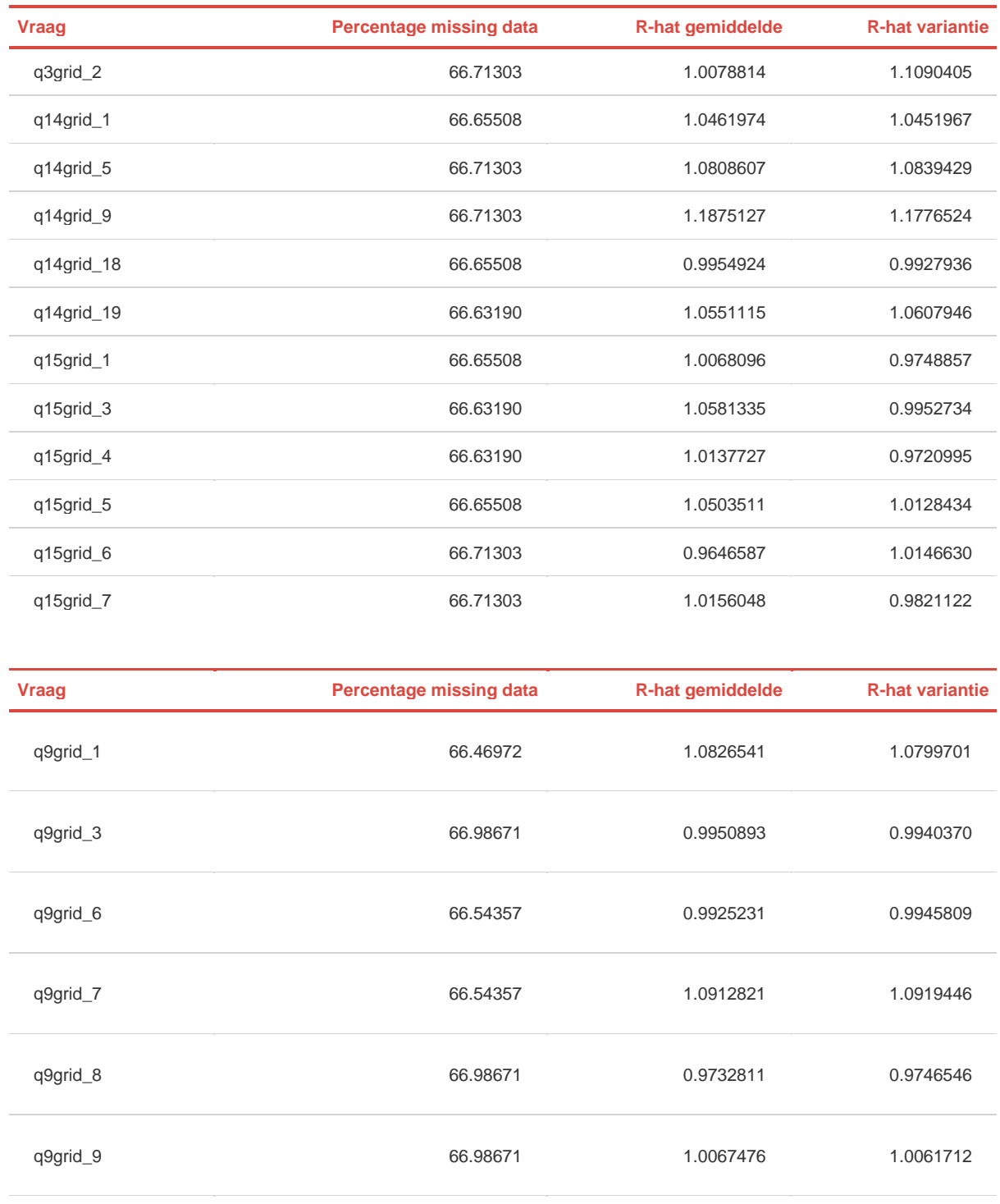

q9grid\_12 1.0131285

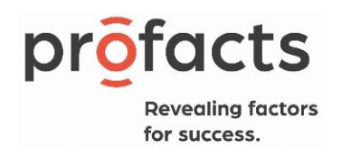

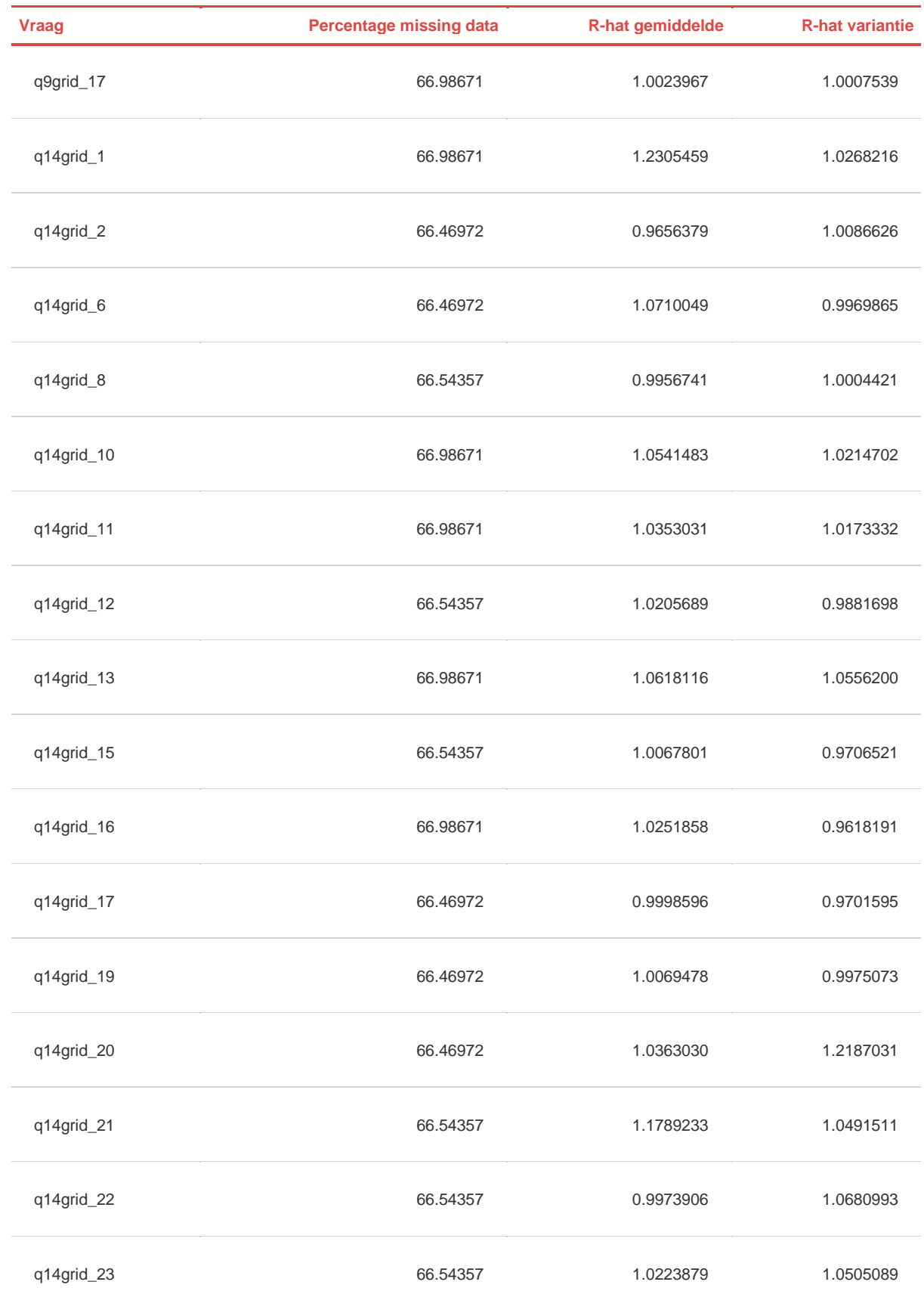

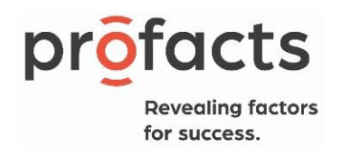

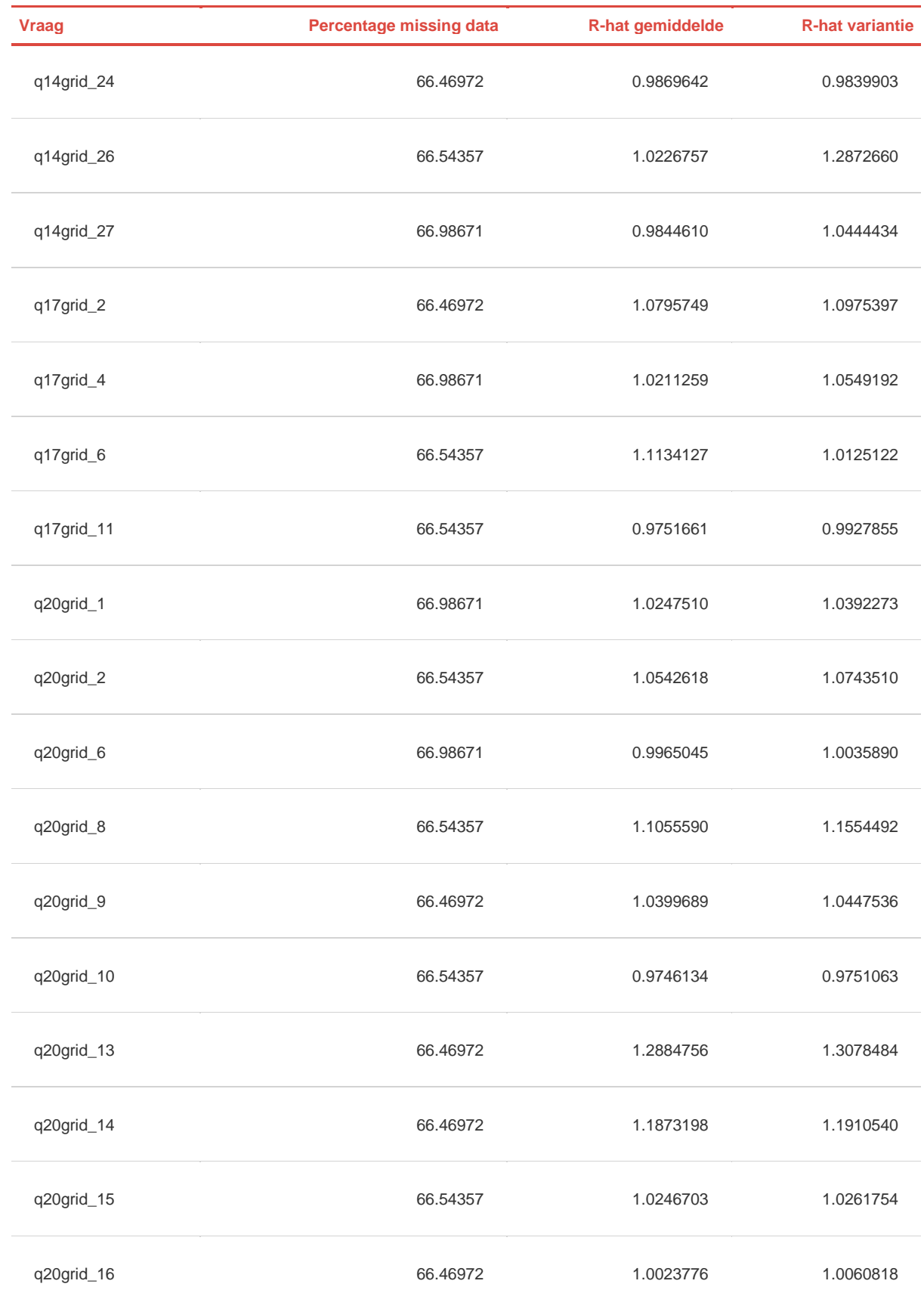

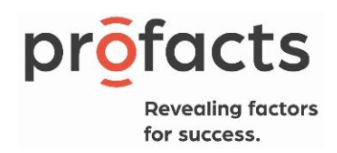

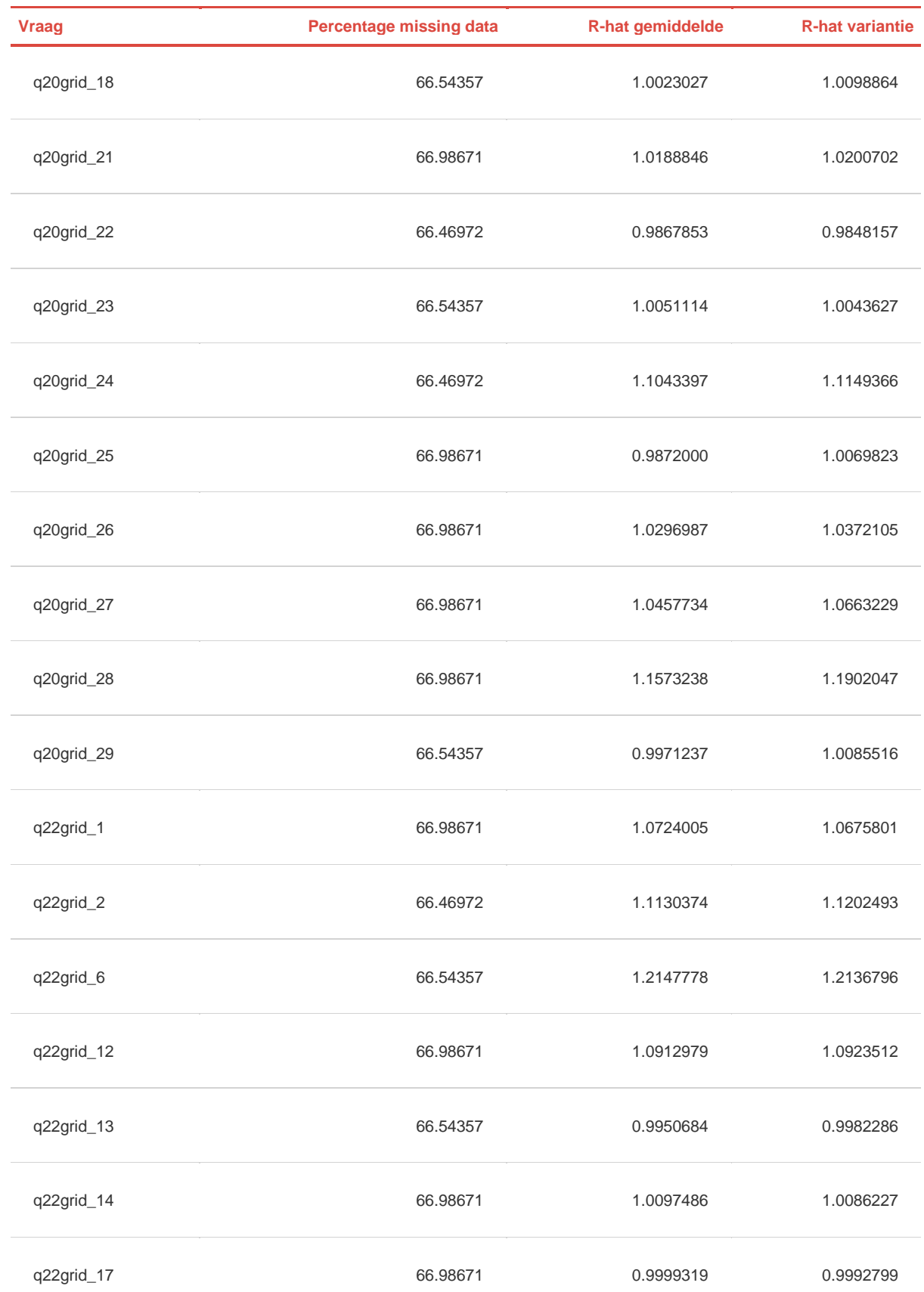

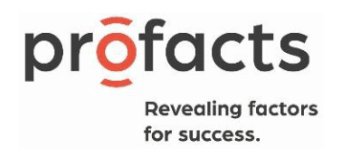

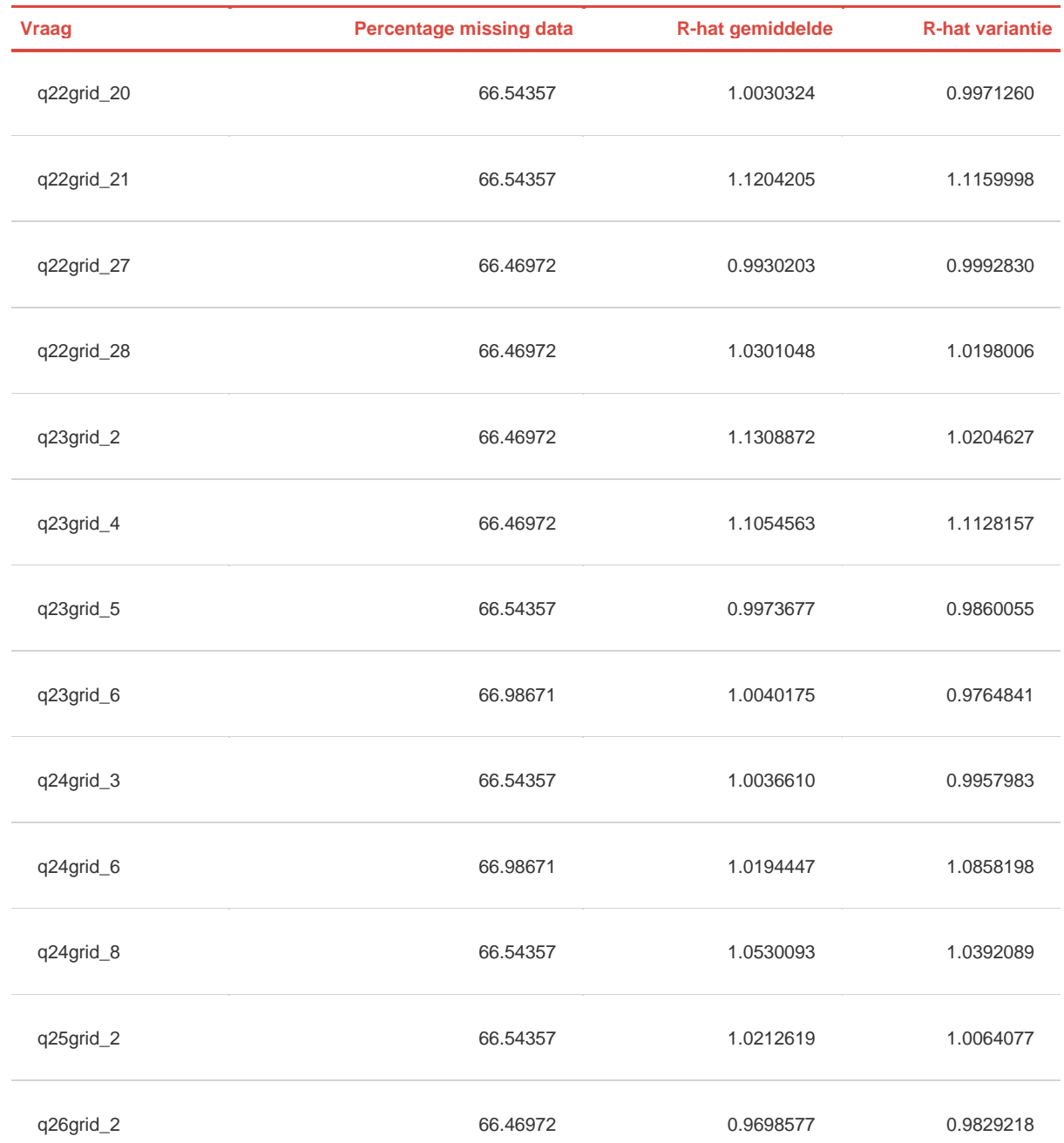

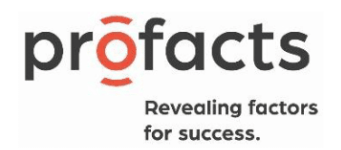

# Bijlage 4: Uitgebreide steekproefbeschrijving en (non-)responsanalyse

# **Steekproefkader**

[Tabel 0-1](#page-86-0) geeft een overzicht van de totale populatie. Bij Centra voor Volwassenenonderwijs en Centra voor Basiseducatie behoren verschillende lesplaatsen tot één centrum. Om die reden ligt het aantal lesplaatsen hoger dan het totaal.

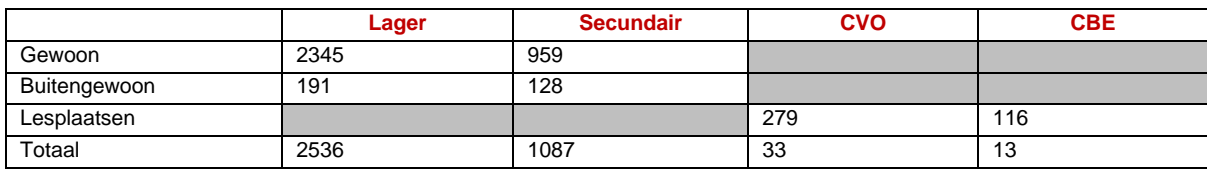

# <span id="page-86-0"></span>Tabel 0-1 Totale populatie onderwijsinstellingen Vlaanderen

Deze tabel geeft echter de situatie op papier weer waar elke onderwijsinstelling een eigen instellingsnummer heeft. Tijdens het onderzoek bleek dat de reële situatie er anders uitziet. Sommige onderwijsinstellingen gaven aan dat ze één school waren maar meerdere instellingsnummers hadden. Ook hebben bij CVO en CBE lesplaatsen eveneens een eigen instellingsnummer en worden ze als aparte onderwijsinstelling gezien. In realiteit behoren meerdere lesplaatsen samen tot een onderwijsinstelling (centrum), want ze delen een directie.

# Steekproefbeschrijving

[Tabel 0-3](#page-86-1) geeft het overzicht van zowel de totale steekproef, als van de totale populatie. In de volgende tabellen wordt een overzicht van de steekproef gegeven opgedeeld per onderwijsnet [\(Tabel 0-3\)](#page-86-1), per instellingsgrootte ( [Tabel 0-4\)](#page-86-2) per provincie [\(Tabel 0-5\)](#page-87-0).

# Tabel 0-2 Steekproef per onderwijsniveau

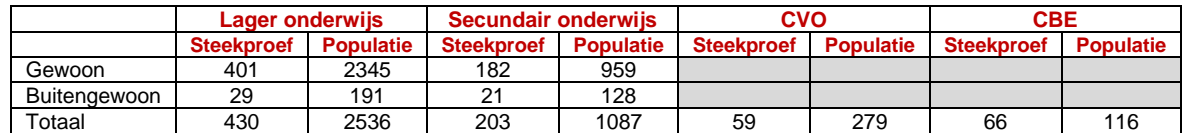

#### <span id="page-86-1"></span>Tabel 0-3 Steekproef per onderwijsnet<sup>1</sup>

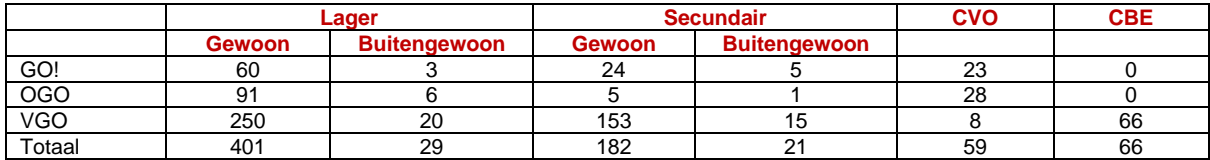

#### <span id="page-86-2"></span>Tabel 0-4 Steekproef per instellingsgrootte<sup>2</sup>

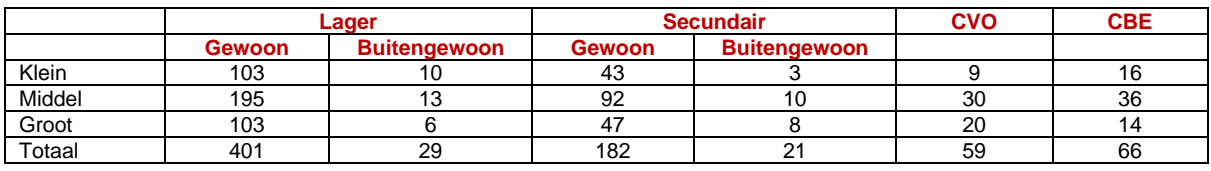

<sup>1</sup> GO! = Gemeenschapsonderwijs, OGO = Officieel Gesubsidieerd Onderwijs, VGO = Vrij Gesubsidieerd Onderwijs

 $2$  Gewoon lager onderwijs: klein = 0-123 leerlingen, middelgroot = 124-243 leerlingen, groot = 244-... leerlingen. Buitengewoon lager onderwijs: klein = 0-88 leerlingen, middelgroot = 89-170 leerlingen, groot =171-… leerlingen. Gewoon secundair onderwijs: klein = 0-247 leerlingen, middelgroot = 248-660 leerlingen, groot = 661-… leerlingen. Buitengewoon secundair onderwijs: klein = 0-103 leerlingen, middelgroot = 104 – 227 leerlingen, groot = 228-… leerlingen. Centra voor Volwassenenonderwijs: klein = 0-44 leerlingen, middelgroot = 45-562 leerlingen, groot = 563-... leerlingen. Centra voor Basiseducatie: klein = 0-26 leerlingen, middelgroot = 27-488 leerlingen, groot = 489 leerlingen.

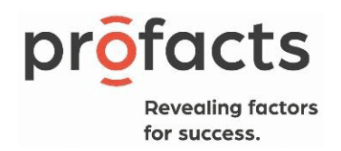

# <span id="page-87-0"></span>Tabel 0-5 Steekproef per provincie

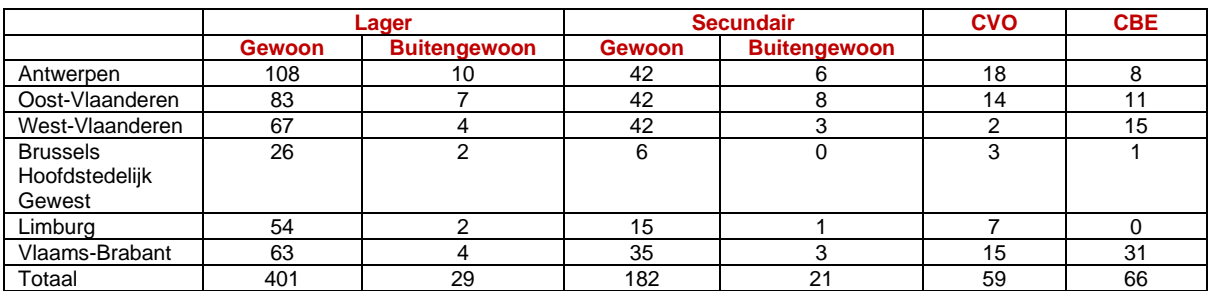

# <span id="page-87-1"></span>Verwachte respons en reële respons Tabel 0-6 Verwachte respons per onderwijssoort

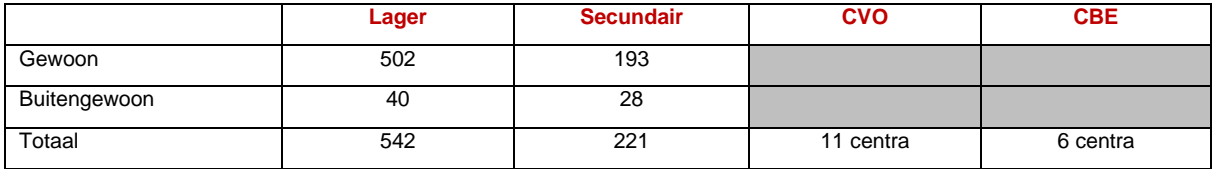

[Tabel 0-6](#page-87-1) geeft een overzicht van de verwachte respons per onderwijssoort. Net als bij de vorige edities van het MICTIVO-onderzoek werd er gebruik gemaakt van een trechtermodel. Een onderwijsinstelling heeft deelgenomen als minstens de directie heeft deelgenomen aan het onderzoek. De deelname van leerkrachten/lesgevers en leerlingen/cursisten is dus niet noodzakelijk, al is hun bijdrage wel gewenst om een zo volledig mogelijk beeld te krijgen van de ICT-integratie in het Vlaamse onderwijs.

Bij het begin van het onderzoek werd een steekproeftrekking uitgevoerd. Er werd een representatieve selectie gemaakt uit alle onderwijsinstellingen in Vlaanderen, op basis van een aantal schoolkenmerken zoals provincie en schoolgrootte.

# Tabel 0-7 Respons van de steekproef in mei 2023

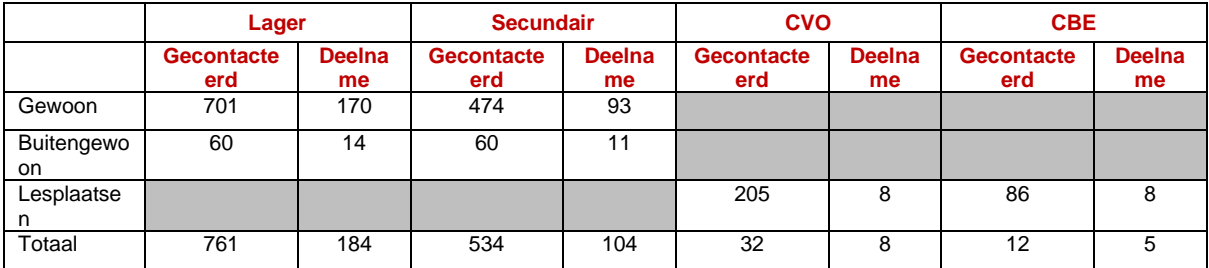

In mei werd vastgesteld dat er minder onderwijsinstellingen deelgenomen hadden dan vooropgesteld. Omwille hiervan werd in september hernomen en werd uiteindelijk de volledige populatie onderwijstellingen in Vlaanderen gecontacteerd en uitgenodigd om deel te namen aan het onderzoek. Dit resulteerde in de respons in [Tabel](#page-87-2) *0-8*. In [Tabel 0-9](#page-88-0) wordt de behaalde respons vergeleken met de vooropgestelde respons.

#### <span id="page-87-2"></span>Tabel 0-8 Respons aan het einde aan het onderzoek, op de volledige populatie

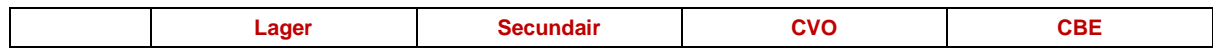

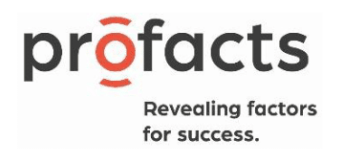

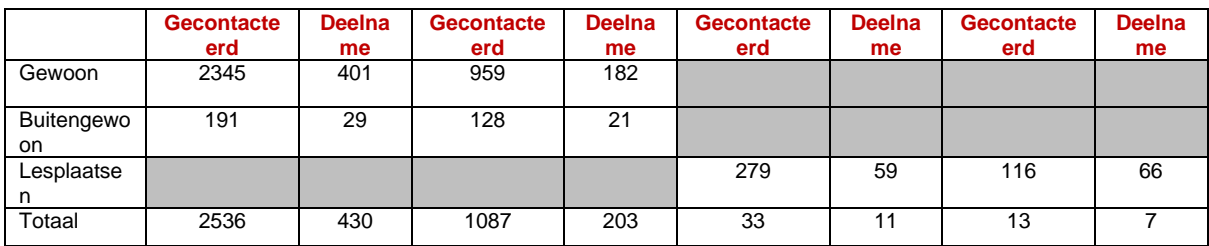

# <span id="page-88-0"></span>Tabel 0-9 Vergelijking van de vooropgestelde en uiteindelijke respons

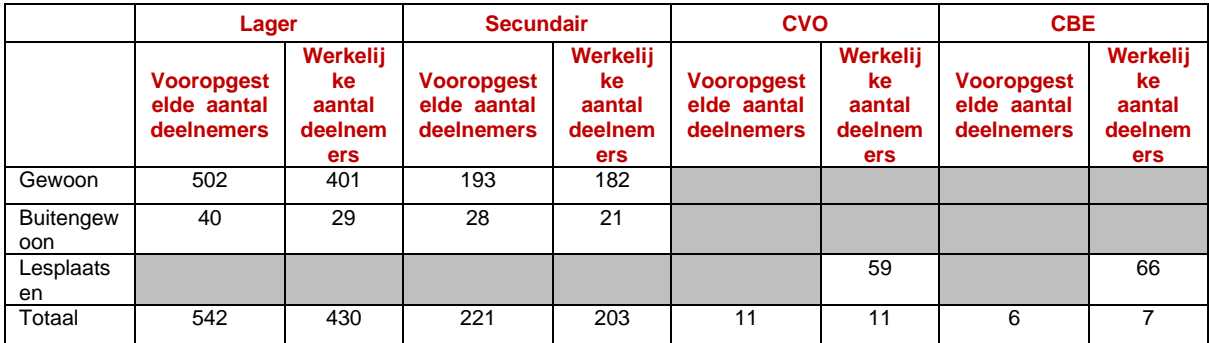

[Tabel 0-10](#page-88-1) toont hoeveel respondenten er waren bij elke actor per onderwijsvorm.

# <span id="page-88-1"></span>Tabel 0-10 Trechtermodel: Deelname directies – leerkrachten/lesgevers – leerlingen/cursisten

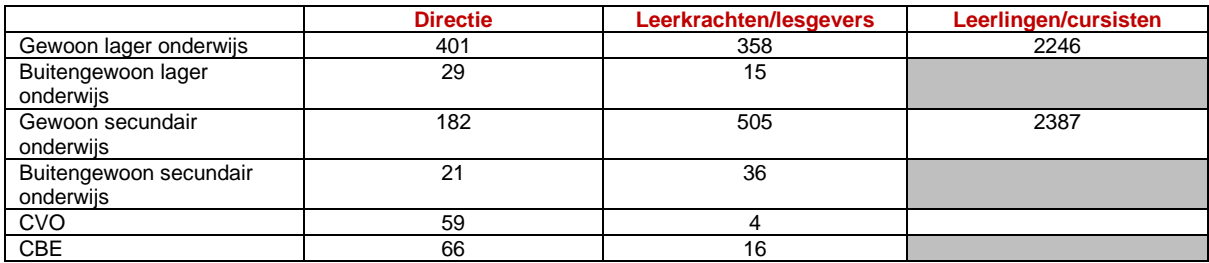

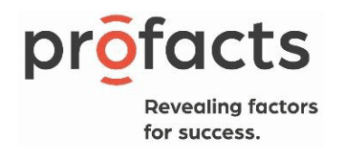

# Weigeringen en non-respons

Alle lagere scholen, secundaire scholen, Centra voor Volwassenenonderwijs en Centra voor Basiseducatie in Vlaanderen werden uitgenodigd voor het onderzoek. In het totaal ontvingen we 145 weigeringen. 126 daarvan waren van directies en 19 waren van afzonderlijke lesplaatsen (Zi[e Tabel](#page-89-0)  [0-11\)](#page-89-0)

# <span id="page-89-0"></span>Tabel 0-11 Overzicht weigeringen en non-respons

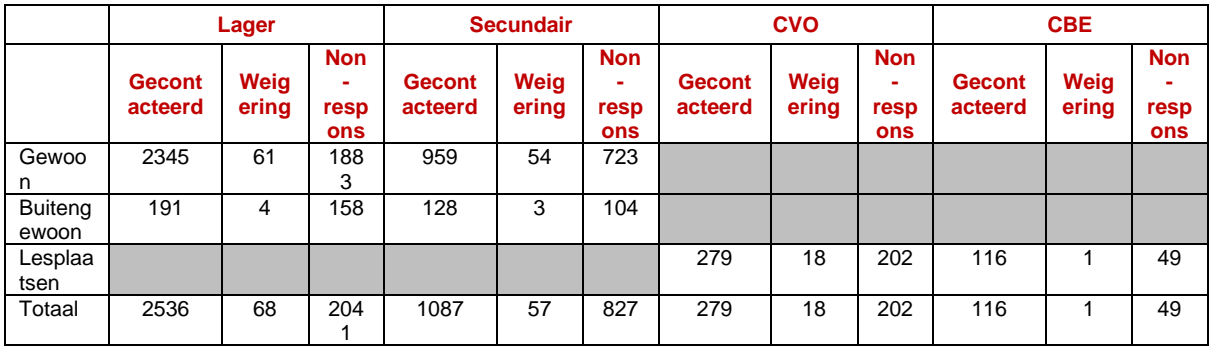

Redenen om niet deel te nemen waren:

- De overbevraging door andere onderzoeken (vooral een argument bij de laatste telefonische contactname)
- Onderzoeken die ze zelf konden doen (selfie-scan) (vooral een argument bij de laatste telefonische contactname)
- Het lerarentekort of het uitvallen van de directie
- Een gebrek aan middelen (één lagere school voor buitengewoon onderwijs gaf dit als argument).

Tevens belangrijk om te vermelden is dat wanneer de directie aan de lijn kwam, ze zich regelmatig de e-mail niet meer konden herinneren. De e-mails gingen vaak verloren in de e-mailstroom waar onderwijsinstellingen mee te maken krijgen.

#### Representativiteitsstudie

In dit hoofdstuk wordt de representativiteit van de steekproef per onderwijsniveau gesproken. Aangezien de volledige populatie lagere en secundaire onderwijsinstellingen, Centra voor Volwassenenonderwijs en centra voor Basiseducatie uitgenodigd werd om deel te nemen zijn de representativiteitsstudie en non-responsanalyse hetzelfde. Om die reden is er naast dit hoofdstuk geen hoofdstuk dat de non-respons bespreekt.

Om na te gaan of deelname verschilt naargelang bepaalde populatiekenmerken wordt telkens een chikwadraat berekend of bij een klein sample een Fisher Exact Test gedaan. Indien de berekende pwaarde significant is (p < 0.05), betekent dit dat er verschillen zijn voor die parameter binnen de steekproef. Dan hebben onderwijsinstellingen binnen een bepaalde groep significant vaker of minder vaak deelgenomen dan binnen een andere groep.

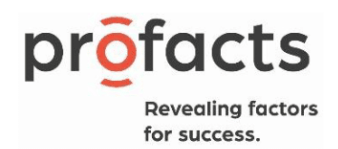

# Verschillen in respons naargelang onderwijsniveau: lager onderwijs, secundair onderwijs, Centra voor Volwassenenonderwijs, Basiseducatie

Tabel 0-12 geeft ons inzicht in de verschillen in respons naargelang onderwijsniveau. Deze tabel toont dat er geen significante verschillen zijn in deelname tussen lager en secundair onderwijs, maar wel tussen lager onderwijs, secundair onderwijs, de Centra voor Volwassenenonderwijs en de Basiseducatie. De respons was in de Basiseducatie significant hoger dan in de andere onderwijsniveaus.

# Tabel 0-12: Verschillen in respons naargelang onderwijsniveau

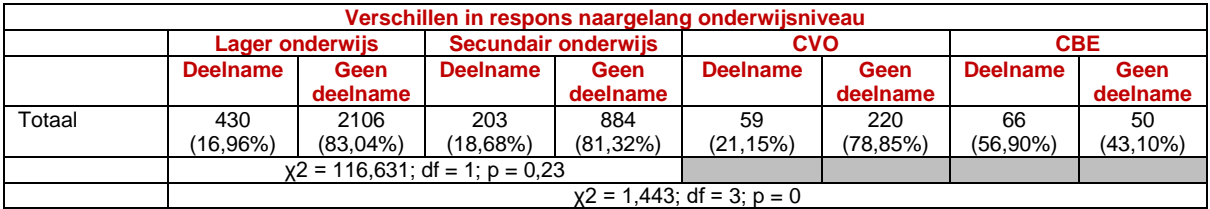

# i.Gewoon/buitengewoon onderwijs

[Tabel 0-13](#page-90-0) toont ons dat er geen verschillen zijn tussen gewoon en buitengewoon onderwijs op gebied van deelname. De respons in het gewoon en buitengewoon onderwijs ligt in dezelfde lijn.

<span id="page-90-0"></span>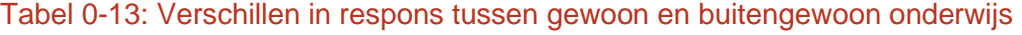

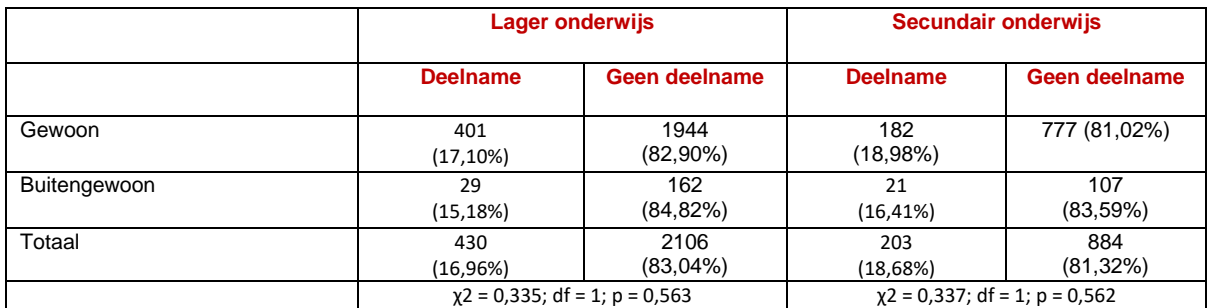

# ii.Onderwijsnet: GO, OGO, VGO

Er zijn significante verschillen naar onderwijsnet in respons voor het gewoon secundair onderwijs [\(Tabel](#page-91-0)  [0-16\)](#page-91-0) en de Centra voor Volwassenenonderwijs [\(Tabel 0-18\)](#page-91-1) Bij het gewoon secundair onderwijs hebben scholen uit het vrij gesubsidieerd onderwijs (VGO) significant meer deelgenomen dan scholen uit andere onderwijsnetten. In de Centra voor Volwassenenonderwijs ligt de respons in het VGO significant lager dan in de andere onderwijsnetten. Zoals in [Tabel 0-19](#page-91-2) gezien kan worden is er geen chikwadraattest of Fisher Exact Test uitgevoerd. Alle onderwijsinstellingen uit de Basiseducatie komen nl. uit het VGO.

#### Tabel 0-14: Verschil in respons gewoon lager onderwijs naar onderwijsnet

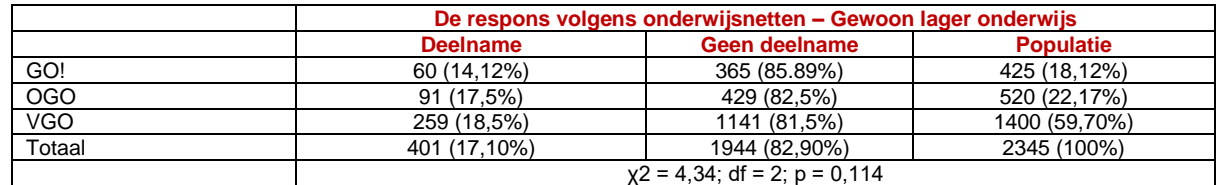

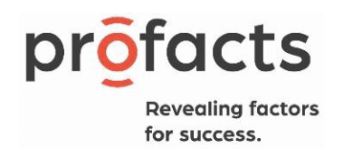

#### Tabel 0-15: Verschil in respons buitengewoon lager onderwijs naar onderwijsnet

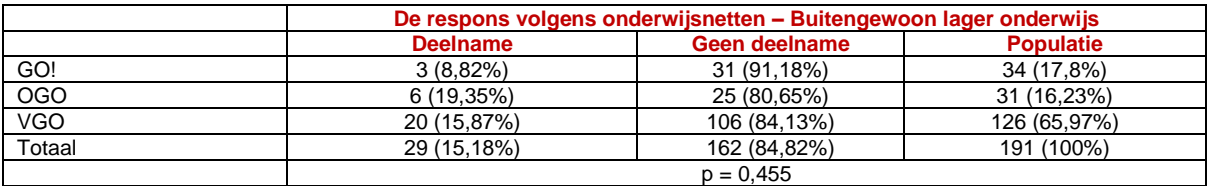

# <span id="page-91-0"></span>Tabel 0-16: Verschil in respons gewoon secundair onderwijs naar onderwijsnet

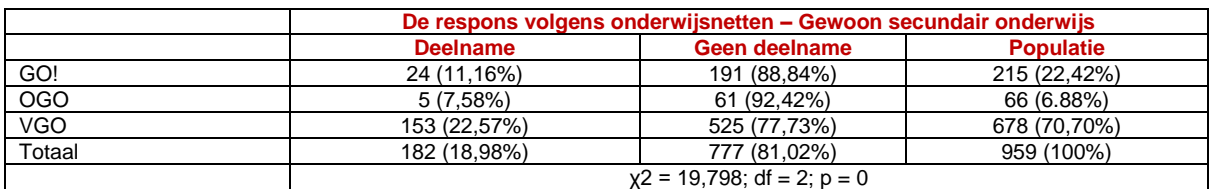

# Tabel 0-17: Verschil in respons buitengewoon secundair onderwijs naar onderwijsnet

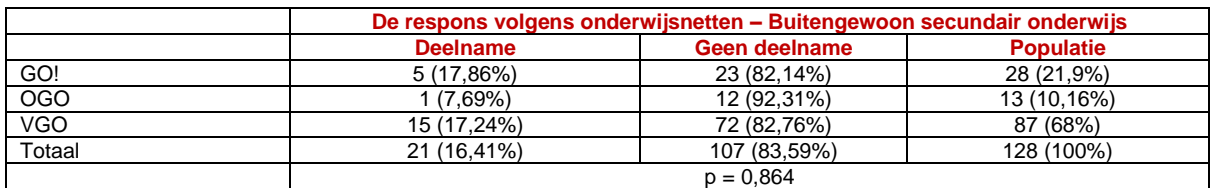

# <span id="page-91-1"></span>Tabel 0-18: Verschil in respons Centra voor Volwassenenonderwijs naar onderwijsnet

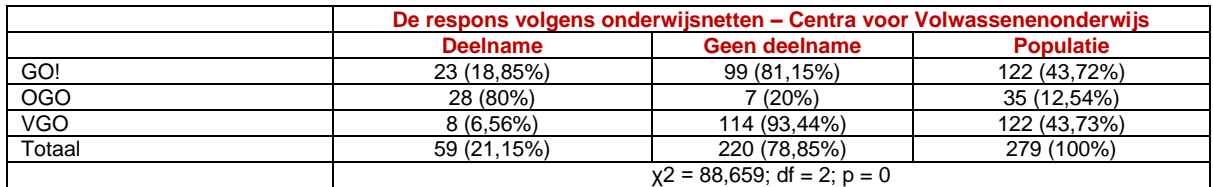

# <span id="page-91-2"></span>Tabel 0-19: Verschil in respons Basiseducatie naar onderwijsnet

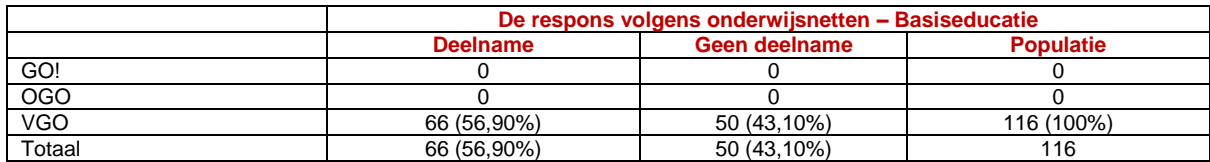

# iii.Schoolgrootte: klein, middel, groot

Er zijn bij de verschillende onderwijsniveaus geen verschillen naar schoolgrootte, zoals in onderstaande tabellen gezien kan worden.

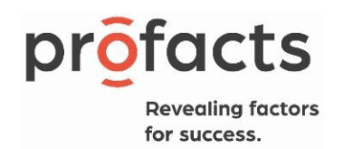

#### Tabel 0-20: Verschil in respons gewoon lager onderwijs naar schoolgrootte

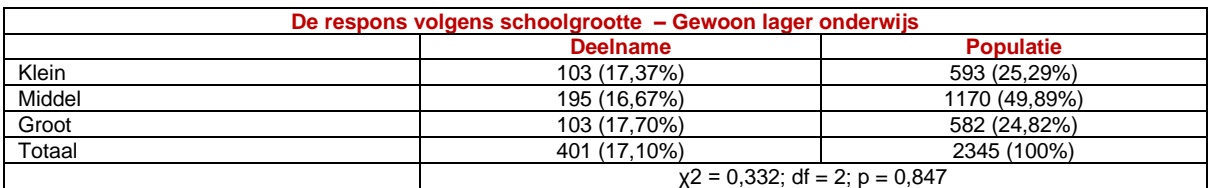

# Tabel 0-21: Verschil in respons buitengewoon lager onderwijs naar schoolgrootte

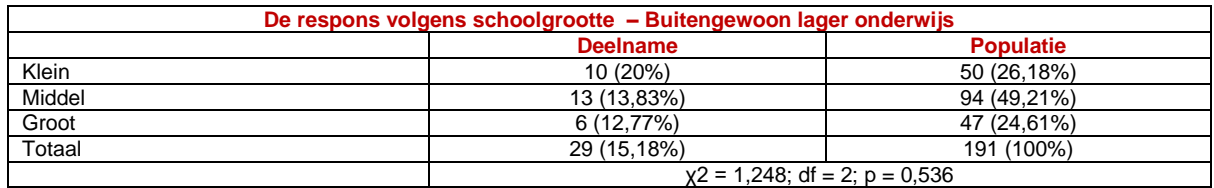

#### Tabel 0-22: Verschil in respons gewoon secundair onderwijs naar schoolgrootte

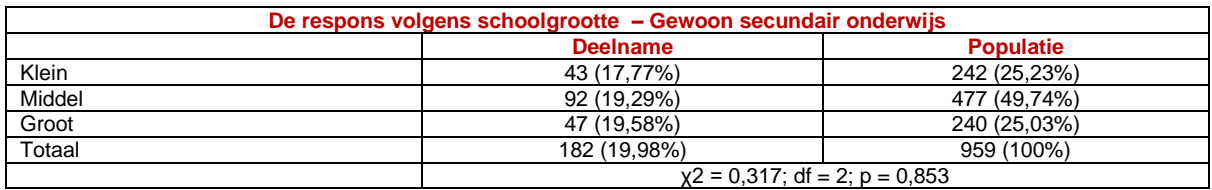

#### Tabel 0-23: Verschil in respons buitengewoon secundair onderwijs naar schoolgrootte

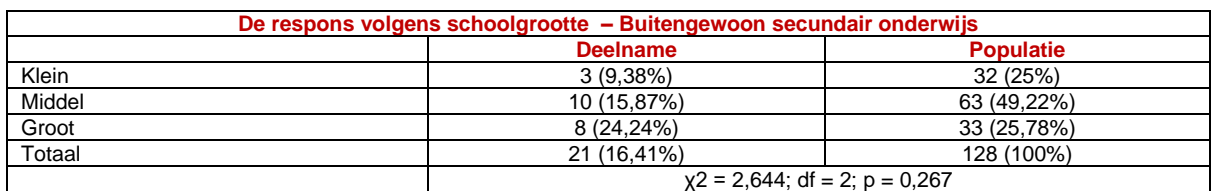

#### Tabel 0-24: Verschil in respons Centra voor Volwassenenonderwijs naar schoolgrootte

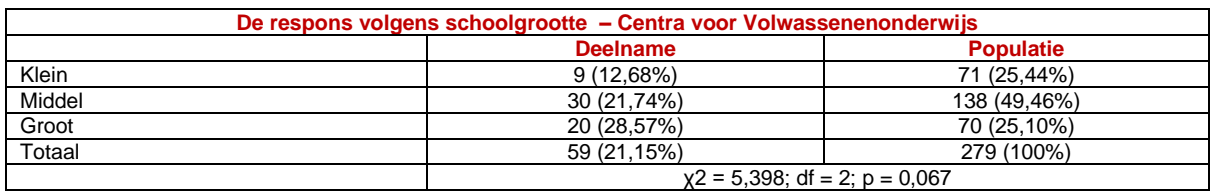

# Tabel 0-25: Verschil in respons Basiseducatie naar schoolgrootte

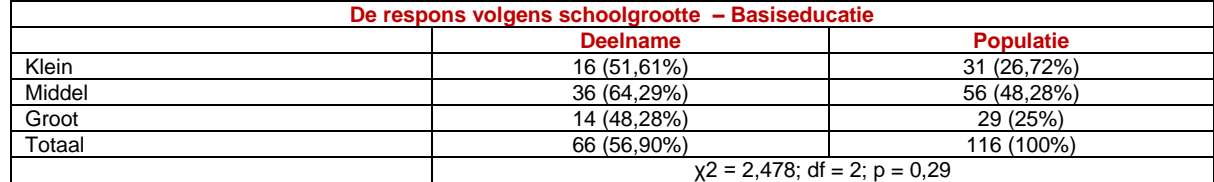

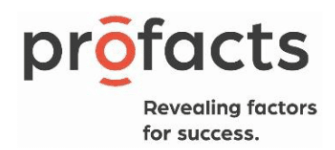

# iv.Provincie

Er zijn verschillen voor respons naar provincie in het gewoon secundair onderwijs [\(Tabel 0-28\)](#page-93-0), de Centra voor Volwassenenonderwijs [\(Tabel 0-30\)](#page-94-0) en de Basiseducatie [\(Tabel 0-31\)](#page-94-1) In het gewoon secundair onderwijs zien we een lagere respons in Limburg dan in de andere provincies. Verder heeft het Brussels Hoofdstedelijk Gewest en Vlaams-Brabant een hogere respons dan Antwerpen. In de Centra voor Volwassenenonderwijs zien we een lagere respons in West-Vlaanderen. Verder zien we een hogere respons in het Brussels Hoofdstedelijk Gewest en Vlaams-Brabant een hogere respons dan Limburg. In de Basiseducatie is er geen enkele deelname vanuit Limburg. De respons ligt hier dus lager dan in de andere provincies. Verder ligt de respons in het Brussels Hoofdstedelijk Gewest en Vlaams-Brabant significant hoger dan in de andere provincies.

# Tabel 0-26: Verschil in respons gewoon lager onderwijs naar provincie

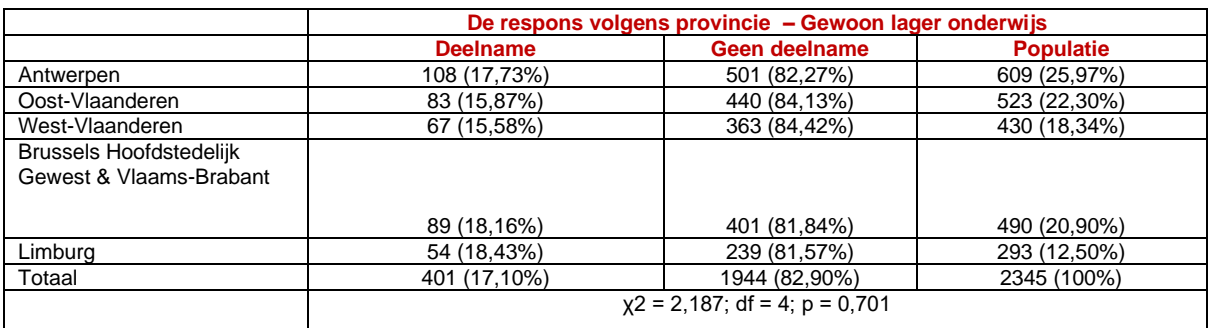

# Tabel 0-27: Verschil in respons buitengewoon lager onderwijs naar provincie

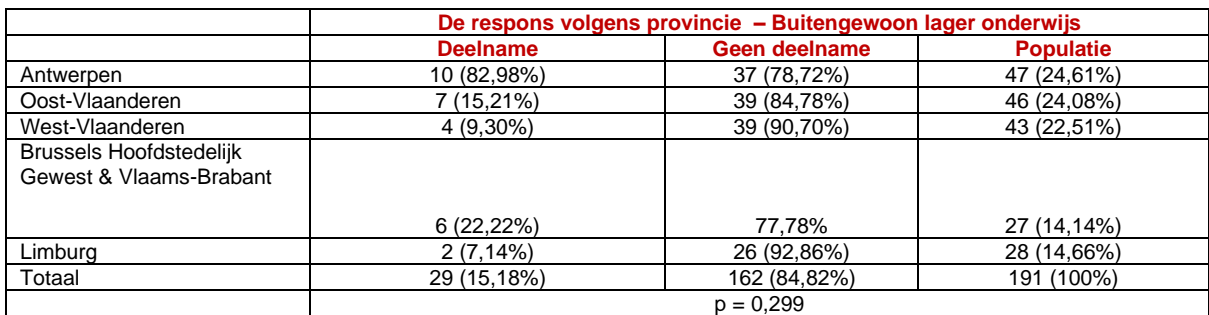

#### <span id="page-93-0"></span>Tabel 0-28: Verschil in respons gewoon secundair onderwijs naar provincie

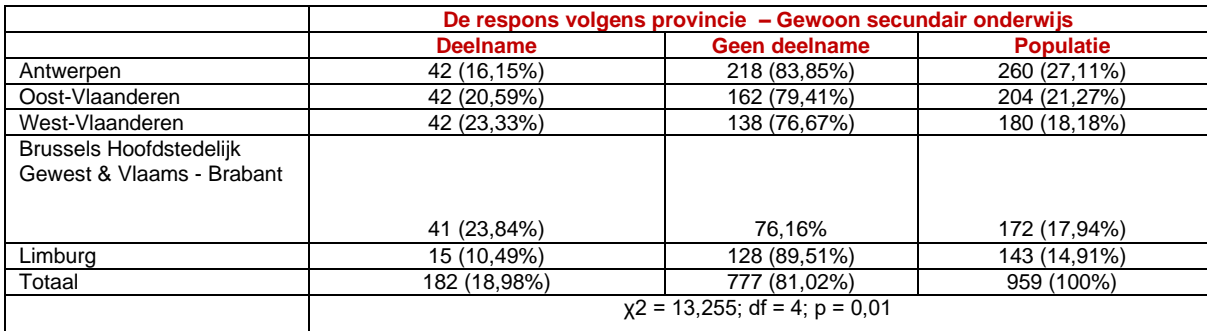

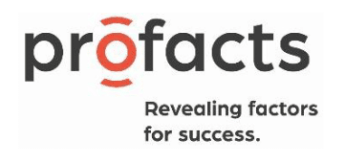

# Tabel 0-29: Verschil in respons buitengewoon secundair onderwijs naar provincie

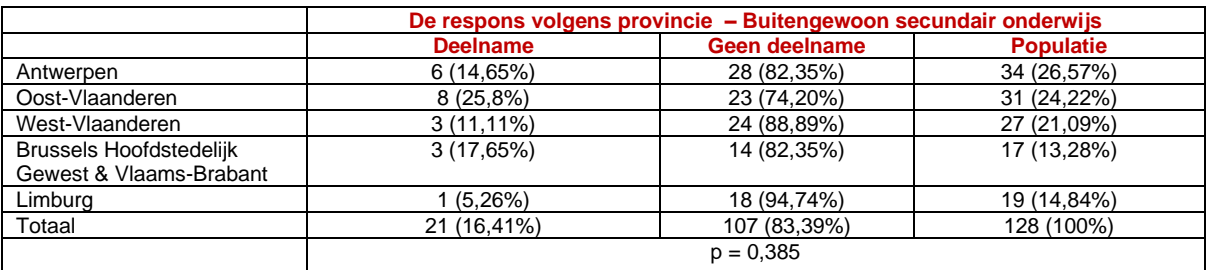

# <span id="page-94-0"></span>Tabel 0-30: Verschil in respons Centra voor Volwassenenonderwijs naar provincie

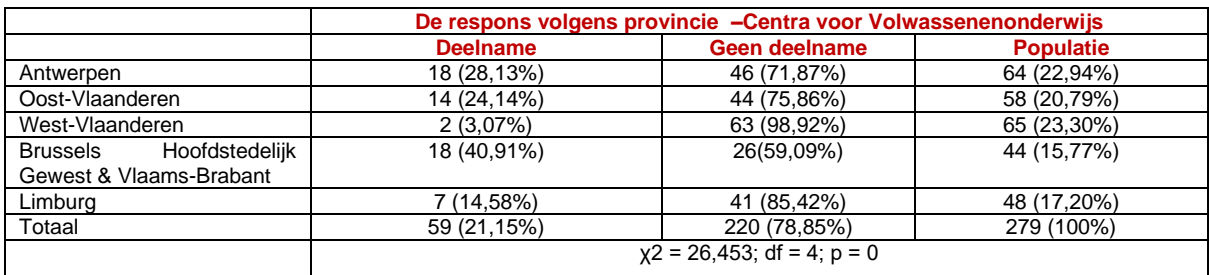

# <span id="page-94-1"></span>Tabel 0-31: Verschil in respons Basiseducatie naar provincie

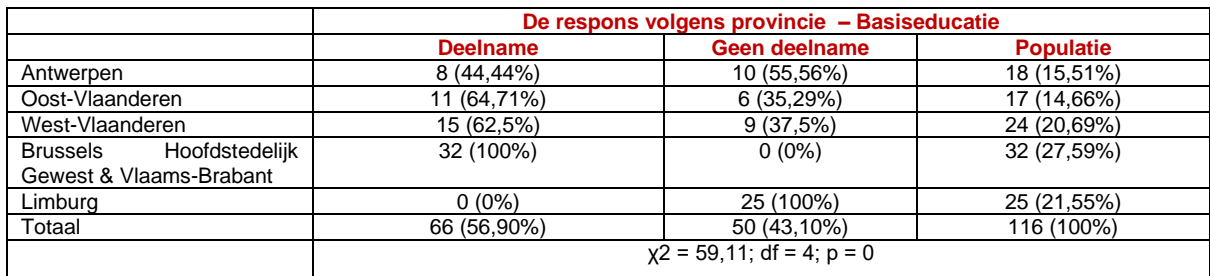

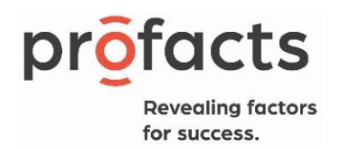

# Bijlage 5: Nieuwe items in vragenlijst en aangepaste items

#### Nieuwe items

Naast de toevoeging van een nieuwe subindicator, werden ook enkele nieuwe items toegevoegd aan de reeds bestaande vragen of schalen binnen het MICTIVO-model. Deze aanpassingen worden in dit onderdeel weergegeven per bevraagde doelgroep, namelijk voor de directieleden en leerkrachten/lesgevers, en per indicator.

#### *Directie*

In de directievragenlijst werden ten opzichte van de vorige edities enkele items toegevoegd. Hieronder een overzicht van de nieuwe items, onderverdeeld per indicator.

#### *Indicator 1: Aanwezigheid hardware*

- *Hoeveel van de aanwezige hardware zijn uitsluitend voor de leerlingen uit het 5de en 6de leerjaar? (lager onderwijs)/Hoeveel van de aanwezige hardware zijn voor de leerlingen? (secundair onderwijs)/ Hoeveel van de aanwezige hardware zijn voor de leerlingen? (Basiseducatie/CVO)*
- *Hoeveel van de aanwezige hardware zijn er voor de andere leerlingen (lager onderwijs)?*
- *Hoeveel van de aanwezige hardware zijn er uitsluitend voor de leerkrachten/lesgevers ?*
- *Wie is eigenaar van de computers (desktop, laptops, tablets en Chromebooks) in uw school/centrum? Vul het aantal in voor: 1. School/centrum, 2. Leerling (en ouders)/cursist, 3. Andere (vul aan).*
- *Mogen computers door de leerlingen (uit het 5de en 6de leerjaar mee naar huis worden genomen? (lager en secundair onderwijs)*
	- o *Indien ja: wordt hiervoor een ontleningscontract opgesteld?*
	- o *Wordt er waarborg gevraagd? Ja: ….. euro*
- *Op welke manier wordt het delen van computers voor leerlingen (niet het 5de en 6de leerjaar) in uw school/centrum georganiseerd? (Ieder onderwijsniveau, behalve secundair onderwijs) Meerdere antwoorden zijn mogelijk. Antwoordopties:* 
	- o *Elke leerling/cursist heeft een eigen persoonlijke computer*
	- o *Er is een computerlokaal of zijn computerlokalen op de scholen/centra die gedeeld worden door de leerlingen/cursisten*
	- o *Computers kunnen worden uitgeleend aan leerkrachten/lesgevers voor een specifieke les*
	- o *Computers kunnen worden uitgeleend aan leerlingen/cursisten (ook voor thuisgebruik)*
	- o *Een aantal computers is standaard aanwezig per klas*
	- o *Andere (vul aan)*
- *In welke mate is zijn de volgende zaken in uw school/centrum veranderd sinds de school/het centrum Digisprong-middelen heeft gekregen? Kan u ook aangeven op welke manier dit verslechterd is (indien verslechterd)? Antwoordopties: 1 = Sterk verbeterd, 2 = Verbeterd, 3 = Ongewijzigd gebleven, 4 = Verslechterd en 5 = Sterk verslechterd*
	- o *Internet*
	- o *Toestellen voor leerlingen/cursisten*
	- o *Toestellen voor leerkrachten/lesgevers*
	- o *Algemene ICT-infrastructuur*
	- o *Software*
	- o *Professionalisering van leerkrachten/lesgevers in ICT*
	- o *ICT-beleid van de school/het centrum*
- *In welke mate bent u het eens met de volgende uitspraken: Antwoordopties: 1 = Volledig oneens,* 
	- *2 = Oneens, 3 = Min of meer oneens, 4 = Min of meer eens, 5 = Eens en 6 = Volledig eens*
	- o *De school/het centrum heeft m.b.t. het ter beschikking stellen van een persoonlijk digitaal toestel voor medewerkers aangepast naar aanleiding van de Digisprong middelen*
	- o *Elke medewerker van de school/het centrum wiens opdracht hier om vraagt, heeft een digitaal toestel ter beschikking*

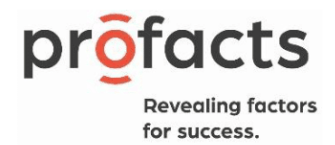

o *De school/het centrum zal in de toekomst een digitaal toestel ter beschikking stellen aan alle medewerkers*

#### *Indicator 2: Aanwezigheid software*

- *Wordt er op uw school/centrum gebruik gemaakt van een Single Sign On (SSO)-oplossing voor de leerlingen/cursisten? (een systeem waarbij leerlingen/cursisten via een account zich kunnen aanmelden op alle noodzakelijke digitale toepassingen)*
	- o *Ja, wij gebruiken Google-accounts voor al onze educatieve toepassingen*
	- o *Ja, wij gebruiken Microsoft-accounts voor al onze educatieve toepassingen*
	- o *Ja, wij gebruiken Smartschool-accounts voor al onze educatieve toepassingen*
	- o *Ja, wij gebruiken een ander commercieel account: ......*
	- o *Ja, wij maken gebruik van LeerID (de gratis aangeboden SSO van de Vlaamse overheid)*
	- o *Nee*

#### *Leerkrachten/lesgevers*

Per indicator worden ook de aanpassingen ten opzichte van vorige MICTIVO-editie in de vragenlijst voor de leerkrachten en lesgevers weergegeven.

#### *Indicator 1: Aanwezigheid software*

- *Hoeveel leerlingen/cursisten hebben tijdens jouw lessen een toestel (bv. smartphone, laptop, tablet) ter beschikking dat ze kunnen inzetten voor educatieve doeleinden?*
	- o *Alle*
	- o *Meer dan de helft*
	- o *Ongeveer de helft*
	- o *Minder dan de helft*
	- o *Geen*
- *Krijgt u een toestel (bv. computer, laptop, Chromebook, tablet) van de school/het centrum voor het gebruik van een privé-toestel voor werkdoeleinden?*
	- o *Toestel van de school*
	- o *Vergoeding*
	- o *Geen van bovenstaande*
- *Welke van volgende toestellen krijgt u ter beschikking?*
	- o *Desktop*
	- o *Laptop*
	- o *Chromebook*
	- o *Tablet*
	- o *Andere (vul aan)*
	- *Mag je als leraar/lesgever dit digitaal toestel meenemen om thuis te gebruiken?*
		- o *Ja*
		- o *Nee*
- *Hoeveel leerkrachten/lesgevers op jouw school/centrum beschikken over een toestel (bv. laptops, tablet) dat ze kunnen inzetten voor educatieve doeleinden?*
	- o *Alle*
	- o *Meer dan de helft*
	- o *Ongeveer de helft*
	- o *Minder dan de helft*
	- o *Geen*
	- o *Weet ik niet*
- In welke mate zijn volgende zaken in uw school/centrum veranderd sinds de school/het centrum in *2021 Digisprong middelen heeft gekregen? Antwoordopties: 1 = Sterk verbeterd, 2 = Verbeterd, 3* 
	- *= Ongewijzigd gebleven, 4 = Verslechterd, 5 = Sterk verslechterd en 6 = Ik weet het niet*
	- o *Internet*
	- o *Toestellen voor leerlingen/cursisten*

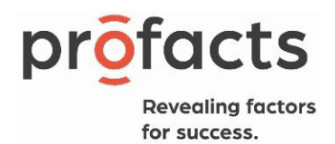

- o *Toestellen voor leerkrachten/lesgevers*
- o *Algemene ICT-infrastructuur*
- o *Software*
- o *Professionalisering in ICT voor leerkrachten/lesgevers*
- o *ICT-beleid van de school/het centrum*
- *In welke mate bent u het eens met volgende uitspraken? Antwoordopties: 1 = Volledig oneens, 2 = Oneens, 3 = Min of meer oneens, 4 = Min of meer eens, 5 = Eens en 6 = Volledig eens*
	- o *De school heeft haar beleid m.b.t. het ter beschikking stellen van een persoonlijk digitaal toestel voor medewerkers aangepast naar aanleiding van de Digisprong middelen*
	- o *De school stelt voor elke medewerker een digitaal toestel ter beschikking indien de opdracht hierom vraagt*
	- o *De school zal in de toekomst een digitaal toestel ter beschikking stellen aan alle medewerkers*

# Nieuw item in bestaande vraag of nieuwe antwoordoptie

In bestaande vragen van vorige MICTIVO-afnames werden enkele aanpassingen uitgevoerd of werden stellingen toegevoegd. In dit onderdeel worden deze per bevraagde doelgroep en indicator weergegeven.

#### *Directie*

#### *Indicator 3: Kwaliteit ICT-beleid – componenten van het ICT-beleidsplan in een school/centrum (Q23)*

- *Hoe de school/het centrum leerlingen/cursisten met specifieke noden met behulp van ICT ondersteunt*

#### *Indicator 4: ICT-gebruik leerkrachten/lesgevers*

- *Aantal leerkrachten/lesgevers in een school/centrum dat volgende activiteiten daadwerkelijk uitoefent (Q26)*
	- o *Cursisten aanleren hoe ze met specifieke, vakgerelateerde software kunnen werken (bv. een boekhoudprogramma, een grafisch programma) (enkel bij CVO)*
	- o *ICT gebruiken om leerstof op maat aan te bieden*
	- o *XR (bv. VR/AR-brillen) gebruiken voor educatieve doeleinden*
	- o *De ICT-competenties van leerlingen/cursisten evalueren*

#### *Indicator 9: Pedagogisch-didactische competenties*

- *Aantal leerkrachten/lesgevers in een school/centrum die competent zijn in het omgaan met ICT voor volgende doeleinden (Q27)*
	- o *Cursisten aanleren hoe ze met specifieke, vakgerelateerde software kunnen werken (bv. een boekhoudprogramma, een grafisch programma) (enkel bij CVO)*
	- o *ICT gebruiken om leerstof op maat aan te bieden*
	- o *XR (bv. VR/AR-brillen) gebruiken voor educatieve doeleinden*
	- o *De ICT-competenties van leerlingen/cursisten evalueren*

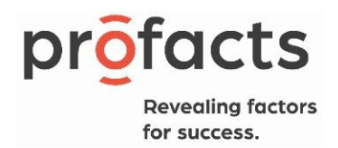

#### *Indicator 17: Percepties over ICT-nascholing*

- In welke mate bent u het eens met onderstaande uitspraken over professionalisering met *betrekking tot ICT? (Q31)*
	- o *Er is voldoende nascholingsaanbod voor de ICT-coördinator(en) om zich te kunnen ontwikkelen in hun functie*

#### *Indicator 21: Professionalisering in het kader van ICT*

- *In welke mate bent u het eens met onderstaande uitspraken (Q32)*
	- o *ICT-coördinator(en) in mijn school volgen geregeld nascholingen over het gebruik van ICT in het onderwijs*

#### *Achtergrondinformatie ('Part 5' in de vragenlijst)*

- *Hoeveel jaar bent u beroepsmatig actief in het onderwijs?*
- *Hoeveel leerlingen tellen het 5de en 6de leerjaar samen? (enkel lager onderwijs)*
- *Wie is betrokken in de ICT-werking op uw school? Meerdere antwoorden zijn mogelijk*
	- o *Pedagogisch ICT-coördinator*
	- o *Technische ICT-coördinator*
	- o *Directie*
	- o *Administratief personeel*
	- o *Leerkrachten/lesgevers*
	- o *Andere, namelijk:*
	- *Heeft u al gehoord van volgende initiatieven? Antwoordopties: 1. Ja, 2. Nee (enkel lager onderwijs)*
	- o Kenniscentrum Digisprong
	- o *Digisnap*
	- o *Bednet*
	- o *Adibib*
	- o *Gamefonds*
	- o *Smart Education @ Schools*
	- o *LeerID*

#### *Leerkrachten/lesgevers*

In de vragenlijst voor leerkrachten/lesgevers werden ook enkele aanpassingen gedaan. Opnieuw werden er bij enkele vragen nieuwe stellingen toegevoegd. Verder werd er ook één nieuwe vraag toegevoegd.

#### *Indicator 2: Aanwezigheid software*

- *Hoe vaak gebruikt u digitaal materiaal dat werd ontwikkeld voor het onderwijs en dat … (Q8)*

o *Ontwikkeld werd door InnoVET? (Secundair onderwijs en CVO)*

#### *Indicator 3: Kwaliteit ICT-beleid*

- *Staan volgende componenten in het ICT-beleidsplan? (Q11)*
	- o *Hoe de school/het centrum leerlingen/cursisten met specifieke noden met behulp van ICT ondersteunt. De antwoordoptie 'weet ik niet' werd weggelaten bij MICTIVO-4*

#### *Indicator 4: ICT-gebruik leerkrachten/lesgevers*

- *Hoe vaak doet u volgende activiteiten? (Q14)*
	- o *Uw cursisten aanleren hoe ze met specifieke, vakgerelateerde software kunnen werken (bv. een boekhoudprogramma, een grafisch programma) (enkel bij CVO)*
	- o *ICT gebruiken om leerstof op maat aan te bieden*
	- o *XR (bv. VR/AR-brillen) gebruiken voor educatieve doeleinden*
	- o *De ICT-competenties van leerlingen/cursisten evalueren*

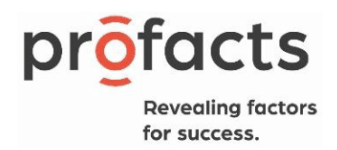

#### *Indicator 9: Pedagogisch-didactische competenties*

- *Aantal leerkrachten/lesgevers in een school/centrum die competent zijn in het omgaan met ICT voor volgende doeleinden (Q20)*
	- o *Cursisten aanleren hoe ze met specifieke, vakgerelateerde software kunnen werken (bv. een boekhoudprogramma, een grafisch programma) (enkel bij CVO)*
	- o *ICT gebruiken om leerstof op maat aan te bieden*
	- o *XR (bv. VR/AR-brillen) gebruiken voor educatieve doeleinden*
	- o *De ICT-competenties van leerlingen/cursisten evalueren*

#### *Indicator 21: Professionalisering in het kader van ICT*

- *In welke mate bent u het eens met onderstaande uitspraken (Q26)*
- o *ICT-coördinator(en) in mijn school volgen geregeld nascholingen over het gebruik van ICT in het onderwijs*

#### *Achtergrondinformatie ('Part 5' in de vragenlijst)*

- *De cursus die ik geef zit binnen het leergebied (enkel Basiseducatie)* o *Gemengde maatwerken*
- *Heeft u al gehoord van volgende initiatieven? Antwoordopties: 1. Ja, 2. Nee (enkel lager onderwijs)*
	- o *Kenniscentrum Digisprong*
	- o *Digisnap*
	- o *Bednet*
	- o *Adibib*
	- o *Gamefonds*
	- o *Smart Education @ Schools*
	- o *LeerID*